For easy, off-the-shelf use, type the following in your preamble and compile with  $X \rightarrow Z$  or  $Lua \rightarrow T<sub>E</sub>X$ :

 $\{\text{usepackage}[\{font name\}] \{mathbf{ont}\}$ 

As of version 2.0, using LuaLAT<sub>EX</sub> is recommended.

#### **Overview**

The mathfont package adapts unicode text fonts for math mode. The package allows the user to specify a default unicode font for different classes of math symbols, and it provides tools to change the font locally for math alphabet characters. When typesetting with LuaTEX, mathfont adds resizable delimiters, big operators, and a MathConstants table to text fonts.

This file documents the code for the mathfont package. It is not a user guide! If you are looking for instructions on how to use mathfont in your document, see mathfont user guide.pdf, which is included with the mathfont installation and is available on CTAN. See also the other pdf documentation files for mathfont. Section 1 of this document begins with the implementation basics, including package declaration and package options. Section 2 deals with errors and messaging, and section 3 provides package default settings. Section 4 contains fontloader, and section 5 contains the optional-argument parser for \mathfont. Section 6 documents the code for the \mathfont command itself. Section 7 contains the code for local font changes. Section 8 contains miscellaneous material. Sections 9–11 contain the Lua code to modify font objects at loading, and section 12 lists the unicode hex values used in symbol declaration. Version history and code index appear at the end of the document.

## **1 Implementation Basics**

First and foremost, the package needs to declare itself.

```
1 \NeedsTeXFormat{LaTeX2e}
```
2 \ProvidesPackage{mathfont}[2022/12/04 v. 2.2 Package mathfont]

We specify conditionals that we will use later in handling options and setup.

| 3\newif\ifM@XeTeXLuaTeX   | % is engine one of xetex or luatex? |
|---------------------------|-------------------------------------|
| 4 \newif\ifM@Noluaotfload | % cannot find luaotfload.sty?       |

Acknowledgements: Thanks to Lyric Bingham for her work checking my unicode hex values. Thanks to Herbert Voss and Andreas Zidak for pointing out bugs in previous versions of mathfont. Thanks to Jean-François Burnol for pointing out an error in the documentation in reference to their mathastext package.

```
5 \newif\ifM@adjust@font % should adjust fonts with lua script?
```

```
6 \newif\ifM@font@loaded % load mathfont with font specified?
```
\newif\ifE@sterEggDecl@red % already did easter egg?

We disable the twenty user-level commands. If mathfont runs normally, it will overwrite these "bad" definitions later, but if it throws one of its two fatal errors, it will \endinput while the user-level commands are error messages. That way the commands don't do anything in the user's document, and the user gets information on why not. The bad definitions gobble their original arguments to avoid a "missing \begin{document}" error.

```
8 \long\def\@gobbletwo@brackets[#1]#2{}
9 \def\M@NoMathfontError#1{\PackageError{mathfont}
10 {\MessageBreak Invalid command\MessageBreak
11 \string#1 on line \the\inputlineno}
12 {Your command was ignored. I couldn't\MessageBreak
13 load mathfont, so I never defined this\MessageBreak
14 control sequence.}}
15 \protected\def\mathfont{\M@NoMathfontError\mathfont
16 \@ifnextchar[\@gobbletwo@brackets\@gobble}
17 \protected\def\setfont{\M@NoMathfontError\setfont\@gobble}
18 \protected\def\mathconstantsfont{\M@NoMathfontError\mathconstantsfont
19 \@ifnextchar[\@gobbletwo@brackets\@gobble}
20 \protected\def\newmathrm{\M@NoMathfontError\newmathrm\@gobbletwo}
21 \protected\def\newmathit{\M@NoMathfontError\newmathit\@gobbletwo}
22 \protected\def\newmathbf{\M@NoMathfontError\newmathbf\@gobbletwo}
23 \protected\def\newmathbfit{\M@NoMathfontError\newmathbf\@gobbletwo}
24 \protected\def\newmathbold{\M@NoMathfontError\newmathbold\@gobbletwo}
25 \protected\def\newmathboldit{\M@NoMathfontError\newmathbold\@gobbletwo}
26 \protected\def\newmathsc{\M@NoMathfontError\newmathsc\@gobbletwo}
27 \protected\def\newmathscit{\M@NoMathfontError\newmathscit\@gobbletwo}
28 \protected\def\newmathbfsc{\M@NoMathfontError\newmathbfsc\@gobbletwo}
29 \protected\def\newmathbfscit{\M@NoMathfontError\newmathbfscit\@gobbletwo}
30 \protected\def\newmathfontcommand{%
31 \M@NoMathfontError\newmathfontcommand\@gobblefour}
32 \protected\def\RuleThicknessFactor{%
33 \M@NoMathfontError\RuleThicknessFactor\@gobble}
34 \protected\def\IntegralItalicFactor{%
35 \M@NoMathfontError\IntegralItalicFactor\@gobble}
36 \protected\def\SurdVerticalFactor{%
37 \M@NoMathfontError\SurdVerticalFactor\@gobble}
38 \protected\def\SurdHorizontalFactor{%
39 \M@NoMathfontError\SurdHorizontalFactor\@gobble}
40 \protected\def\CharmLine{\M@NoMathfontError\CharmLine\@gobble}
41 \protected\def\CharmFile{\M@NoMathfontError\CharmFile\@gobble}
```
Check that the engine is  $X \exists T E X$  or LuaT $E X$ . If yes, set  $\iota$  ifM@XeTeXLuaTeX to true. (Otherwise the conditional will be false by default.)

\ifdefined\directlua

\M@XeTeXLuaTeXtrue

```
44 \fi
45 \ifdefined\XeTeXrevision
46 \M@XeTeXLuaTeXtrue
47 \fi
```
The package can raise two fatal errors: one if the engine is not  $X_{\text{H}}T_{\text{E}}X$  or  $\text{LuaT}_{\text{E}}X$  (and cannot load OpenType fonts) and one if TEX cannot find the luaotfload package. In this case, the package will stop loading, so we want a particularly conspicuous error message.

The error message itself is organized as follows. For each message, we check the appropriate conditional to determine if we need to raise the error. If yes, we change + to active and define it to be equal to a space character. We use + to print multiple spaces inside the error message, and we put the catcode change inside a group to keep it local. We define a \GenericError inside a macro and then call the macro for a cleaner error message. The  $\qquad$ gobbletwo eats the extra period and return that LATEX adds to the error message. Notice that we \endgroup immediately after issuing the error—this is because we need \M@NoFontspecError to both tokenize its definition and then evaluate while + has catcode 13. Otherwise, TEX will issue an *\inaccessible error*. However, we want *\AtBeginDocument* and \endinput outside the group. The  $\exp$  and  $\tan$  we expand the final  $\pi$ before \endinput, which balances the original conditional.

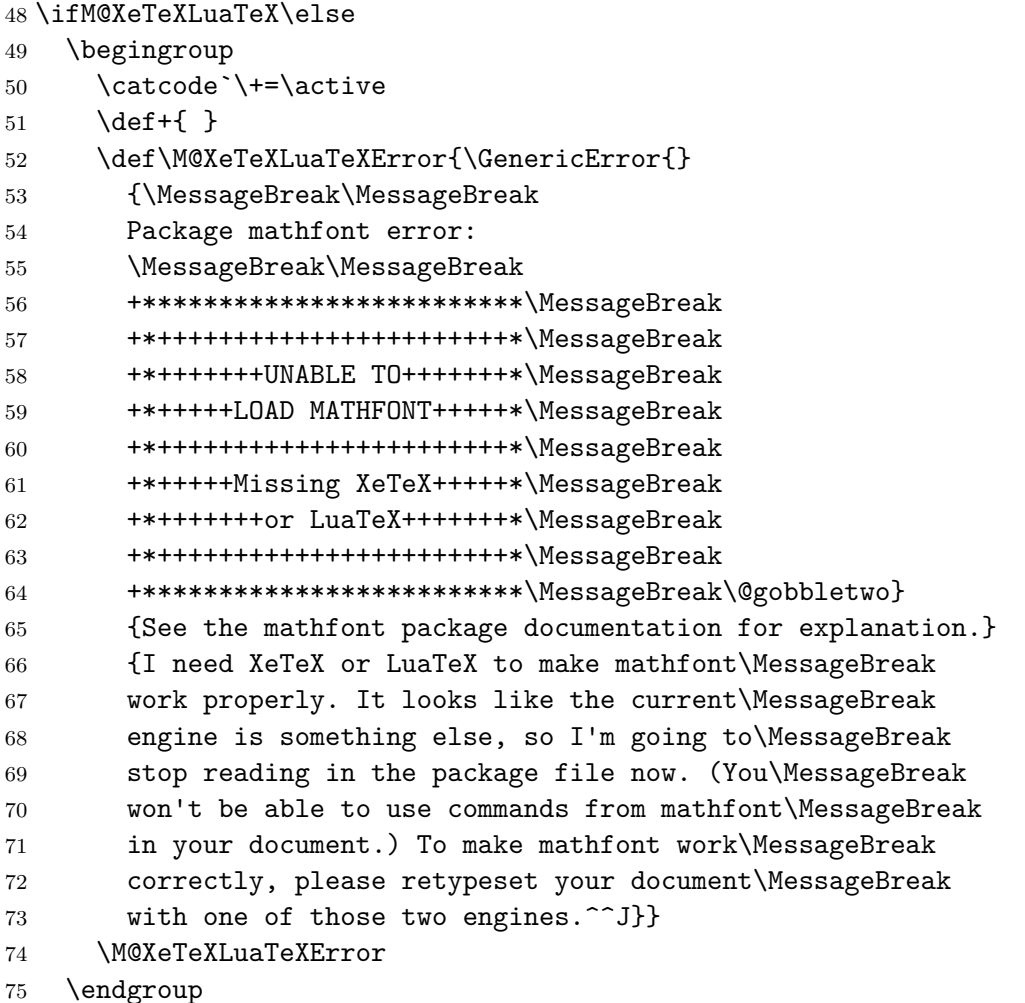

```
76 \AtEndOfPackage{\typeout{:: mathfont :: Failed to load\on@line.}}
77 \expandafter\endinput % we should \endinput with a balanced conditional
78 \ fi
```
Now do the same thing in checking for luaotiload. If the engine is LuaT<sub>E</sub>X, we tell mathfont to implement Lua-based font adjustments by default. The conditional \ifM@Noluaotfload will keep track of whether T<sub>E</sub>X could find luaotfload.sty. If the engine is X<sub>H</sub>T<sub>E</sub>X, issue a warning.

```
79 \ifdefined\directlua
80 \M@adjust@fonttrue % if engine is LuaTeX, adjust font by default
81 \IfFileExists{luaotfload.sty}{\M@Noluaotfloadfalse}{\M@Noluaotfloadtrue}
82 \else
83 \PackageWarningNoLine{mathfont}{%
84 The current engine is XeTeX, but as\MessageBreak
85 of mathfont version 2.0, LuaTeX is\MessageBreak
86 recommended. Consider compiling with\MessageBreak
87 LuaLaTeX. Certain features will not\MessageBreak
88 work with XeTeX}
89 \fi
```
If the engine is LuaT<sub>E</sub>X, we absolutely must have luantified because LuaT<sub>E</sub>X needs this package to load OpenType fonts. Before anything else, TEX should check whether it can find luaotfload.sty and stop reading in mathfont if it cannot. Same command structure as before. Newer LAT<sub>EX</sub> installations try to load luaotiload as part of the format, but it never hurts to double check.

90 \ifM@Noluaotfload % false by default; true if LuaTeX AND no luaotfload.sty

```
91 \begingroup
92 \catcode`\+=\active
93 \def+{ }
94 \def\M@NoluaotfloadError{\GenericError{}
95 {\MessageBreak\MessageBreak
96 Package mathfont error:
97 \MessageBreak\MessageBreak
98 +*************************\MessageBreak
99 +*+++++++++++++++++++++++*\MessageBreak
100 +*+++++++UNABLE TO+++++++*\MessageBreak
101 +*+++++LOAD MATHFONT+++++*\MessageBreak
102 +*+++++++++++++++++++++++*\MessageBreak
103 +*++++Cannot find the++++*\MessageBreak
104 +*++file luaotfload.sty++*\MessageBreak
105 +*+++++++++++++++++++++++*\MessageBreak
106 +*************************\MessageBreak\@gobbletwo}
107 \{ You are likely seeing this message because you haven't^0\}108 installed luaotfload. Check your TeX distribution for a<sup>\simJ%</sup>
109 list of the packages on your system. See the mathfont<sup>on</sup>J%
110 documentation for further explanation.^^J}
111 {It looks like the current engine is LuaTeX, so I\MessageBreak
112 need the luaotfload package to make mathfont work\MessageBreak
```

```
113 correctly. I can't find luaotfload, so I'm going to\MessageBreak
114 stop reading in the mathfont package file now. (You\MessageBreak
115 won't be able to use commands from mathfont in your\MessageBreak
116 document.) To make mathfont work correctly, make\MessageBreak
117 sure luaotfload.sty is installed on your computer\MessageBreak
118 in a directory searchable by TeX or compile with\MessageBreak
119 XeLaTeX.<sup>^^</sup>J}}
120 \M@NoluaotfloadError
121 \endgroup
122 \AtEndOfPackage{\typeout{:: mathfont :: Failed to load\on@line.}}
123 \expandafter\endinput % we should \endinput with a balanced conditional
124 \text{ t}
```
Some package options are now deprecated, specifically packages, operators, and nooperators. In the case of these options, the command \M@Optiondeprecated issues an error and tells the user the appropriate alternative. We check for atveryend to use with the easter egg.

```
125 \def\M@Optiondeprecated#1#2{\PackageError{mathfont}
```

```
126 {Option "#1" deprecated}
```

```
127 {Your option was ignored. Please\MessageBreak
```

```
128 use #2\MessageBreak
```

```
129 instead. For more information,\MessageBreak
```

```
130 see the mathfont documentation.}}
```
Now we code the package options. The deprecated options now cause an error.

```
131 \DeclareOption{packages}{%
```

```
132 \M@Optiondeprecated{packages}
133 {the macro \string\restoremathinternals}}
134 \DeclareOption{operators}{%
135 \M@Optiondeprecated{operators}
136 {the bigops keyword with \string\mathfont}}
137 \DeclareOption{no-operators}{%
138 \M@Optiondeprecated{no-operators}
139 {the bigops keyword with \string\mathfont}}
Easter egg!
140 \DeclareOption{easter-egg}{%
141 \ifE@sterEggDecl@red\else
142 \E@sterEggDecl@redtrue
```

```
143 \def\EasterEggUpdate{\show\E@sterEggUpd@te}
```

```
144 \def\E@sterEggUpd@te{Easter Egg Status:^^J^^J%
```

```
145 Okay, opening your Easter egg.<sup>ool</sup>J<sup>ool</sup>
```

```
146 \EasterEggUpdate
```

```
147 \def\E@sterEggUpd@te{Easter Egg Status:^^J^^J%
```

```
148 Uh oh. It looks like<sup>^^</sup>J%
```

```
149 your Easter egg flew<sup>ool</sup>
```

```
150 out the window. I don't<sup>--</sup>J%
```

```
151 suppose you know the<sup>ool</sup>
```

```
152 best kind of bait to<sup>^^</sup>J%
```

```
153 lure an egg?^^J^^J}
154 \EasterEggUpdate
155 \def\E@sterEggUpd@te{Easter Egg Status:^^J^^J%
156 Still wrangling. Try back later.^^J^^J}
157 \AtBeginDocument{\bgroup
158 \def\E@sterEggUpd@te{Easter Egg Status:^^J^^J:%
159 If we have zero eggs<sup>~~</sup>J%
160 and zero bunnies, how<sup>oon</sup>J%
161 many gnats does it take<sup>^^</sup>J%
162 to change a lightbulb??^^J^^J}
163 \EasterEggUpdate
164 \egroup}
165 \AtEndDocument{%
166 \def\E@sterEggUpd@te{Easter Egg Status:^^J^^J%
167 Happy, happy day! Happy, \hat{ } J%
168 happy day! Clap your hands, \hat{ } J%
169 and be glad your hovercraft<sup>^^</sup>J%
170 isn't full of eels!\hat{ } \hat{ } \hat{ } \hat{ } \hat{ } \hat{ } \hat{ } \hat{ } \hat{ } \hat{ } \hat{ } \hat{ } \hat{ } \hat{ } \hat{ } \hat{ } \hat{ } \hat{ } \hat{ } \hat{ } \hat{ } \hat{ } \hat{ } \hat{ } \hat{ } \hat{ } \hat{ } \hat{ } \171 \EasterEggUpdate
172 \let\E@sterEggUpd@te\relax
173 \let\EasterEggUpdate\relax}
174 \fi}% my easter egg :)
```
The three real package options. The options adjust and no-adjust overwrite mathfont's default decision about whether to apply Lua-based font adjustments to all future fonts loaded.

```
175 \DeclareOption{adjust}{\M@adjust@fonttrue}
```
176 \DeclareOption{no-adjust}{\M@adjust@fontfalse}

Interpret an unknown option as a font name and save it for loading. In this case, the package sets \ifM@font@loaded to true and stores the font name in \M@font@load.

```
177 \DeclareOption*{\M@font@loadedtrue\edef\M@font@load{\CurrentOption}}
178 \ProcessOptions*
```
We print an informational message depending on whether the user enabled Lua-based font adjustments. If  $\dagger$  directlua is defined, that means we are using LuaT<sub>EX</sub>, so we print a message depending on \ifM@adjust@font.

```
179 \ifdefined\directlua
```

```
180 \ifM@adjust@font
181 \AtEndOfPackage{%
182 \typeout{:: mathfont :: Lua-based font adjustments enabled.}}
183 \else
184 \AtEndOfPackage{%
185 \typeout{:: mathfont :: Lua-based font adjustments disabled.}}
186 \fi
187 \else
```
If \directlua is undefined, we say that Lua-based font adjustments are disabled, and we issue an error if the user tried to manually enable them.

```
188 \AtEndOfPackage{%
189 \typeout{:: mathfont :: Lua-based font adjustments disabled.}}
```

```
190 \ifM@adjust@font
191 \AtEndOfPackage{%
192 \PackageError{mathfont}{Option^^J"adjust" ignored with XeTeX}
193 {Your package option "adjust" was ignored.\MessageBreak
194 This option works only with LuaTeX, and it\MessageBreak
195 looks like the current engine is XeTeX. To\MessageBreak
196 enable Lua-based font adjustments, compile\MessageBreak
197 with LuaLaTeX.^^J}}
198 \M@adjust@fontfalse
199 \forallfi
200 \fi
```
### **2 Errors and Messaging**

Some error and informational messages. Table 1 lists all macros defined in this section along with a brief description of their use. We begin with general informational messages.

```
201 \def\M@SymbolFontInfo#1#2#3#4{\wlog{^^JPackage mathfont Info:
202 Declaring new symbol font from #1!^^J%
203 NFSS Family Name: \space#2^^J%
204 Series/Shape Info: #3^^J%
205 Symbol Font Name: \space#4^^J}}
206 \def\M@FontChangeInfo#1#2{\wlog{Package mathfont Info:
207 Setting #1 chars to #2!}}
208 \def\M@NewFontCommandInfo#1#2#3#4#5{\wlog{^^JPackage mathfont Info:
209 Creating \string#1 using #2!^^J%
210 NFSS Family Name: \space#3^^J%
211 Series/Shape Info: #4/#5^^J}}
212 \def\M@CharsSetWarning#1{\PackageWarning{mathfont}
213 {I already set the font for\MessageBreak
214 #1 chars, so I'm ignoring\MessageBreak
215 this option for \string\mathfont\space
216 on line \the\inputlineno\@gobble}}
Warnings for the \mathbb, etc. commands. Warning for deprecated commands.
217 \def\M@DeprecatedWarning#1#2{\PackageWarning{mathfont}
218 {Your \string#1\space command on\MessageBreak
219 line \the\inputlineno\space is deprecated, and I\MessageBreak
220 replaced it with \string#2\@gobble}}
Error messages associated with \mathfont.
221 \def\M@InvalidOptionError#1{\PackageError{mathfont}
222 {Invalid^^Joption "#1" for \string\mathfont\on@line}
223 {Hm. You used a keyword that isn't actually an optional\MessageBreak
224 argument for \string\mathfont. Check
225 that you spelled the keyword\MessageBreak
226 correctly. Otherwise, I'm not sure what's wrong. Is this\MessageBreak
227 option listed in the package documentation? In any event,\MessageBreak
```

```
228 I'm going to ignore it.^^J}}
229 \def\M@InvalidSuboptionError#1{\PackageError{mathfont}
230 {Invalid^^Jsuboption "#1" for \string\mathfont\on@line}
231 {Hm. You used a keyword that isn't actually a suboption\MessageBreak
232 for \string\mathfont. Check that you
233 spelled the keyword correctly.\MessageBreak
234 Otherwise, I'm not sure what's wrong. Is this suboption\MessageBreak
235 listed in the package documentation? In any event, I'm\MessageBreak
236 going to ignore it.\hat{ } J}}
237 \def\M@MissingOptionError{\PackageError{mathfont}
238 {Missing^^Joption for \string\mathfont\on@line}
239 {It looks like you included a , or = in\MessageBreak
240 the optional argument of \string\mathfont\space but\MessageBreak
241 didn't put anything before it.^^J}}
```

| Command                                                                                                    | Use                                                                                                    |
|----------------------------------------------------------------------------------------------------|----------------------------------------------------------------------------------------------------|
| \M@FontChangeInfo<br>\M@NewFontCommandInfo<br>\M@SymbolFontInfo                                                                                           | Use a symbol font for some characters<br>Declare new alphanumeric font-change command<br>Declare new symbol font                                                                                                    |
| \M@CharsSetWarning<br>\M@InternalsRestoredError<br>\M@InvalidOptionError<br>\M@InvalidSupoptionError<br>\M@MissingOptionError<br>\M@MissingSuboptionError | Warning when calling \mathfont multiple times<br>for same keyword<br>User called <b>\mathfont</b> after restoring kernel<br>Bad option for \mathfont<br>Bad suboption for <b>\mathfont</b><br>Missing an option for \mathfont<br>Missing suboption for \mathfont                                               |
| \M@BadMathConstantsFontError<br>\M@BadMathConstantsFontTypeError<br>\M@LuaTeXOnlyWarning                                                                  | Argument not previously fed to \mathfont<br>Argument not "upright" or "italic"<br>User called \mathcontsantsfont in X <sub>7</sub> T <sub>F</sub> X                                                                                                    |
| \M@DeprecatedWarning<br>\M@DoubleArgError<br>\M@HModeError<br>\M@MissingControlSequenceError<br>\M@NoFontspecFamilyError<br>\M@NoFontspecError            | Warning for certain deprecated macros<br>Gave multiple tokens to be the font-change macro<br>Font-change command used outside math mode<br>No macro provided to be font-change command<br>Improper option fontspec for \mathfont<br>Option fontspec for \mathfont declared with-<br>out having loaded fontspec |
| \M@BadIntegerError<br>\M@ForbiddenCharmFile<br>\M@ForbiddenCharmLine<br>\M@NoFontAdjustError                                                              | Font metric adjustment value was not an integer<br>Charm file contains a bad character<br>Charm line contains a bad character<br>Command called when Lua-based font adjust-<br>ment was disabled                                                                                                    |

**Table 1: Various Messages and Errors and Their Uses**

```
242 \def\M@MissingSuboptionError{\PackageError{mathfont}
243 {Missing^^Jsuboption for \string\mathfont\on@line}
244 {It looks like you included an = somewhere\MessageBreak
245 but didn't put the suboption after it. Either\MessageBreak
246 that or you typed == instead of = in the\MessageBreak
247 optional argument of \string\mathfont.^^J}}
248 \def\M@InternalsRestoredError{\PackageError{mathfont}
249 {Internal^^Jcommands restored}
250 {This package slightly changes two LaTeX\MessageBreak
251 internal commands, and you really shouldn't\MessageBreak
252 be loading new math fonts without those\MessageBreak
253 adjustments. What happened here is that you\MessageBreak
254 used \string\mathfont\space in a situation where those\MessageBreak
255 two commands retain their original defini-\MessageBreak
256 tions. Presumably you used \string\mathfont\space after\MessageBreak
257 calling the \string\restoremathinternals\space command.\MessageBreak
258 I'm going to ignore this call to \string\mathfont.\MessageBreak
259 Try typesetting this document with all\MessageBreak
260 \string\mathfont\space commands placed before you call\MessageBreak
261 \string\restoremathinternals.^^J}}
262 \def\M@NoFontspecFamilyError{\PackageError{mathfont}
263 {No previous^^Jfont loaded by fontspec}
264 {You called \string\mathfont\space
265 with the argument "fontspec" \MessageBreak
266 on line \the\inputlineno,
267 and that tells me to use the previous \MessageBreak
268 font loaded by the fontspec package. However, it \MessageBreak
269 looks like you haven't loaded any fonts yet with \MessageBreak
270 fontspec. To resolve this error, try using for \MessageBreak
271 example \string\setmainfont\space
272 before calling \string\mathfont.^^J}}
273 \def\M@NoFontspecError{\PackageError{mathfont}
274 {Missing^^Jpackage fontspec}
275 {You called \string\mathfont\space
276 with the argument "fontspec" \MessageBreak
277 on line \the\inputlineno,
278 and that tells me to use the previous \MessageBreak
279 font loaded by the fontspec package. However, you\MessageBreak
280 haven't loaded fontspec, so some things are about\MessageBreak
281 to get messed up. To resolve this error, load\MessageBreak
282 fontspec before calling \string\mathfont.^^J}}
Error messages for \mathconstantsfont.
283 \def\M@BadMathConstantsFontError#1{\PackageError{mathfont}
284 {Invalid\MessageBreak font specifier for
285 \string\mathconstantsfont:\MessageBreak"#1"}
286 {Your command was ignored--I can't parse your argument.\MessageBreak
287 Please make sure to use text that you have previously\MessageBreak
```

```
288 fed to \string\mathfont\space for the argument of
289 \string\mathconstantsfont.^^J}}
290 \def\M@BadMathConstantsFontTypeError#1{\PackageError{mathfont}
291 {Invalid\MessageBreak font specifier for
292 \string\mathconstantsfont:\MessageBreak"#1"}
293 {The optional argument of \string\mathconstantsfont\MessageBreak
294 should be "upright" or "italic." Right now,\MessageBreak
295 it's "#1."^^J}}
296 \def\M@LuaTeXOnlyWarning{\PackageWarning{mathfont}
297 {Your \string\mathconstantsfont\space
298 on line \the\inputlineno\space is\MessageBreak
299 for LuaTeX only, and I'm ignoring it\@gobble}}
Error messages for the \newmathrm, etc. commands.
300 \def\M@MissingControlSequenceError#1#2{\PackageError{mathfont}
301 {Missing control sequence\MessageBreak
302 for\string#1\MessageBreak on input line \the\inputlineno}
303 {Your command was ignored. Right now the\MessageBreak
304 first argument of \string#1\space is "#2."\MessageBreak
305 Please use a control sequence instead.^^J}}
306 \def\M@DoubleArgError#1#2{\PackageError{mathfont}
307 {Multiple characters in\MessageBreak
308 first argument of \string#1\MessageBreak
309 on input line \the\inputlineno}
310 {Your command was ignored. Right now the\MessageBreak
311 first argument of \string#1\space is "#2,"\MessageBreak
312 which is multiple characters. Please use\MessageBreak
313 a single character instead.^^J}}
314 \def\M@HModeError#1{\PackageError{mathfont}
315 {Missing \string$ inserted\MessageBreak
316 on input line line \the\inputlineno}
317 {I generated an error because
318 you used \string#1\space outside of\MessageBreak
319 math mode. I inserted a \string$
320 before your \string#1, so we\MessageBreak
321 should be all good now.<sup>^^</sup>J}}
We need error messages related to Lua-based font adjustments.
322 \def\M@ForbiddenCharmLine#1{\PackageError{mathfont}
323 {Forbidden charm info contains #1}
324 {The argument of your \string\CharmLine\space
325 macro on line \the\inputlineno\MessageBreak
326 contains the character #1, which will mess me up\MessageBreak
327 if I try to read it, so I'm ignoring this call\MessageBreak
328 to \string\CharmLine. To resolve this error, make sure\MessageBreak
329 your charm information contains only integers,\MessageBreak
330 floats, asterisks, commas, and spaces.^^J}}
331 \def\M@ForbiddenCharmFile#1{\PackageError{mathfont}
332 {Forbidden charm info contains #1}
```

```
333 {One of the lines in your \string\CharmFile\space
334 from line \the\inputlineno\MessageBreak
335 contains the character #1, which will mess me up\MessageBreak
336 if I try to read it, so I'm ignoring this line\MessageBreak
337 from your file. To resolve this error, make sure\MessageBreak
338 your charm information contains only integers,\MessageBreak
339 floats, asterisks, commas, and spaces.^^J}}
340 \def\M@NoFontAdjustError#1{\PackageError{mathfont}
341 {Your command \MessageBreak\string#1 is invalid\MessageBreak
342 without Lua-based font adjustments}
343 {You haven't enabled Lua-based font adjustments,\MessageBreak
344 but the macro you called won't do anything without\MessageBreak
345 them. I'm going to ignore your command for now. To\MessageBreak
346 resolve this error, load mathfont with the package\MessageBreak
347 option "adjust" or compile with LuaLaTeX.^^J}}
348 \def\M@BadIntegerError#1#2{\PackageError{mathfont}
349 {Bad argument for\MessageBreak\string#1}
350 {Your command was ignored. Please make sure\MessageBreak
351 that your argument of \string#1\space\MessageBreak
352 is a nonnegative integer. Right now it's\MessageBreak
353 "#2".^^J}}
```
### **3 Default Settings**

We do not want fontspec making changes to mathematics. If the user has loaded the package, we set  $\chi$  fontspec math bool to false. Otherwise, we pass the no-math option to the package in case the user loads it later.

```
354 \@ifpackageloaded{fontspec}
355 {\wlog{Package mathfont Info: Package fontspec detected.}
356 \wlog{Package mathfont Info: Setting \string\g__fontspec_math_bool
357 to false.}
358 \csname bool_set_false:N\expandafter\endcsname
359 \csname g__fontspec_math_bool\endcsname}
360 {\wlog{Package mathfont Info: Package fontspec not detected.}
361 \wlog{Package mathfont Info: Will pass no-math option to fontspec
362 if it gets loaded.}
363 \PassOptionsToPackage{no-math}{fontspec}}
```
We save four macros from the LAT<sub>EX</sub> kernel so we can change their definitions. To adapt the symbol declaration macros for use with unicode fonts, we reverse the conversion to hexadecimal in \count0 and change the \math primitive to \Umath. Whereas the traditional primitives accept hexadecimal input, \Umath primitives accept decimal input with a + sign.

```
364 \let\@@set@mathchar\set@mathchar
```

```
365 \let\@@set@mathsymbol\set@mathsymbol
```

```
366 \let\@@set@mathaccent\set@mathaccent
```

```
367 \let\@@DeclareSymbolFont\DeclareSymbolFont
```

```
368 \@onlypreamble\@@set@mathchar
```

```
369 \@onlypreamble\@@set@mathsymbol
370 \@onlypreamble\@@set@mathaccent
371 \@onlypreamble\@@DeclareSymbolFont
372 \wlog{Package mathfont Info: Adapting \noexpand\set@mathchar for unicode.}
373 \wlog{Package mathfont Info: Adapting \noexpand\set@mathsymbol for unicode.}
374 \wlog{Package mathfont Info: Adapting \noexpand\set@mathaccent for unicode.}
375 \wlog{Package mathfont Info: Increasing upper bound on
376 \noexpand\DeclareSymbolFont to 256.}
```
Kernel command to set math characters from keystrokes.

```
377 \def\set@mathchar#1#2#3#4{%
```
\multiply\count\z@ by 16\relax

\advance\count\z@\count\tw@

\global\Umathcode`#2=\mathchar@type#3+#1+\count\z@\relax}

Kernel command to set math characters from control sequences.

```
381 \def\set@mathsymbol#1#2#3#4{%
```
\multiply\count\z@ by 16\relax

```
383 \advance\count\z@\count\tw@
```
\global\Umathchardef#2=\mathchar@type#3+#1+\count\z@\relax}

Kernel command to set accents.

```
385 \def\set@mathaccent#1#2#3#4{%
```

```
386 \multiply\count\z@ by 16\relax
```
\advance\count\z@\count\tw@

```
388 \protected\xdef#2{%
```

```
389 \Umathaccent\mathchar@type#3+\number#1+\the\count\z@\relax}}
```
We increase the upper bound on the number of symbol fonts to be 256. LuaT<sub>E</sub>X and  $X_{\text{F}}$ allow up to 256 math families, but the LATEX kernel keeps the old upper bound of 16 symbol fonts under these two engines. We patch \DeclareSymbolFont to change the \count18<15 to \count18<\e@mathgroup@top, where \e@mathgroup@top is the number of math families and is in X<sub>H</sub>T<sub>E</sub>X and LuaT<sub>E</sub>X. Because macro patching is complicated, the next few lines may seem somewhat esoteric. Our approach is to get a sanitized definition with \meaning and \strip@prefix, implement the patch by expanding \M@p@tch@decl@re, and retokenize the whole thing. A simpler approach, such as calling \M@p@tch@decl@re directly on the expansion of **\DeclareSymbolFont**, won't work because of the way T<sub>E</sub>X stores and expands parameter symbols inside macros.

As of November 2022, the LAT<sub>E</sub>X kernel has redefined *\DeclareSymbolFont@m@dropped* to have the same definition as the old \DeclareSymbolFont, and now \DeclareSymbolFont is a wrapper around this macro. This was done for error checking purposes to remove extra m's from certain nfss family names. This means that if \DeclareSymbolFont@m@dropped is defined, we should patch that macro, and otherwise, we should patch \DeclareSymbolFont.

```
390 \ifx\DeclareSymbolFont@m@dropped\@undefined
```

```
391 \edef\@tempa{\expandafter\strip@prefix\meaning\DeclareSymbolFont}
```

```
392 \def\@tempb{\def\DeclareSymbolFont##1##2##3##4##5}
```

```
393 \else
```

```
394 \edef\@tempa{\expandafter\strip@prefix\meaning\DeclareSymbolFont@m@dropped}
```

```
395 \def\@tempb{\def\DeclareSymbolFont@m@dropped##1##2##3##4##5}
```
396 \fi

```
397 \def\M@p@tch@decl@re#1<15#2\@nil{#1<\e@mathgroup@top#2}
398 \edef\M@DecSymDef{\expandafter\M@p@tch@decl@re\@tempa\@nil}
```
Now \M@DecSymDef contains the patched text of our new \DeclareSymbolFont, all with catcode 12. In order to make it useable, we have to retokenize it. We use \scantextokens in LuaT<sub>E</sub>X and a safe version of \scantokens in X<sub>H</sub>T<sub>E</sub>X. We store the \def\DeclareSymbolFont and parameter declaration in a separate macro \@tempa to make it easy to expand around them when we redefine \DeclareSymbolFont.

```
399 \ifdefined\directlua
```

```
400 \expandafter\@tempb\expandafter{\scantextokens\expandafter{\M@DecSymDef}}
```
Unfortunately, while \scantextokens is straightforward, \scantokens is a menace. The problem is that when it expands, the primitive inserts an end-of-file token (because \scantokens mimics writing to a file and \inputing what it just wrote) after the retokenized code, and this is why \scantokens can produce an end-of-file error. The easiest way to make the command useable is to put a \noexpand before the end-of-file token with \everyeof, and at the same time, this needs to happen inside an \edef so that TEX handles the \noexpand as it is first seeing the end-of-file token. In order to prevent the \edef from also expanding our retokenized definition of \DeclareSymbolFont, we put the definition inside an \unexpanded.

401 \else

```
402 \begingroup
```

```
403 \everyeof{\noexpand}
```

```
404 \endlinechar\m@ne
```
The first \edef expands \M@DecSymDef and defines \M@retokenize to be \scantokens{  $\u$ expanded $\{new\ definition\}$ , and the second  $\ed$  carries out the retokenization. Once we have stored the patched definition in \M@retokenize, we expand \M@retokenize after the \endgroup and redefine \DeclareSymbolFont by calling \@tempa.

```
405 \edef\M@retokenize{\noexpand\scantokens{\noexpand\unexpanded{\M@DecSymDef}}}
```

```
406 \edef\M@retokenize{\M@retokenize}
```

```
407 \expandafter\endgroup
```

```
408 \expandafter\@tempb\expandafter{\M@retokenize}
```

```
409 \foralli
```
We need to keep track of the number of times we have loaded fonts, and \M\ext{mequal}count fulfills this role. The \M@toks object will record a message that displays in the log file when the user calls \mathfont. The \newread is for Lua-based font adjustments.

```
410 \newbox\surdbox
```

```
411 \newcount\M@count
```

```
412 \newcount\M@rule@thickness@factor
```
413 \newcount\M@integral@italic@factor

```
414 \newcount\M@surd@vertical@factor
```

```
415 \newcount\M@surd@horizontal@factor
```

```
416 \newmuskip\radicandoffset
```

```
417 \newread\M@Charm
```

```
418 \newtoks\M@toks
```

```
419 \M@count\z@
```

```
420 \M@rule@thickness@factor\@m
421 \M@integral@italic@factor=400\relax
422 \M@surd@horizontal@factor\@m
423 \M@surd@vertical@factor\@m
424 \radicandoffset=3mu\relax
Necessary booleans and default math font shapes.
425 \newif\ifM@upper
426 \newif\ifM@lower
427 \newif\ifM@diacritics
428 \newif\ifM@greekupper
429 \newif\ifM@greeklower
430 \newif\ifM@agreekupper
431 \newif\ifM@agreeklower
432 \newif\ifM@cyrillicupper
433 \newif\ifM@cyrilliclower
434 \newif\ifM@hebrew
435 \newif\ifM@digits
436 \newif\ifM@operator
437 \newif\ifM@symbols
438 \newif\ifM@extsymbols
439 \newif\ifM@delimiters
440 \newif\ifM@radical
441 \newif\ifM@arrows
442 \newif\ifM@bigops
443 \newif\ifM@extbigops
444 \newif\ifM@bb
445 \newif\ifM@cal
446 \newif\ifM@frak
447 \newif\ifM@bcal
448 \newif\ifM@bfrak
449 \newif\if@optionpresent
450 \newif\if@suboptionpresent
451 \newif\ifM@arg@good
452 \newif\ifM@Decl@reF@mily
453 \newif\ifM@Decl@reF@milyB@se
454 \newif\ifM@fromCharmFile
Default shapes.
455 \def\M@uppershape{italic} % latin upper
456 \def\M@lowershape{italic} % latin lower
457 \def\M@diacriticsshape{upright} % diacritics
458 \def\M@greekuppershape{upright} % greek upper
459 \def\M@greeklowershape{italic} % greek lower
460 \def\M@agreekuppershape{upright} % ancient greek upper
461 \def\M@agreeklowershape{italic} % ancient greek lower
462 \def\M@cyrillicuppershape{upright} % cyrillic upper
463 \def\M@cyrilliclowershape{italic} % cyrillic lower
464 \def\M@hebrewshape{upright} % hebrew
```

```
465 \def\M@digitsshape{upright} % numerals
```
\def\M@operatorshape{upright} % operator font

\def\M@delimitersshape{upright} % delimiters

```
468 \def\M@radicalshape{upright} % surd
```
\def\M@bigopsshape{upright} % big operators

```
470 \def\M@extbigopsshape{upright} % extended big operators
```

```
471 \def\M@symbolsshape{upright} % basic symbols
```

```
472 \def\M@extsymbolsshape{upright} % extended symbols
```

```
473 \def\M@arrowsshape{upright} % arrows
```
\def\M@bbshape{upright} % blackboard bold

```
475 \def\M@calshape{upright} % caligraphic
```

```
476 \def\M@frakshape{upright} % fraktur
```

```
477 \def\M@bcalshape{upright} % bold caligraphic
```
\def\M@bfrakshape{upright} % bold fraktur

The \M@keys list stores all the possible keyword options, and \M@defaultkeys stores the character classes that \mathfont acts on by default.

```
479 \def\M@keys{upper,lower,diacritics,greekupper,%
```
greeklower,agreekupper,agreeklower,cyrillicupper,%

```
481 cyrilliclower,hebrew,digits,operator,delimiters,%
```

```
482 radical,bigops,extbigops,symbols,extsymbols,arrows,%
```

```
483 bb,cal,frak,bcal,bfrak}
```

```
484 \def\M@defaultkeys{upper,lower,diacritics,greekupper,%
```

```
485 greeklower,digits,operator,symbols}
```
If the user enabled Lua-based font adjustments, the \M@defaultkeys list also includes delimiters, surd, and big operator symbols.

```
486 \ifM@adjust@font
```

```
487 \edef\M@defaultkeys{\M@defaultkeys,delimiters,radical,bigops}
```

```
488 \fi
```
Default OpenType features for loading fonts.

\def\M@otf@features{script=latin;language=DFLT;%

```
490 tlig=true;liga=true;smcp=false;lnum=true}
```

```
491 \def\M@otf@features@sc{script=latin;language=DFLT;%
```

```
492 tlig=true;liga=true;smcp=true;lnum=true}
```
# **4 Fontloader**

We come to the fontloader. The main font-loading macro is  $\mathcal{M}$  energient, and it is basically a wrapper around code we would expect to see in a typical fd file. Advanced users: please do not call \M@newfont directly because it may change without warning. Instead call \mathfont with the empty keyword and extract the nfss family name from \M@f@ntn@me or \M@f@ntn@meb@se. Our general approach is to feed the mandatory argument of \mathfont to \M@newfont, check if we have reason to believe that the font corresponds to a entry already in the NFSS, and declare the font family and font shapes as necessary. If fontspec is loaded, we pass the entire argument to fontspec. If not, mathfont handles the font declaration internally. When mathfont declares a font family in the NFSS, it does so twice, once

using the information provided (which typically results in a font in node mode) and once using the information provided with mode=base (which results in a font in base mode). The first declaration uses the entire mandatory argument of  $\mathcal{N}$  at her with spaces removed as the family name, and the second declaration uses this name with -base tacked onto the end. However the font gets loaded, we store the NFSS family names in **\M@f@ntn@me** and \M@f@nt@n@me@base.

We use \M@split@colon and \M@strip@colon for parsing the argument of \mathfont. If the user calls  $\mathcal{h}$  the user calls  $\mathcal{h}$  and  $\mathcal{h}$ . *features*), we store the name in  $\mathcal{h}$  tempbase and the features in \@tempfeatures. If the user specifies a name only, then \@tempfeatures will be empty. Syntactically, we use \M@strip@colon to remove a final : the same way we removed a final = when we parsed the optional argument in the previous section.

```
493 \def\M@split@colon#1:#2\@nil{%
```

```
494 \def\@tempbase{#1}
```

```
495 \def\@tempfeatures{#2}}
```

```
496 \def\M@strip@colon#1:{#1}
```
The macro **\M@fill@nfss@shapes** accepts two arguments and does the actual work of ensuring that the NFSS contains the appropriate series and shapes. The first argument should the name of a font family in the nfss, and the second should be a list of OpenType features. We check whether combinations of bold series and italic shape exist for that font in the NFSS, and if not, we add them with \DeclareFontShape.

```
497 \def\M@fill@nfss@shapes#1#2{%
```
Upright shape.

```
498 \ifcsname TU/#1/\mddefault/\shapedefault\endcsname
499 \else
500 \DeclareFontShape{TU}{#1}{\mddefault}{\shapedefault}
501 {<->"\@tempbase:\M@otf@features;#2"}{}
502 \quad \text{if}Italic shape.
503 \ifcsname TU/#1/\mddefault/\itdefault\endcsname
504 \else
505 \DeclareFontShape{TU}{#1}{\mddefault}{\itdefault}
506 {<->"\@tempbase/I:\M@otf@features;#2"}{}
507 \fi
Bold series with upright shape.
508 \ifcsname TU/#1/\bfdefault/\shapedefault\endcsname
509 \else
510 \DeclareFontShape{TU}{#1}{\bfdefault}{\shapedefault}
511 {<->"\@tempbase/B:\M@otf@features;#2"}{}
512 \fi
Bold series with italic shape.
513 \ifcsname TU/#1/\bfdefault/\itdefault\endcsname
514 \else
515 \DeclareFontShape{TU}{#1}{\bfdefault}{\itdefault}
516 {<->"\@tempbase/BI:\M@otf@features;#2"}{}
517 \fi
```
Now do the same thing for the small caps variants. I make no promises that this will work. If a small caps font faces is separate from the main font file, T<sub>E</sub>X won't be able to find it automatically. In that case, you will have to write your own fd file or \DeclareFontShape commands.

```
518 \ifcsname TU/#1/\mddefault/\scdefault\endcsname
519 \else
520 \DeclareFontShape{TU}{#1}{\mddefault}{\scdefault}
521 {<->"\@tempbase:\M@otf@features@sc;#2"}{}
522 \fi
523 \ifcsname TU/#1/\mddefault/\scdefault\itdefault\endcsname
524 \else
525 \DeclareFontShape{TU}{#1}{\mddefault}{\scdefault\itdefault}
526 {<->"\@tempbase/I:\M@otf@features@sc;#2"}{}
527 \fi
528 \ifcsname TU/#1/\bfdefault/\scdefault\endcsname
529 \else
530 \DeclareFontShape{TU}{#1}{\bfdefault}{\scdefault}
531 {<->"\@tempbase/B:\M@otf@features@sc;#2"}{}
532 \fi
533 \ifcsname TU/#1/\bfdefault/\scdefault\itdefault\endcsname
534 \else
535 \DeclareFontShape{TU}{#1}{\bfdefault}{\scdefault\itdefault}
536 {<->"\@tempbase/BI:\M@otf@features@sc;#2"}{}
537 \fi}
```
The main font-loading macro. This macro takes a single argument, which should have the form (*font name*): (*optional features*), and **mathfont** handles the information in one of three ways if all goes well: interface with fontspec, possibly declare a few extra shapes for a font already in the NFSS, or declare and load the whole font. At a minimum, mathfont ensures that we have access to medium upright, medium italic, bold upright, and bold italic fonts after calling \M@newfont. If mathfont decides to declare a font itself, it will also try to load small caps versions. We begin by splitting the argument into \@tempbase and \@tempfeatures. 538 \def\M@newfont#1{%

```
539 \edef\@tempa{#1}
```

```
540 \expandafter\M@split@colon\@tempa:\@nil
```

```
541 \def\@tempb{fontspec}
```
If the argument is "fontspec," we want to use the last font loaded by fontspec, which is stored in  $\lceil \cdot \rceil$  fontspec family tl. If this macro is not empty, we store its contents in \M@f@ntn@me and skip loading entirely because fontspec already took care of it. We issue an error if  $\lceil \cdot \rceil$  fontspec family tl is empty or if the user has not loaded fontspec. If we use fontspec to laod the font, we don't get a separate font in base mode.

```
542 \ifx\@tempa\@tempb
543 \@ifpackageloaded{fontspec}{%
544 \expandafter\ifx\csname l_fontspec_family_tl\endcsname\@empty
545 \M@NoFontspecFamilyError
546 \else
547 \expandafter
```
 \let\expandafter\M@f@ntn@me\csname l\_fontspec\_family\_tl\encsname 549 \def\@tempbase{\M@f@ntn@me\space(from fontspec)} \let\M@f@ntn@meb@se\M@f@ntn@me % no separate font in base mode

551 \fi}{\M@NoFontspecError}

If the argument is something other than "fontspec," we need to parse it. If the user loaded fontspec, we pass the entire argument to \fontspec\_set\_family:Nnn for loading and store the NFSS family name in **\M@f@ntn@me**. For LuaT<sub>F</sub>X, this is not recommended—fontspec is designed to work with text, not math, fonts and typically loads fonts in node mode, which makes their OpenType features unusable in math mode.

```
552 \else
553 \@ifpackageloaded{fontspec}
554 {\csname fontspec_set_family:Nnn\endcsname\M@f@ntn@me{}{\@tempa}
555 % no separate font in base mode
556 \let\M@f@ntn@meb@se\M@f@ntn@me}
```
If the user has not loaded fontspec, we split the argument into a name and features using \M@split@colon. The name goes in \@tempbase, and the features go in \@tempfeatures. We store the OpenType features for loading in base mode inside **\@basefeatures**. If we are typesetting in LuaT<sub>EX</sub>, *\@basefeatures will be the same as \@tempfeatures except with* mode=base at the end, and if we are using  $X_{\text{A}}T_{\text{E}}X$ , it will be exactly the same.

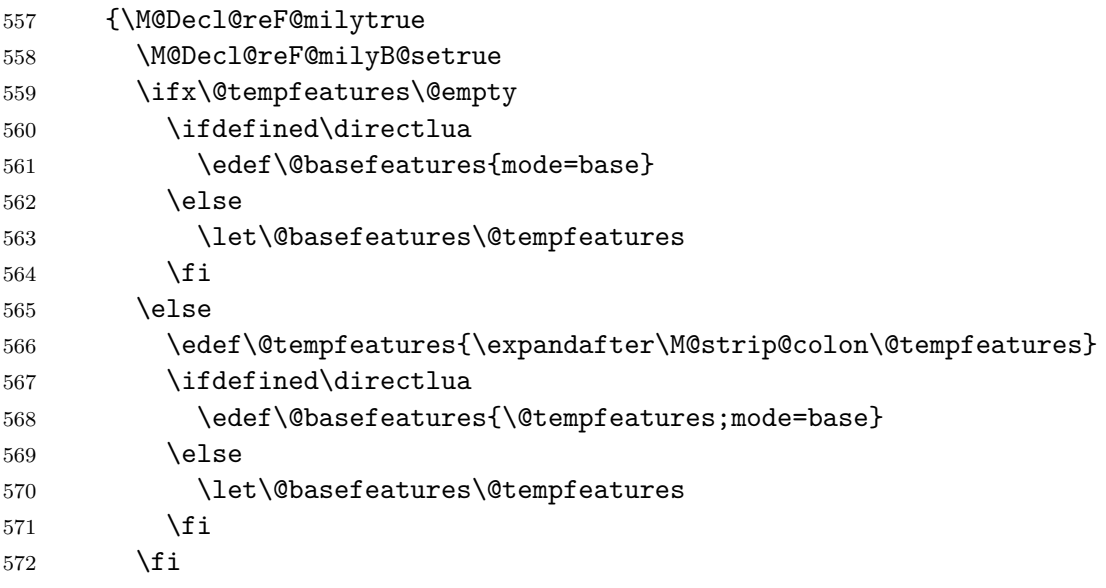

We remove the spaces from #1 and store it in  $\textcircled{tempa}$  and from the human-readable font name contained in #1 and store it in **\@tempb**. We check whether either already exists as a family name in the nfss, and if we do, we call \M@fill@nfss@shapes to ensure that we have declared all the shapes. In this case, we set \ifM@Decl@reF@mily to false and break out of the \@tfor loop.

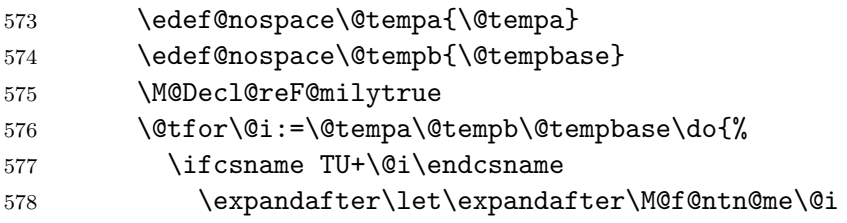

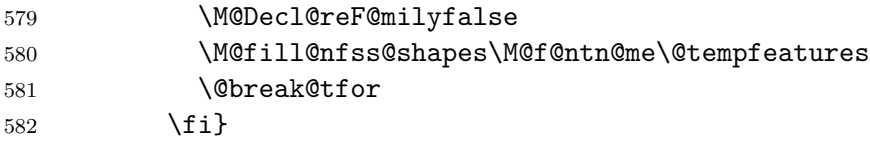

If \M@newfont didn't find anything in the nfss, we need to load the font. The name for the font family will be  $#1$  with spaces removed, which we previously stored in  $\Diamond$ tempa.

```
583 \ifM@Decl@reF@mily
584 \let\M@f@ntn@me\@tempa
585 \wlog{Package mathfont Info: Adding \M@f@ntn@me\space to the nfss!}
586 \DeclareFontFamily{TU}{\M@f@ntn@me}{}
```
Now load the four most common font faces with \M@fill@nfss@shapes.

```
587 \M@fill@nfss@shapes\M@f@ntn@me\@tempfeatures
588 \fi
```
At this point, there is an entry for the font in the nfss, and we stored the family name in \M@f@ntn@me. Now we check if the nfss contains a base-mode version with the family name ending in -base.

```
589 \ifdefined\directlua
590 \edef\M@f@ntn@meb@se{\M@f@ntn@me-base}
591 \else
592 \let\M@f@ntn@meb@se\M@f@ntn@me
593 \quad \text{If } i594 \ifcsname TU+\M@f@ntn@meb@se\endcsname\else
595 \wlog{Package mathfont Info: Adding \M@f@ntn@meb@se\space
596 to the nfss!}
597 \DeclareFontFamily{TU}{\M@f@ntn@meb@se}{}
598 \overrightarrow{f_i}599 \M@fill@nfss@shapes\M@f@ntn@meb@se\@basefeatures}
600 \fi}
```
Finally, the font-loading commands should appear only in the preamble.

```
601 \@onlypreamble\M@fill@nfss@shapes
```

```
602 \@onlypreamble\M@newfont
```
At this point, the font information is stored in the nfss, but nothing has been loaded. For text fonts, that happens during a call to \selectfont, and for math fonts, that happens the first time entering math mode. I've played with the idea of forcing some fonts to load now, but I'm hesitant to change LATEX's standard font-loading behavior. I may address this issue further in future versions of mathfont.

## **5 Parse Input**

This section provides the macros to parse the optional argument of \mathfont. We have two parts to this section: error checking and parsing. For parsing, we extract option and suboption information, and for error checking, we make sure that both are valid. The command \M@check@option@valid accepts a macro containing (what is hopefully) the text of a keyword-option. The macro defines \@temperror to be an invalid option error and loops

through all possible options. If the argument matches one of the correct possibilities, mathfont changes \@temperror to \relax. The macro ends by calling \@temperror and issuing an error if and only if the argument is invalid. If \M@check@option@valid finds a valid keyword-option, it changes \if@optionpresent to true.

```
603 \def\M@check@option@valid#1{%
604 \let\@temperror\M@InvalidOptionError % error by default
605 \@for\@j:=\M@keys\do{%
606 \ifx\@j#1
607 \let\@temperror\@gobble % eliminate error
608 \@optionpresenttrue % set switch to true
609 \fi}
610 \def\@j{empty} % if option is "empty," we do nothing
611 \ifx\@j#1
612 \let\@temperror\@gobble
613 \@optionpresentfalse
614 \fi
615 \@temperror{#1}}
Do the same thing for the suboption.
616 \def\M@check@suboption@valid#1{%
617 \let\@temperror\M@InvalidSuboptionError % error by default
618 \@for\@j:=roman,upright,italic\do{%
619 \ifx\@j#1
620 \let\@temperror\@gobble % eliminate error
621 \@suboptionpresenttrue % set switch to true
```

```
622 \fi}
```

```
623 \@temperror{#1}}
```
Now we have to actually parse the optional argument. We want to allow the user to specify options using an xkeyval-type syntax. However, we do not need the full package; a slim 30 lines of code will suffice. When \mathfont reads one segment of *text* from its optional argument, it calls  $\M$ @parse@option $\text{text} = \text{0}$ il. The  $\M$ @parse@option macro splits the option and suboption by looking for the first =. It puts its #1 argument (hopefully the keywordoption) in  $\Phi$  is and puts #2 (hopefully the keyword-suboption) in  $\Phi$  subsetenting the user specifies a suboption,  $\text{stempb}$  contains *(suboption*)=, and we use  $\text{M@strip@equals}$ to get rid of the extra  $=$ . If the user does not specify a suboption,  $\Diamond$  tempt will be empty.

```
624 \def\M@strip@equals#1={#1}
```

```
625 \def\M@parse@option#1=#2\@nil{%
```
\@optionpresentfalse % set switch to false by default

627 \@suboptionpresentfalse % set switch to false by default

- \def\@temp@opt{#1} % store option
- \def\@temp@sub{#2} % store suboption

After storing the option in \@temp@opt and suboption in \@temp@sub, check for errors. We check for errors by determining if  $(1)$  **\@tempa** is empty, meaning the user did not specify an option; or (2) @tempb is =, meaning the user typed = but did not follow it with a suboption.

```
630 \ifx\@temp@opt\@empty
```

```
631 \M@MissingOptionError
```

```
632 \else
```
Check that the user specified a valid option. We redefine \@tempa inside a group to keep the change local, and we end the group as quickly as possible after the comparison, which means separate **\egroups** in both branches of **\ifx.** 

```
633 \M@check@option@valid\@temp@opt
634 \bgroup\def\@tempa{=}
635 \ifx\@temp@sub\@tempa
636 \egroup % first branch \egroup
637 \M@MissingSuboptionError
638 \else
639 \egroup % second branch \egroup
If \@temp@sub is nonempty, strip the final = and check that it contains a valid suboption.
640 \ifx\@temp@sub\@empty
641 \else
642 \edef\@temp@sub{\expandafter\M@strip@equals\@temp@sub}
643 \M@check@suboption@valid\@temp@sub % check that suboption is valid
644 \fi
645 \fi
```
If the user specified suboption roman, we accept it for backwards compatibility and convert it to upright. Again, we redefine \@tempa inside a group to keep the change local.

```
646 \bgroup\def\@tempa{roman}
647 \ifx\@temp@sub\@tempa
648 \egroup % first branch \egroup
649 \def\@temp@sub{upright}
650 \else
651 \egroup % second branch \egroup
652 \fi
653 \fi}
```
We code a general-purpose definition macro that defines its first argument to be the second argument fully expanded and with spaces removed.

654 \long\def\edef@nospace#1#2{%

```
655 \edef#1{#2}%
```

```
656 \edef#1{\expandafter\zap@space#1 \@empty}}
```
Perhaps something that sets spaces to  $\text{c}$  and then retokenizes #2 would be better, but I don't think it matters very much.

# **6 Default Font Changes**

This section documents default math font changes. The user-level font-changing command is \mathfont, and it feeds the font information to \@mathfont, the internal command that does the actual font changing. This macro is basically a wrapper around \DeclareSymbolFont and a bunch of calls to **\DeclareMathSymbol**, and when the user calls **\@mathfont**, the command declares the user's font in the NFSS with **\M@newfont** and loops through the optional argument. On each iteration, **\@mathfont** validates the option and suboption, calls \DeclareSymbolFont if necessary, and sets the math codes with \M@h*keyword*i@set.

657 \protected\def\mathfont{\@ifnextchar[{\@mathfont}{\@mathfont[\M@defaultkeys]}}

The internal font-changing command.

```
658 \def\@mathfont[#1]#2{%
```
659 \ifx\set@mathchar\@@set@mathchar

660 \M@InternalsRestoredError

If the kernel commands have not been reset, we can do fun stuff. As of version 2.0, I'm removing the documentation for \restoremathinternals in the user guide, but the code will stay in for backwards compatibility.

661 \else 662 \M@toks{}

We immediately call **\M@newfont** on the mandatory argument of **\mathfont**. We store the nffering family name in \M@fontfamily@\argument\ and M@fontfamily@base@\argument\. If we need a new value of **\M@count**, we store it in **\M@fontid@** $\langle NFSS$  *family name*}. We will not need a new value of  $\Mod$ count if the user asks for the same NFSS font family twice. Throughout the definition of \mathfont, \@tempa stores the value of \M@count that corresponds to the current font.

663 \M@newfont{#2}

```
664 \expandafter\edef\csname M@fontfamily@#2\endcsname{\M@f@ntn@me}
665 \expandafter\edef\csname M@fontfamily@base@#2\endcsname{\M@f@ntn@meb@se}
666 \ifcsname M@fontid@\M@f@ntn@me\endcsname\else % need new \M@count value?
667 \expandafter\edef\csname M@fontid@\M@f@ntn@me\endcsname{\the\M@count}
668 \expandafter\let\csname M@fontid@\M@f@ntn@meb@se\expandafter\endcsname
669 \csname M@fontid@\M@f@ntn@me\endcsname
670 \advance\M@count\@ne
671 \fi
```
672 \edef\@tempa{\csname M@fontid@\M@f@ntn@me\endcsname}

Expand, zap spaces from, and store the optional argument in \@tempa, and then perform the loop. We store the current keyword-suboption pair in  $\Diamond$  and then feed it to \M@parse@option. We need two \edefs here because \zap@space appears before \@tempa in \M@eat@spaces. We expand the argument with the first \edef and remove the spaces with the second.

673 \edef@nospace\@tempb{#1}

```
674 \@for\@i:=\@tempb\do{\expandafter\M@parse@option\@i=\@nil
```
675 \if@optionpresent

If the user calls \mathfont and tries multiple times to set the font for a certain class of characters, mathfont will issue a warning, and the package will not adjust the font for those characters. Notice the particularly awkward syntax with the \csname-\endcsname pairs. Without this construct, T<sub>EX</sub> won't realize that  $\cosh$  if  $\theta$  tempa $\end{math}$ endcsname matches the eventual  $\forall$  i, and the  $\Diamond$ for loop will break. (T<sub>E</sub>X does not have a smart if-parser!)

```
676 \expandafter\ifx % next line is two cs to be compared
677 \csname ifM@\@temp@opt\expandafter\endcsname\csname iftrue\endcsname
678 \M@CharsSetWarning{\@temp@opt}
679 \else
```
The case where the current option has not had its math font set. We add the keyword-option to the \toks.

680 \edef\@tempc{\the\M@toks^^J\@temp@opt} 681 \M@toks\expandafter{\@tempc}

If it's present, store the suboption in  $\Q{\phi ption}$  shape and overwrite the default definition from earlier. Then add the shape information to the toks and store it in \@tempc. When it actually sets the font by calling \MQ(keyword)Qset, mathfont will determine shape information for the current character class by calling the same  $\Qphi$ *option*)shape macro that we store in \@tempc.

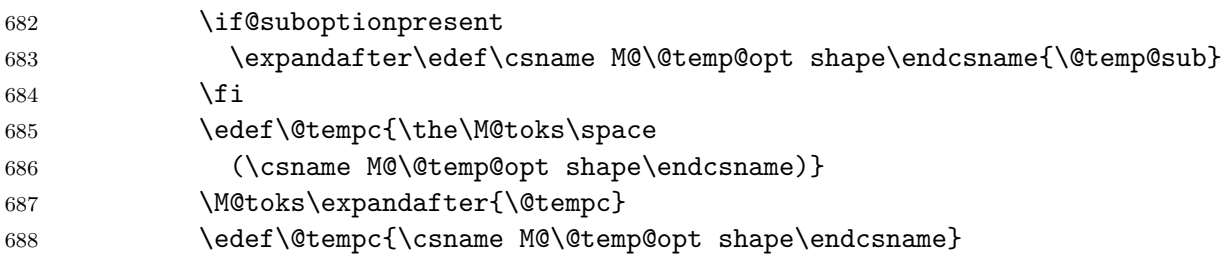

We store the font shape information in **\@tempb**, specifically **\@tempb** will be the default NFSS shape code corresponding to the current suboption. At this point,  $\text{letempc}$  is either "upright" or "italic," so we temporarily let \@tempb be the string "upright" and check if it equals \@tempc. We redefine \@tempb depending on the results.

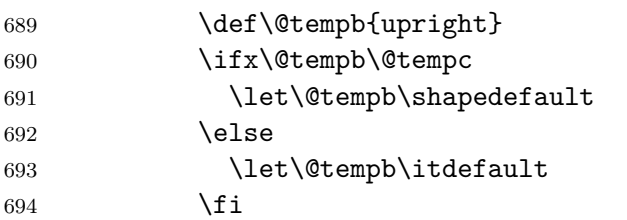

At this point we have the information we need to declare the symbol font: the NFSS family (\M@f@ntn@me), series (\mddefault), and shape (\@tempb) information. The symbol font name will be  $M\sub{suboption}\l{value of \M\&count}$ . We check if the symbol font we need for the current set of characters is defined, and if not, we define it using this information.

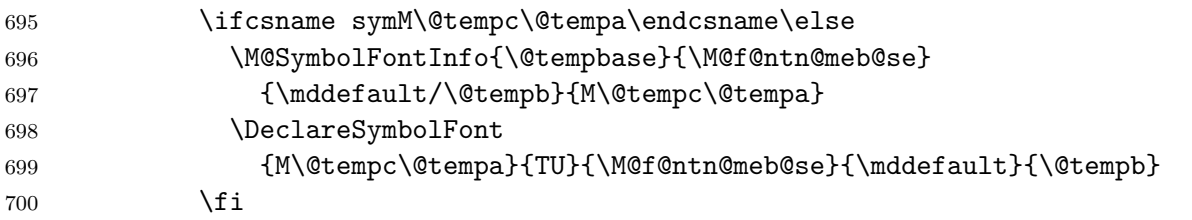

We store the new font information so we can write it to the log file  $\Lambda t$ BeginDocument and send an informational message to the user.

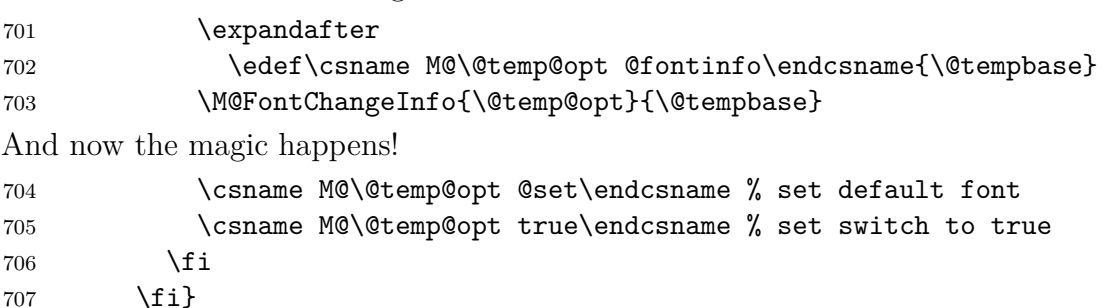

Display concluding messages for the user.

```
708 \edef\@tempa{\the\M@toks}
709 \ifx\@tempa\@empty
710 \wlog{The \string\mathfont\space command on line \the\inputlineno\space
711 did not change the font for any characters!}
712 \else
713 \qquad \text{Wlog}714 \typeout{:: mathfont :: Using font \@tempbase\space
715 on line \the\inputlineno.}
716 \wlog{Character classes changed:\the\M@toks}
717 \fi
718 \fi}
719 \@onlypreamble\mathfont
720 \@onlypreamble\m@thf@nt
721 \@onlypreamble\@mathfont
The \setfont command will call \mathfont and set the text font.
```

```
722 \protected\def\setfont#1{%
723 \mathfont{#1}
724 \mathconstantsfont{#1}
725 \setmathfontcommands{#1}
726 \let\rmdefault\M@f@ntn@me}
727 \@onlypreamble\setfont
```
The macro **\mathconstantsfont** handles choosing the font for setting math parameters in LuaT<sub>E</sub>X. It issues a warning if called in X<sub>H</sub>T<sub>E</sub>X. First, it checks if the argument was previously fed to \mathfont by seeing whether  $\Meftrightarrow \#1$  is equal to \relax. If yes, #1 was never an argument of \mathfont, and we raise an error.

```
728 \ifdefined\directlua
```

```
729 \let\M@SetMathConstants\relax
730 \protected\def\mathconstantsfont{\@ifnextchar[{\@mathconstantsfont}
731 {\@mathconstantsfont[upright]}}
732 \def\@mathconstantsfont[#1]#2{%
733 \edef\@tempa{\csname M@fontfamily@base@#2\endcsname}
734 \expandafter\ifx\@tempa\relax
735 \M@BadMathConstantsFontError{#2}
736 \text{le}
```
Some error checking. If #1 isn't "upright" or "italic," we should raise an error. If the **\@tempa** font doesn't correspond to a symbol font, we declare it. Before defining \MQSetMathConstants if necessary, we store the NFSS family name in \m@th@const@nts@font.

```
737 \def\@tempb{#1}
738 \def\@tempc{upright}
739 \ifx\@tempb\@tempc
740 \let\@tempc\shapedefault
741 \else
742 \def\@tempc{italic}
743 \ifx\@tempb\@tempc
744 \let\@tempc\itdefault
```
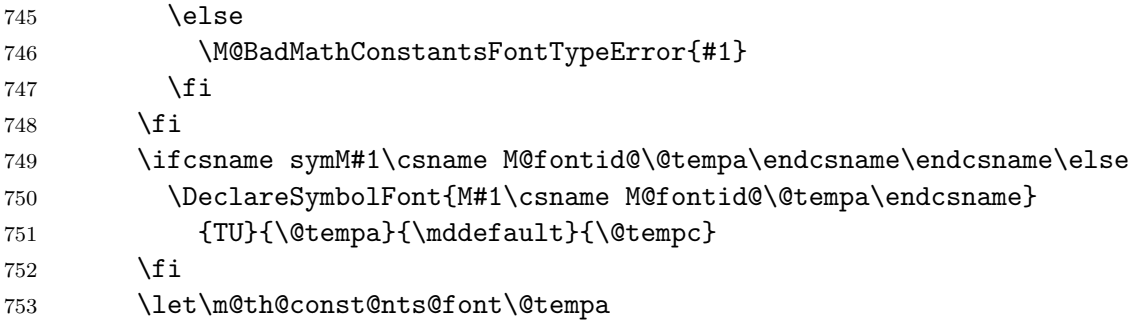

We come to the tricky problem of making sure to use the correct MathConstants table. LuaT<sub>EX</sub> automatically initializes all math parameters based on the most recent \textfont, etc. assignment, so we want to tell LATEX to reassign whatever default font we're using to the correct math family whenever we load new math fonts. This is possible, but the implementation is super hacky. When LATEX enters math mode, it checks whether it needs to redo any math family assignments, typically because of a change in font size, and if so, it calls \getanddefine@fonts repeatedly to append \textfont, etc. assignments onto the macro \math@fonts. Usually \math@fonts is empty because this process always happens inside a group, so we can hook into the code by defining  $\mathcal{f}$  ath@font to be  $\mathcal{f}$  aftergroup $\langle \mathit{extra} \; \mathit{code}\rangle$ . In this case, the *extra code* will be another call to **\getanddefine@fonts**.

We initialize \M@SetMathConstants to be \relax, so we define it the first time the user calls \mathconstantsfont. The command calls \getanddefine@fonts inside a group and uses as arguments the upright face of the font corresponding to #1. Then we call  $\mathcal{G}$  math@fonts, and to avoid an infinite loop, we gobble the \aftergroup\M@SetMathConstants macros that mathfont has inserted at the start of \math@fonts. Setting \globaldefs to 1 makes the \textfont, etc. assignments from \getanddefine@fonts global when we call \math@fonts.

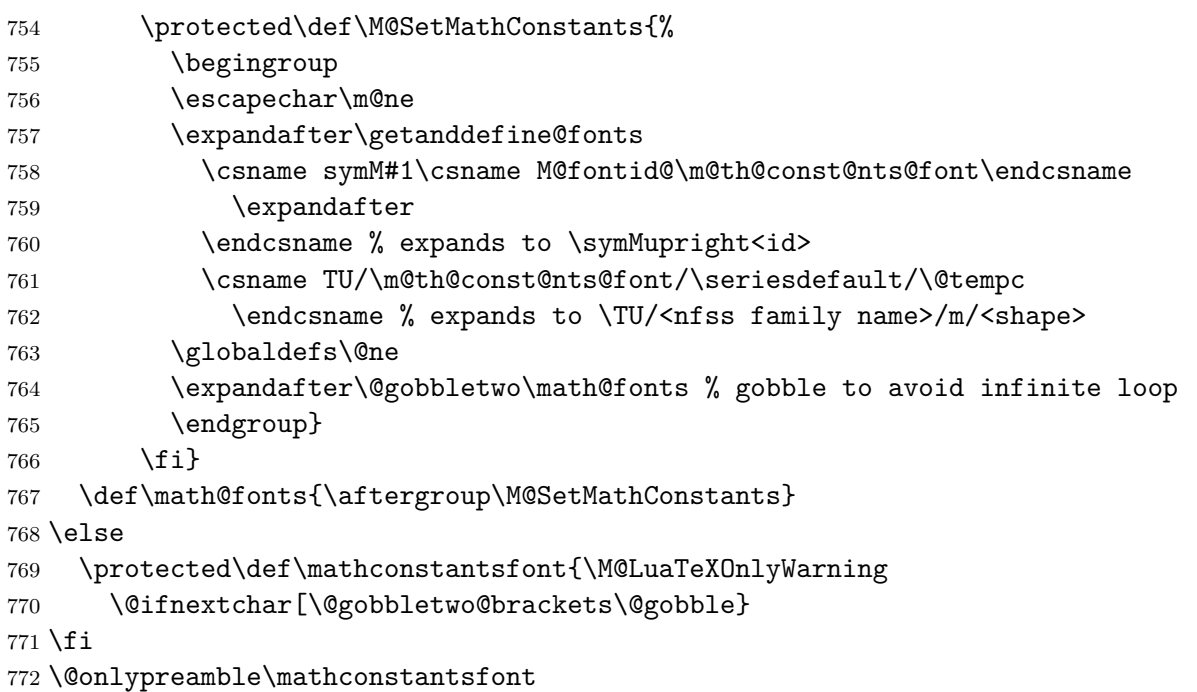

If the user has not enabled Lua font adjustments, then \mathconstantsfont will generate an error message and gobble its argument. This definition happens later in mathfont.sty when we define other Lua-related macros such as **\IntegralItalicFactor** to do the same thing absent font adjustments.

# **7 Local Font Changes**

This section deals with local font changes. The \newmathfontcommand creates macros that change the font for math alphabet characters and is basically a wrapper around \DeclareMathAlphabet. First we code \M@check@csarg, which accepts two arguments. The #1 argument is the user-level command that called \M@check@csarg, which we use for error messaging, and #2 should be a single control sequence. The way \M@check@csarg scans the following tokens is a bit tricky: (1) check the length of the argument using \M@check@arglength; and (2) check that the argument is a control sequence. If the user specifies an argument of the form  $\{\ldots\}$ , i.e. extra text inside braces, the **\ifcat** will catch it and issue an error. If \M@check@csarg likes the input, it sets \ifM@good@arg to true, and otherwise, it sets \ifM@arg@good to false.

```
773 \def\M@check@csarg#1#2{%
```

```
774 \expandafter\ifx\expandafter\@nnil\@gobble#2\@nnil % good
775 \ifcat\relax\noexpand#2 % good
776 \M@arg@goodtrue
777 \else % if #2 not a control sequence
778 \M@MissingControlSequenceError#1{#2}
779 \M@arg@goodfalse
780 \fi
781 \else % if #2 is multiple tokens
782 \M@DoubleArgError#1{#2}
783 \M@arg@goodfalse
784 \fi}
```
Now declare the math alphabet. This macro first checks that its #1 argument is a control sequence using \M@check@csarg. If yes, we feed the #2 argument to \M@newfont for loading, print a message in the log file, and call \DeclareMathAlphabet.

```
785 \protected\def\newmathfontcommand#1#2#3#4{%
```

```
786 \M@check@csarg\newmathfontcommand{#1}
```

```
787 \ifM@arg@good
```

```
788 \M@newfont{#2}
```

```
789 \M@NewFontCommandInfo{#1}{\@tempbase}{\M@f@ntn@meb@se}{#3}{#4}
```

```
790 \DeclareMathAlphabet{#1}{TU}{\M@f@ntn@meb@se}{#3}{#4}
```

```
791 \fi}
```

```
792 \@onlypreamble\newmathfontcommand
```
Then define macros that create local font-changing commands with default series and shape information. Because they're all so similar, we metacode them. We define the commands themselves with  $\define@newmathRcmd. The argument structure is: #1—\newmath<>h$ name; #2—font series; #3—font shape; ##1—the control sequence that the user will specify; and ##2—the user's font information. We feed ##1, ##2, #2, and #3 to \newmathfontcommand, and we load  $\#2$  with **\M@newfont**. Each **\newmath** $\langle key \rangle$  macro will check its first argument using \M@check@csarg and then call \newmathfontcommand on both of its two arguments. We store the list of  $\newcommand{\@model}{\@model{\@model{h}}$  \newmath $\langle key \rangle$  commands that we want to define with their series and shape information in \M@default@newmath@cmds, and we loop through it with \@for.

```
793 \def\M@define@newmath@cmd#1#2#3{%
794 \protected\def#1##1##2{%
795 \M@check@csarg{#1}{##1}
796 \newmathfontcommand{##1}{##2}{#2}{#3}}}
797 \def\M@default@newmath@cmds{%
798 \newmathrm{\mddefault}{\shapedefault},%
799 \newmathit{\mddefault}{\itdefault},%
800 \newmathbf{\bfdefault}{\shapedefault},%
801 \newmathbfit{\bfdefault}{\itdefault},%
802 \newmathsc{\mddefault}{\scdefault},%
803 \newmathscit{\mddefault}{\scdefault\itdefault},%
804 \newmathbfsc{\bfdefault}{\scdefault},%
805 \newmathbfscit{\bfdefault}{\scdefault\itdefault}}
806 \@for\@i:=\M@default@newmath@cmds\do{\expandafter\M@define@newmath@cmd\@i}
807 \@onlypreamble\newmathrm
808 \@onlypreamble\newmathit
809 \@onlypreamble\newmathbf
810 \@onlypreamble\newmathbfit
811 \@onlypreamble\newmathsc
812 \@onlypreamble\newmathscit
813 \@onlypreamble\newmathbfsc
814 \@onlypreamble\newmathbfscit
815 \@onlypreamble\M@define@newmath@cmd
816 \let\M@default@newmath@cmds\relax
```
The command \setmathfontcommands sets all the default local font-change commands at once.

```
817 \protected\def\setmathfontcommands#1{%
```

```
818 \newmathrm\mathrm{#1}
```

```
819 \newmathit\mathit{#1}
```
\newmathbf\mathbf{#1}

```
821 \newmathbfit\mathbfit{#1}
```

```
822 \newmathsc\mathsc{#1}
```

```
823 \newmathscit\mathscit{#1}
```

```
824 \newmathbfsc\mathbfsc{#1}
```

```
825 \newmathbfscit\mathbfscit{#1}}
```

```
826 \@onlypreamble\setmathfontcommands
```
We provide \newmathbold and \newmathboldit for backwards compatibility but issue a warning.

```
827 \protected\def\newmathbold{%
```

```
828 \M@DeprecatedWarning\newmathbold\newmathbf\newmathbf}
```

```
829 \protected\def\newmathboldit{%
```

```
830 \M@DeprecatedWarning\newmathboldit\newmathbfit\newmathbfit}
```
# **8 Miscellaneous Material**

We begin this section with the user-level macros that provide information for Lua-based font adjustments. If font adjustments are allowed, we begin with a macro \M@check@int that passes the user's argument to Lua and determines whether it is an integer. We check whether the argument contains a backslash or quote mark similar to error checking later in \CharmLine. Depending on the result, mathfont sets \ifM@arg@good to true or false.

```
831 \ifM@adjust@font
832 \def\M@check@int#1{%
833 \M@arg@goodfalse
834 \begingroup
835 \edef\@tempa{\number0#1}
836 \edef\@tempa{\detokenize\expandafter{\@tempa}}
837 \@expandtwoargs\in@{"}{\@tempa}
If #1 contains a " or backslash, we set \M@arg@good to false and stop parsing the argument.
838 \ifin@ % is " in #1?
839 \endgroup % first branch \endgroup
840 \else
841 \@expandtwoargs\in@{\@backslashchar}{\@tempa}
842 \ifin@ % is backslash in #1?
843 \endgroup % second branch \endgroup
844 \else
845 \directlua{
846 local num = tonumber("\@tempa")
847 if num then % if number?
848 if num == num - (num \@percentchar 1) then % if integer?
849 if num >= 0 then % if nonnegative?
850 tex.print("\@backslashchar\@backslashchar endgroup%
851 \@backslashchar\@backslashchar M@arg@goodtrue")
852 end
853 end
854 end}
855 \fi
856 \fi}
Define \RuleThicknessFactor.
857 \protected\def\RuleThicknessFactor#1{%
858 \M@check@int{#1}
859 \ifM@arg@good
860 \global\M@rule@thickness@factor=#1\relax
861 \else
862 \M@BadIntegerError\RuleThicknessFactor{#1}
863 \fi}
Define \IntegralItalicFactor.
864 \protected\def\IntegralItalicFactor#1{%
865 \M@check@int{#1}
866 \ifM@arg@good
```

```
867 \global\M@integral@italic@factor=#1\relax
868 \else
869 \M@BadIntegerError\IntegralItalicFactor{#1}
870 \fi}
Define \SurdHorizontalFactor.
871 \protected\def\SurdHorizontalFactor#1{%
872 \M@check@int{#1}
873 \ifM@arg@good
874 \global\M@surd@horizontal@factor=#1\relax
875 \else
876 \M@BadIntegerError\SurdHorizontalFactor{#1}
877 \fi}
Define \SurdVerticalFactor.
878 \protected\def\SurdVerticalFactor#1{%
879 \M@check@int{#1}
880 \ifM@arg@good
881 \global\M@surd@vertical@factor=#1\relax
882 \else
883 \M@BadIntegerError\SurdVerticalFactor{#1}
```

```
884 \fi}
```
If automatic font adjustments are disabled, we should also disable the related userlevel commands. In this case, each of the font-adjustment macros expands to raise an \M@NoFontAdjustError and gobble its argument.

```
885 \else
886 \@tfor\@i:=\RuleThicknessFactor\IntegralItalicFactor\SurdHorizontalFactor
887 \SurdVerticalFactor\CharmLine\CharmFile
888 \do{%
889 \protected\expandafter\edef\@i{\noexpand\M@NoFontAdjustError
890 \expandafter\noexpand\@i
891 \noexpand\@gobble}}
892 \fi
```
These commands should appear in the preamble only.

```
893 \@onlypreamble\RuleThicknessFactor
894 \@onlypreamble\IntegralItalicFactor
895 \@onlypreamble\SurdHorizontalFactor
896 \@onlypreamble\SurdVerticalFactor
897 \@onlypreamble\CharmLine
898 \@onlypreamble\CharmFile
```
Provide the command to reset the kernel. I am not sure that we need this macro, but it will stay in the package for backwards compatibility.

```
899 \def\restoremathinternals{%
```

```
900 \ifx\set@mathchar\@@set@mathchar
901 \else
902 \wlog{Package mathfont Info: Restoring \string\set@mathchar.}
903 \wlog{Package mathfont Info: Restoring \string\set@mathsymbol.}
```

```
904 \wlog{Package mathfont Info: Restoring \string\set@mathaccent.}
```

```
905 \wlog{Package mathfont Info: Restoring \string\DeclareSymbolFont.}
```

```
906 \let\set@mathchar\@@set@mathchar
```

```
907 \let\set@mathsymbol\@@set@mathsymbol
```

```
908 \let\set@mathaccent\@@set@mathaccent
```

```
909 \let\DeclareSymbolFont\@@DeclareSymbolFont
```

```
910 \fi}
```
Three macros used in defining \simeq and \cong. The construction is clunky and needs the intermediate macro \st@ck@fl@trel because \mathchoice is a bit of an odd macro. Instead of expanding to different replacement text depending on the math style, it fully typesets each of its four arguments and then takes the one corresponding to the correct style. A cleaner implementation would use \mathstyle from LuaTEX—perhaps in a future version.

```
911 \protected\gdef\clap#1{\hb@xt@\z@{\hss#1\hss}}
912 \protected\def\stack@flatrel#1#2{\expandafter
913 \st@ck@fl@trel\expandafter#1\@firstofone#2}
914 \protected\gdef\st@ck@fl@trel#1#2#3{%
915 {\setbox0\hbox{$\m@th#1#2$}% contains \mathrel symbol
916 \setbox1\hbox{$\m@th#1#3$}% gets raised over \box0
917 \if\wd0>\wd1\relax
918 \hb@xt@\wd0{%
919 \hfil
920 \clap{\raise0.7\ht0\box1}%
921 \clap{\box0}\hfil}%
922 \else
923 \hb@xt@\wd1{%
924 \hfil
925 \clap{\raise0.7\ht0\box1}%
926 \clap{\boxtimes}927 \fi}}
```
Some fonts do not contain characters that mathfont can declare as math symbols. We want to make sure that if this happens, TEX prints a message in the log file and terminal.

```
928 \ifnum\tracinglostchars<\tw@
929 \tracinglostchars\tw@
```
930 \fi

Warn the user about possible problems with a multi-word optional package argument in X<sub>E</sub>T<sub>E</sub>X.

```
931 \ifdefined\XeTeXrevision
932 \ifM@font@loaded
933 \AtEndOfPackage{%
934 \PackageWarningNoLine{mathfont}
935 {XeTeX detected. It looks like you\MessageBreak
936 specified a font when you loaded\MessageBreak
937 mathfont. If you run into problems\MessageBreak
938 with a font whose name is multiple\MessageBreak
939 words, try compiling with LuaLaTeX\MessageBreak
940 or call \string\setfont\space or \string\mathfont\MessageBreak
```

```
941 manually}}
942 \fi
943 \fi
```
Write to the log file **\AtBeginDocument** all font changes carried out by mathfont. The command \keyword@info@begindocument accepts two arguments and is what acutally prints the informational message after the preamble. One argument is a keyword-argument from \mathfont, and the other is a number of spaces. The spaces make the messages line up with each other in the log file.

```
944 \def\keyword@info@begindocument#1:#2\@nil{%
945 \expandafter\ifx % next line is two cs to be compared
946 \csname ifM@#1\expandafter\endcsname\csname iftrue\endcsname
947 \wlog{#1:#2\@spaces Set to
948 \csname M@#1@fontinfo\endcsname,
949 \csname M@#1shape\endcsname\space shape.}
950 \else
951 \wlog{#1:#2\@spaces No change.}
952 \fi}
Now print the messages.
953 \AtBeginDocument{%
954 \def\@tempa{% <-- everything should be 14 characters long
955 upper:\@spaces\@spaces,%
956 lower:\@spaces\@spaces,%
957 diacritics:\space\space\space,%
958 greekupper:\space\space\space,%
959 greeklower:\space\space\space,%
960 agreekupper:\space\space,%
961 agreeklower:\space\space,%
962 cyrillicupper:,%
963 cyrilliclower:,%
964 hebrew:\@spaces\space\space\space,%
965 digits:\@spaces\space\space\space,%
966 operator:\@spaces\space,%
967 delimiters:\space\space\space,%
968 radical:\@spaces\space\space,%
969 bigops:\@spaces\space\space\space,%
970 extbigops:\@spaces,%
971 symbols:\@spaces\space\space,%
972 extsymbols:\space\space\space,%
973 arrows:\@spaces\space\space\space,%
974 bb:\@spaces\@spaces\space\space\space,%
975 cal:\@spaces\@spaces\space\space,%
976 frak:\@spaces\@spaces\space,%
977 bcal:\@spaces\@spaces\space,%
978 bfrak:\@spaces\@spaces}
979 \wlog{^^JPackage mathfont Info: List of changes made in the preamble.}
980 \@for\@i:=\@tempa\do{%
981 \expandafter\keyword@info@begindocument\@i\@nil}
```
#### \wlog{}}

If the user passed a font name to mathfont, we set it as the default \AtEndOfPackage.

```
983 \ifM@font@loaded
```

```
984 \AtEndOfPackage{\setfont\M@font@load}
```
\fi

Finally, make all character-setting commands inaccessible outside the preamble.

```
986 \@onlypreamble\M@upper@set
987 \@onlypreamble\M@lower@set
988 \@onlypreamble\M@diacritics@set
989 \@onlypreamble\M@greekupper@set
990 \@onlypreamble\M@greeklower@set
991 \@onlypreamble\M@agreekupper@set
992 \@onlypreamble\M@agreeklower@set
993 \@onlypreamble\M@cyrillicupper@set
994 \@onlypreamble\M@cyrilliclower@set
995 \@onlypreamble\M@hebrew@set
996 \@onlypreamble\M@digits@set
997 \@onlypreamble\M@operator@set
998 \@onlypreamble\M@symbols@set
999 \@onlypreamble\M@extsymbols@set
1000 \@onlypreamble\M@delimiters@set
1001 \@onlypreamble\M@arrows@set
1002 \@onlypreamble\M@bigops@set
1003 \@onlypreamble\M@extbigops@set
1004 \@onlypreamble\M@bb@set
1005 \@onlypreamble\M@cal@set
1006 \@onlypreamble\M@frak@set
1007 \@onlypreamble\M@bcal@set
```

```
1008 \@onlypreamble\M@bfrak@set
```
# **9 Adjust Fonts: Setup**

The next three sections implement Lua-based font adjustments and apply only if the user has enabled font adjustment. Most of the implementation happens through Lua code, but we need some T<sub>F</sub>X code in case the user wants to adjust character metric information. Here is a rough outline of what happens in the next three sections:

- 1. Initialize a Lua table that contains new metrics for certain characters specific to math mode, such as letters with wider bounding boxes and large operator symbols.
- 2. Provide an interface for the user to change this metric information.
- 3. Write functions that accept a fontdata object and (a) change top-level math specs to indicate that we have a math function; (b) alter characters according to our Lua table of new metric information; and (c) populate a MathConstants table for the font.
- 4. Create callbacks that call these functions. Insert them into luaotfload.patch\_font.

| Field              | Data Type | In $a$ ?       | In $e$ ?       | In $u$ ?       | Used For                                                                                |
|--------------------|-----------|----------------|----------------|----------------|-----------------------------------------------------------------------------------------|
| type               | string    | Yes            | Yes            | Yes            | Tells if type a, e, u                                                                   |
| next               | depends   | Yes            | Yes            | N <sub>o</sub> | Unicode index of next-larger<br>$character(s);$ integer for type<br>a, table for type u |
| left stretch       | numeric   | Yes            | N <sub>o</sub> | N <sub>o</sub> | Stretch bounding box left                                                               |
| right stretch      | numeric   | Yes            | N <sub>o</sub> | $\rm No$       | Stretch bounding box right                                                              |
| top accent stretch | numeric   | Yes            | Yes            | Yes            | Position top accent                                                                     |
| bot accent stretch | numeric   | Yes            | Yes            | Yes            | Position bottom accent                                                                  |
| total variants     | integer   | N <sub>o</sub> | Yes            | N <sub>o</sub> | Number of large variants                                                                |
| smash              | integer   | N <sub>o</sub> | Yes            | $\rm No$       | Unicode index for storing a<br>smashed version                                          |
| data               | table     | N <sub>o</sub> | Yes            | No             | Scale factors                                                                           |

**Table 2: Fields of Character Subtables in mathfont**

Step 2 happens on the T<sub>EX</sub> side of things and is documented next, and everything else happens inside \directlua. On the Lua side of things, we store all the functions and character metric information in the table mathfont. Every entry in mathfont is a function or is a subtable indexed within mathfont by an *(integer)*. The *integer* is a unicode encoding number and tells which unicode character the subtable keeps track of. See tables 2 and 3 for a list of the functions in mathfont and the fields in character subtables. See section 11 for discussion of the callbacks for editing fontdata objects.

Changing top-level flags in a font object is straightforward. Creating a MathConstants table is complicated but largely self-contained. We take a few parameters that the user has set, define traditional T<sub>EX</sub> math parameters based on the essential parameters of the font, and assign their values to corresponding entries in a MathConstants table. However, editing character metrics is convoluted with many moving parts. For every glyph that we want modify when T<sub>E</sub>X loads a text font, we store character metric information about that glyph as a subtable in mathfont. The entries of the subtable describe how to stretch the glyph bounds, scale the glyph itself, or determine math accent placement. For characters of type u, we only specify accent placement. For characters of type a, which is the upper and lower-case Latin letters, we stretch the bounding box of the glyph horizontally to widen the letters slightly. When we load a text font, we create 52 virtual characters in the Unicode Supplementary Private Use Area-A that typeset the Latin letter glyphs in elongated bounding boxes, and later in mathfont, we set the mathcodes of Latin letters to be these virtual characters. For type e, we do the same thing except that for each character, we create an ensamble of scaled versions, which we use as a family of large variants.

Here's how to think about the dynamics of our approach. We use character metric information at three different times: pre-processing, interim processing, and post-processing. In pre-processing, which we implement in this section, we assemble initial character metric information into entries in mathfont. In other words, pre-processing means creating the initial mathfont subtables and happens during package loading. Interim processing means the user altering entries in mathfont and happens through \CharmLine and \CharmFile. This can occur at any point in the pramble. In post-processing, which we implement in the next section,

| Function         | Argument(s)                 | Used For                             |
|------------------|-----------------------------|--------------------------------------|
| new_type_a       | index, next, data           | Add type a entry to mathfont         |
| new_type_e       | index, smash, next, data    | Add type e entry to mathfont         |
| new_type_u       | index, smash, next, data    | Add type u entry to mathfont         |
| add_to_charm     | string of new charm info    | Add new charm into to mathfont       |
| parse_charm      | string of new charm info    | Split the string, validate inputs    |
| empty            | none                        | Does nothing                         |
| glyph_info       | character subtable          | Return height, width, depth, italic  |
| make_a_commands  | index, offset               | Return virtual font commands         |
| make_a_table     | index, charm data, fontdata | Make new character table for type a  |
| make_e_commands  | index, scale factors        | Return virtual font commands         |
| make_e_table     | index, charm data, fontdata | Make new character table for type e  |
| make_hex_value   | integer                     | Return hexadecimal string            |
| make_u_commands  | index, offset               | Return virtual font commands         |
| make_u_table     | index, charm data, fontdata | Make new character table for type u  |
| modify_e_base    | index, offset               | Modify base glyph for type e         |
| smash_glyph      | index, fontdata             | Return table for smashed character   |
| adjust_font      | fontdata                    | Call callbacks                       |
| apply_charm_info | fontdata                    | Change character metrics in fontdata |
| get_font_name    | fontdata                    | Return font name                     |
| info             | string                      | Writes a message in the log file     |
| math_constants   | fontdata                    | Creates a MathConstants table        |
| set_nomath_true  | fontdata                    | Set top-level font specs for math    |

**Table 3: Functions in mathfont**

mathfont extracts information from the current state of the mathfont table and uses it to alter a fontdata object. Post-processing happens through the luaotfload.patch\_font callback and occurs once at the point when T<sub>EX</sub> loads the font file. As a rule, LAT<sub>EX</sub> does not like to load fonts before it uses them, so post-processing typically happens \AtBeginDocument in the case of the main text font or whenever the user calls a  $\text{format}/\text{font } keyword$  command or enters math mode, whichever happens first. This is also why you cannot adjust fonts that T<sub>E</sub>X loaded before mathfont.

We set mathnolimitsmode to 4 to make integral signs look nice. Or at least nicer than they would otherwise.

1009 \ifM@adjust@font

```
1010 \mathnolimitsmode=4\relax
```
We need some error messages. We change the catcode of  $\setminus$  to 12 in order to use it freely as a Lua escape character. We change  $\sim$  to catcode 0 to define the macros.

```
1011 \bgroup
1012 \ \ \ \ \ \ \ \ \ \ \ \ \rightarrow \degree1013 ~ catcode ~ \=12
1014 ~@firstofone{
```

```
1015 ~egroup
1016 ~def~M@number@ssert{"\n%
1017 Package mathfont error: Nonnumeric charm value.\n\frac{\n\ln \n\ln \n}{\n}1018 I'm having trouble with a character metric.\n%
1019 Your \\CharmLine or \\CharmFile contains \""..temp_string.."\"\n%
1020 which is not a number. Make sure that your\langle n \rangle1021 charm information is all integers, floats, \n\frac{\delta}{\delta}1022 or asterisks separated by commas or spaces. \n"}
1023 ~def~M@index@ssert{"\n%
1024 Package mathfont error: Invalid unicode index.\n\n%
1025 The unicode index \""..split_string[1].."\" is invalid. Make sure\n%
1026 that the first number in your \\CharmLine and in each\n%
1027 line of your \\CharmFile is an integer between 0 and\n%
1028 1, 114, 111.\n"}
1029 ~def~M@entries@ssert{"\n%
1030 Package mathfont error: Charm values too short.\n \frac{\n \ln}{n}1031 Your charm information for U+"..index.." needs more\n%
1032 entries. Right now you have "..number_of_entries.." entries, and\n%
1033 you need at least "..entries_needed..". If you aren't sure what\n%
1034 to do, try adding asterisks to your \\CharmLine\n%
1035 or line in your \\CharmFile.\n"}}
```
The user inputs charm information at the T<sub>E</sub>X level. We define the macros **\CharmLine** that interfaces with mathfont:add to charm directly and **\CharmFile** that reads lines from a file and individually feeds them to \CharmLine. For \CharmLine, we check that the argument contains no " or  $\setminus$  symbols because that could mess up the Lua parsing.

```
1036 \protected\def\CharmLine#1{%
1037 \begingroup
1038 \edef\@tempa{#1}
1039 \edef\@tempa{\detokenize\expandafter{\@tempa}}
1040 \@expandtwoargs\in@{"}{\@tempa}
```
If #1 contains a ", we issue an error. The error help message is different depending on whether the **\CharmLine** came from a call to **\CharmFile** or not, which we check with \ifM@fromCharmFile.

```
1041 \ifin@ % is " in #1?
1042 \ifM@fromCharmFile
1043 \M@ForbiddenCharmFile{"}
1044 \else
1045 \M@ForbiddenCharmLine{"}
1046 \fi
1047 \else
1048 \@expandtwoargs\in@{\@backslashchar}{\@tempa}
1049 \ifin@ % is backslash in #1?
1050 \ifM@fromCharmFile
1051 \M@ForbiddenCharmFile{\@backslashchar}
1052 \else
1053 \M@ForbiddenCharmLine{\@backslashchar}
```

```
1054 \fi
1055 \else
```
If #1 does not contain a quotation mark or escape char, we feed it to mathfont:add\_to\_charm as a string.

```
1056 \directlua{mathfont:add_to_charm("\@tempa")}
1057 \fi
1058 \fi
```
1059 \endgroup}

The argument of \CharmFile should be a valid filename, and we open it in \M@Charm. The \M@fromCharmFiletrue command sets the boolean for an open charm file to true. This command and the corresponding false command are global because of how the kernel defines \newif. We can't check \ifeof\M@Charm because during processing of the last line from \M@Charm, we are at the end of the file even though it is still open.

```
1060 \protected\def\CharmFile#1{%
```
1061 \begingroup

```
1062 \M@fromCharmFiletrue
```

```
1063 \immediate\openin\M@Charm{#1}
```
The macro **\@next** will read a line in  $#1$ , feed it to **\CharmLine**, and call itself if the file has more lines.

```
1064 \def\@next{%
1065 \read\M@Charm to \@tempa
1066 \CharmLine\@tempa
1067 \ifeof\M@Charm\else % if file has more lines?
1068 \expandafter\@next
1069 \fi}
```
Call \@next, close the file, and end the group.

```
1070 \@next
1071 \immediate\closein\M@Charm
1072 \M@fromCharmFilefalse
1073 \endgroup}
```
This concludes the TEX-based portion of font adjustments. The rest of this and the next two sections is the Lua script that adapts a text font for math mode. First, we create the mathfont table.

1074 \directlua{  $1075$  mathfont =  $\{\}$ 

Each character whose metrics we want to change will have one of three types: a for alphabet, e for extensible, and u for (other) unicode. (We don't really create extensibles—type e means any character that we need artificially larger sizes for.) We begin with type a. The index is the base-10 unicode value of the character that we will later modify, and next is the base-10 unicode value of the slot we will use to store the modified glyph. The data variable is a table with 4 entries that stores sizing information and information regarding accent placement. We divide the information by 1000 as is standard in T<sub>E</sub>X.

```
1076 function mathfont:new_type_a(index, next, data)
1077 self[index] = {}
```
```
1078 self[index].type = "a"
1079 self[index].next = next
1080 self[index].left stretch = data[1] / 1000
1081 self[index].right_stretch = data[2] / 1000
1082 self[index].top_accent_stretch = data[3] / 1000
1083 self[index].bot_accent_stretch = data[4] / 1000
1084 end
```
Initializing type e characters is more complicated. The index argument is the base-10 unicode value of the caracter we will modify. The smash value is a unicode slot where we will store a smashed version of the glyph with no height, depth, or width, which we need to scale the glyph correctly. We use next and data to add large variants of characters to the font. Specifically, next is a table of unicode slots where we will add larger versions of the character with unicode value index, and data stores the sizing information.

```
1085 function mathfont:new_type_e(index, smash, next, data)
```
We determine the number of larger variants v from the length of next, and we store that number in total\_variants.

```
1086 local v = \strut 1086 local v = \strut1087 self[index] = {}
1088 self[index].type = "e"
1089 self[index].smash = smash
1090 self[index].next = next
1091 self[index].total variants = v
1092 self [index].data = {}
```
We expect data to have  $2v + 2$  entries, which we consider in pairs. The *i*th pair (i.e. entries *i* and  $i + 1$  of data) encodes the horizontal and vertical scale factors for the *i*th large variant, and the final two entries determine top and bottom accent placement. We store each pair as a two-element table in the larger table mathfont[index].data, and we use x and y as the keys for the horizontal and vertical stretch. Again we divide both scale factors by 1000.

```
1093 for i = 1, v, 1 do
1094 self[index].data[i] = {}
1095 self[index].data[i].x = data[2*i-1] / 1000
1096 self[index].data[i].y = data[2*i] / 1000
1097 end
1098 self[index].top_accent_stretch = data[2*v+1] / 1000
1099 self[index].bot_accent_stretch = data[2*v+2] / 1000
1100 end
```
The type u characters are simplest. We need to specify the unicode index in the first argument. The second function argument is a table with two entries that stores accent information.

```
1101 function mathfont:new_type_u(index, data)
1102 self[index] = {}
1103 self[index].type = "u"
1104 self[index].top_accent_stretch = data[1] / 1000
1105 self[index].bot_accent_stretch = data[2] / 1000
1106 end
```
Interim processing. We provide a way for the user to edit resizing and accent information for the characters in mathfont. The function mathfont.parse charm parses and validates the user's input, and the function mathfont:add\_to\_charm incorporates the user's information into the tables already in mathfont. The mathfont: add to charm function expects a single string of integers, floats, or asterisks separated by spaces or commas and immediately passes it to parse charm. Our first task is to split the string into components, and we store the results in split string. The dummy variable i keeps track of the number of entries currently in split\_string.

```
1107 function mathfont.parse_charm(charm_input)
1108 local split_string = {}
1109 local charm_string = charm_input
1110 local temp_string = ""
1111 local i = 1
```
We loop through charm string as long as it contains a comma or space. At each iteration, we remove the portion of charm string preceeding the first comma or space and append it to split string as a separate entry.

```
1112 while string.find(charm_string, " ") or string.find(charm_string, ",") do
1113 local length = string.len(charm_string)
1114 local first_space = string.find(charm_string, " ") or length
1115 local first_comma = string.find(charm_string, ",") or length
```
We store the location of the first comma or space in sep.

```
1116 local sep = first_space
1117 if first_comma < first_space then
1118 sep = first comma
1119 end
```
Now split charm\_string at sep. We store the portion before sep in temp\_string, and the portion after sep becomes the new charm\_string.

```
1120 temp_string = string.sub(charm_string, 1, sep-1)
1121 charm_string = string.sub(charm_string, sep+1)
```
If temp string is not empty, we store it in position i in split string, then increment i by 1. If temp\_string does not contain a number or asterisk, we raise an error.

```
1122 if temp string \noexpand~= "" then
1123 if tonumber(temp_string) then % if a number, append number
1124 split_string[i] = tonumber(temp_string)
1125 i = i+11126 elseif temp_string == "*" then % if asterisk, append asterisk
1127 split_string[i] = temp_string
1128 i = i+1
1129 else % if neither, raise error
1130 error(\M@number@ssert)
1131 end
1132 end
1133 end
```
After we iterate the splitting procedure, we have a final portion of charm\_string with no commas or spaces, and we perform the same check as on temp\_string above.

```
1134 temp_string = charm_string
1135 if temp_string \noexpand~= "" then
1136 if tonumber(temp_string) then % if a number, append number
1137 split_string[i] = tonumber(temp_string)
1138 elseif temp_string == "*" then % if asterisk, append asterisk
1139 split_string[i] = temp_string
1140 else % if neither, raise error
1141 error(\M@number@ssert)
1142 end
1143 end
```
The last step is to make sure that the first entry of split string is a valid unicode index. We know that the first entry is either an asterisk or a number, and we make sure it is not an asterisk.

```
1144 local index = split_string[1]
1145 if index == "*" then
1146 error(\M@index@ssert)
1147 end
```
The last check is to make sure the entry is (1) an integer and not a float; (2) nonnegative; and (3) less than 1,114,111, the maximum unicode entry. We round the entry down by subtracting the decimal portion, and the result will be equal to the original entry if and only if we begn with an integer. We perform the three checks inside an assert and issue an error if any of them fail, and if split\_string is valid, we return it to mathfont:add\_to\_charm.

```
1148 local rounded = index - (index \@percentchar 1) % subtract decimal portion
1149 local max = 1114111
1150 assert(index == rounded and index >= 0 and index <= max, \M@index@ssert)
1151 return split_string
1152 end
```
We feed the user's charm information directly to mathfont: add to charm, which first calls parse charm to parse the input and then modifies mathfont accordingly. After being parsed, we store the user's input in charm metrics. The index is the base-10 unicode value of the character whose information we want to modify, and the number of entries is the length of charm\_metrics.

```
1153 function mathfont:add_to_charm(charm_string)
1154 local charm_metrics = self.parse_charm(charm_string)
1155 local index = charm_metrics[1]
1156 local number_of_entries = \string# charm_metrics
```
If mathfont does not already have an entry for the unicode character index, we create an entry with type u.

```
1157 if not self[index] then
1158 self:new_type_u(index, {0, 0})
1159 end
```
Handling the user's input depends on the type of entry index. The basic procedure is to first check that the input has enough entries and, if yes, to overwrite the numbers stored in mathfont's corresponding subtable with the new information. If the user included an asterisk, we do nothing to that metric value. For type a, we need four entries besides the index. The first two wll overwrite the left and right offset, and the last two overwrite accent placement.

```
1160 if self[index].type == "a" then
1161 local entries_needed = 5
1162 assert(number_of_entries >= entries_needed, \M@entries@ssert)
1163 if charm_metrics[2] \noexpand~= "*" then
1164 self[index].left_stretch = charm_metrics[2] / 1000
1165 end
1166 if charm_metrics[3] \noexpand~= "*" then
1167 self[index].right_stretch = charm_metrics[3] / 1000
1168 end
1169 if charm_metrics[4] \noexpand~= "*" then
1170 self[index].top_accent_stretch = charm_metrics[4] / 1000
1171 end
1172 if charm_metrics[5] \noexpand~= "*" then
1173 self[index].bot_accent_stretch = charm_metrics[5] / 1000
1174 end
```
Type e is more complicated. The number of entries in the charm metrics must be at least 2  $*$  total variants + 3. We loop through the information and, for each ith pair of charm values, set those numbers to be the horizontal and vertical stretch information for the ith variant. We handle type r in the same way.

```
1175 elseif self[index].type == "e" then
1176 local tot_variants = self[index].total_variants
1177 local entries_needed = 2 * tot_variants + 31178 assert(number_of_entries >= entries_needed, \M@entries@ssert)
1179 for i = 1, tot_variants, 1 do
1180 if charm_metrics[2*i] \noexpand~= "*" then
1181 self[index].data[i].x = charm_matrix[2*ij] / 10001182 end
1183 if charm_metrics[2*i+1] \noexpand~= "*" then
1184 self[index].data[i], y = charm_metrics[2*1+1] / 10001185 end
1186 end
```
The final two entries for type **e** or **r** are the accent information.

```
1187 if charm_metrics[2*tot_variants+2] \noexpand~= "*" then
1188 self[index].top_accent_stretch = charm_metrics[2*tot_variants+2] / 1000
1189 end
1190 if charm_metrics[2*tot_variants+3] \noexpand~= "*" then
1191 self[index].bot_accent_stretch = charm_metrics[2*tot_variants+3] / 1000
1192 end
```
Again the information for type u is the simplest. We need two values besides the index, one for the top accent and one for the bottom accent.

```
1193 elseif self[index].type == "u" then
1194 local entries_needed = 3
1195 assert(number_of_entries >= entries_needed, \M@entries@ssert)
1196 if charm_metrics[2] \noexpand~= "*" then
```

```
1197 self[index].top_accent_stretch = charm_metrics[2] / 1000
1198 end
1199 if charm metrics [3] \noexpand~= "*" then
1200 self[index].bot_accent_stretch = charm_metrics[3] / 1000
1201 end
1202 end
1203 end
```
We end this section with three general-purpose Lua functions. The make hex value function accepts a nonnegative integer and returns its hexadecimal representation as a string. The result will go in the variable hex string. We handle the cases of 0 and 1 manually.

```
1204 function mathfont.make hex value(integer)
```

```
1205 if integer == 0 then
1206 return "0000"
1207 end
1208 if integer == 1 then
1209 return "0001"
1210 end
1211 local hex_digits = "0123456789ABCDEF" % for reference
1212 local hex string = ""
1213 local curr_val = integer
1214 local remainder = 0
```
Otherwise, we find the number of hexadecimal digits that we will need to represent the integer. We loop through the integers and stop when we reach the first power of 16 that is greater than integer.

```
1215 local i = 01216 while 16<sup>^</sup>i \leq curr_val do
1217   i = i+11218 end
```
Once we know how many hex digits we will need, we subtract off successively smaller powers of 16. Our dummy variable j starts as the greatest power of 16 less than or equal to integer, and we divide by 16<sup>j</sup>. The quotient becomes the first hexadecimal digit, and we repeat the process with the remainder and a smaller value of j. The final result is the hexadecimal representation of our original integer.

```
1219 for j = i-1, 0, -1 do
1220 remainder = curr_val \@percentchar (16^j)1221 curr_val = (curr_val - remainder) / (16<sup>°</sup>i)1222 hex_string = hex_string .. string.sub(hex_digits, curr_val+1, curr_val+1)
1223 curr val = remainder
1224 end
```
If hex string has fewer than 4 digits, we add enough leading  $0$ 's to bring it to 4 digits.

```
1225 if \string# hex_string < 4 then
1226 for i = \string \text{ hex} \string, 4, 1 do1227 hex_string = "0" .. hex_string
1228 end
1229 end
```

| Callback Name                                                                                                    | Called?                                    | Default Behavior                                                                                 |
|----------------------------------------------------------------------------------------------------|--------------------------------------------|--------------------------------------------------------------------------------------------------|
| "mathfont.inspect font"                                                                                                    | Always                                     | none                                                                                             |
| "mathfont.pre adjust"<br>"mathfont.disable_nomath"<br>"mathfont.add math constants"<br>"mathfont.fix character metrics"<br>"mathfont.post_adjust" | If nomath<br>in fontdata<br>is set to true | none<br>mathfont.set nomath true<br>mathfont.math constants<br>mathfont.apply_charm_info<br>none |

**Table 4: Callbacks Created by mathfont**

1230 return hex\_string

1231 end

The glyph info function does exactly what it sounds like. It accepts a character table from a font and returns the width, height, depth, and italic correction values.

```
1232 function mathfont.glyph_info(char)
1233 local glyph_width = char.width or 0
1234 local glyph_height = char.height or 0
1235 local glyph_depth = char.depth or 0
1236 local glyph_italic = char.italic or 0
1237 return glyph_width, glyph_height, glyph_depth, glyph_italic
1238 end
```
The : smash glyph function returns a character table that will produce a smashed version of the unicode character with value index. The character has no width, height, or depth and typesets the glyph virtually using a char font command.

```
1239 function mathfont:smash_glyph(index, fontdata)
1240 local smash_table = {}
1241 smash_table.width = 0
1242 smash_table.height = 0
1243 smash_table.depth = 0
1244 smash_table.commands = {{"char", index}}
1245 return smash table
1246 end
```
An empty function that does nothing. Used later for creating callbacks.

1247 function mathfont.empty(arg) 1248 end

## **10 Adjust Fonts: Changes**

This section contains the Lua functions that actually modify the font during loading. The three functions set\_nomath\_true, math\_constants, and apply\_charm\_info do most of the heavy lifting, and we set them as the default behavior for three callbacks. In total, mathfont defines six different callbacks and calls them inside the function adjust\_font—see table 4 for a list. Each callback accepts a fontdata object as an argument and returns nothing. You can use these callbacks to change mathfont's default modifications or to modify a fontdata object before or after mathfont looks at it. Be aware that if you add a function to any of the disable nomath, add math constants, or fix character metrics callbacks,  $LuaT\not\!\!pX$ will not call the default mathfont function associated with the callback anymore. In other words, do not mess with these three callbacks unless you are duplicating the functionality of the corresponding "Default Behavior" function from table 4.

We begin with the functions that modify character subtables in the font table, and in all cases, we return a new character table (or set of character tables in the case of type e) that we insert into the font object. For types a and e, we code the table from scratch, and for type u, we add information to the character tables that already exist in the font object. The three functions for assembling character tables take three arguments. The index argument is the unicode index of the base character that the function is modifying. The charm\_data argument is the subtable in mathfont of charm information that corresponds to index, and the fontdata argument is a font object. We will pull information from charm\_data and fontdata to assemble the new table.

We will incorporate five categories of information into our new character tables: glyph dimensions, unicode values, accent placement dimensions, virtual font commands, and math kerning. For type a, we increase the original horizontal glyph dimensions based on charm information, and for type e, we increase the width by horizontal scale factors and the height and depth by vertical scale factors. Accent placement dimensions come from charm information. For types a and e, we return a character table that will become a virtual character in the font, and we need to include commands to typeset certain base characters. For type e, we also create the large variants through pdf commands that stretch the base glyphs.

The type a commands include one command to move to the right by some offset and one command to typeset the base glyph.

```
1249 function mathfont.make_a_commands(index, offset)
1250 local c_1 = {\text{``right''}, \text{ offset}}1251 local c_2 = \{ "char", index} \}1252 return {c_1, c_2}
1253 end
```
The :make a table returns a character table for type a characters. We store the information to return in the variable a\_table and the character subtable in char. The slant is the font's slant parameter and is used for calculating accent placement.

```
1254 function mathfont:make_a_table(index, charm_data, fontdata)
1255 local a_table = {}
1256 local char = fontdata.characters[index] or \{\}1257 local slant = fontdata.parameters.slant / 65536 or 0
```
The left stretch and right stretch values come from charm data and tell us how much extra space to add to the left and right sides of the character. Importantly, these values are additive.

```
1258 local left_stretch = charm_data.left_stretch
1259 local right_stretch = charm_data.right_stretch
1260 local width, height, depth, italic = self.glyph_info(char)
Incorporate the italic correction into the character width.
```

```
1261 width = width + italic
```
The new width is  $1 + \text{left stretch} + \text{right stretch times the original width.}$  The horizontal offset that appears in the commands is the left\_stretch portion of the new width.

```
1262 local offset = width * left_stretch
1263 a_table.width = width * (1 + left_stretch + right_stretch)
1264 a_table.height = height
1265 a_table.depth = depth
1266 a_table.italic = italic
1267 a_table.unicode = index
```
The tounicode entry is a hexadecimal string that encodes the unicode value of the base character.

1268 a\_table.tounicode = self.make\_hex\_value(index)

We specify accent placement information by including top\_accent and bot\_accent entries in the a table. We determine placement by setting the top accent to be a base value plus a distance determined by the charm data and similarly for bot\_accent. We imagine dividing up the character's bounding box as follows: (1) some rectangular portion of the left and right areas of the bounding box is empty space added according to left stretch and right stretch; (2) accordingly, the glyph occupies some rectangular area in the middle of the bounding box; (3) if the font is slanted, that rectangle will actually be a parallogram where the rectangle overhangs both slanted edges of the parallogram in two triangles; and (4) we can determine the size of these triangles according to the slant font parameter. We want the base measurement for the top accent to be located in the middle of the parallogram from step (3) previously, and we end up with

base measurement = left\_stretch \* width +  $0.5$  \* (width  $-\sigma_1$  \* height) +  $\sigma_1$  \* height,

where  $\sigma_1$  is the slant parameter and width and height refer to the character in question. This equation simplifies to

 $(0.5 + \text{left stretch}) * \text{width} + 0.5\sigma_1 * \text{height},$ 

which is the formula we use for the base value of the top accent. We determine the base value of the bottom accent similarly. For the shift amount, we take the corresponding factor from the charm information and multiply it by the width of the character. Note that in all these cases, we use the width, not the new width as our unit of measurement. This keeps the scaling of the accent placement independent of the left stretch and right stretch values.

```
1269 local top_base = (0.5 + left_stretch) * width + 0.5 * slant * height1270 local bot_base = (0.5 + left_stretch) * width - 0.5 * slant * height1271 local top_accent_shift = charm_data.top_accent_stretch * width
1272 local bot_accent_shift = charm_data.bot_accent_stretch * width
1273 a_table.top_accent = top_base + top_accent_shift
1274 a_table.bot_accent = bot_base + bot_accent_shift
Add the commands to the table.
1275 a_table.commands = self.make_a_commands(index, offset)
```
Because we are keeping the character's italic correction, we have superscripts and subscripts that are too far from the glyph if we leave things as is. The reason is that  $\text{LuaTrX}$  adds italic correction of the nucleus to the horizontal position of superscripts when it formats exponents. Accordingly we want to move both superscript and subscript left by the italic correction of the nucleus, so we add a mathkern table to the character. A mathkern table contains up to four subtables, one for each corner of the character. Within each subtable, we store pairs of height and kern values, where height means to apply kern to exponents at that height. In this case, we have a kern value of minus italic correction in the upper and lower right corners.

```
1276 a table.mathkern = {}{}
1277 a_table.mathkern.top_right = {{height = 0, kern = -italic}}
1278 a_table.mathkern.bottom_right = {\text{height = 0, kern = -italic}}1279 a_{\text{table.mathkern.top} = {{height = 0, kern = 0}}
1280 a_{\text{table.mathkern.bottom\_left} = {\text{height} = 0, \text{ kern} = 0}1281 return a_table
1282 end
```
For type e characters, we need a function to modify the base glyph. We incorporate the italic correction into the width and add extra italic correction in the case of the integral symbol.

```
1283 function mathfont:modify_e_base(index, fontdata)
1284 local char = fontdata.characters[index] or \{\}1285 local width, height, depth, italic = self.glyph_info(char)
1286 char.width = width + italic
```
We trim the bounding box on the surd if the user requests it. Some text fonts extend the bounding box of the surd past the edge of the glyph, and we trim the edge of the box according to the values of \M@surd@horizontal@factor and \M@surd@vertical@factor.

```
1287 if index == 8730 then
```
Now get the scale factors from the TEX side of things and scale down (or up) the height and with of the surd.

```
1288 local horizontal_scale = tex.getcount("M@surd@horizontal@factor") / 1000
1289 local vertical_scale = tex.getcount("M@surd@vertical@factor") / 1000
1290 char.width = horizontal_scale * char.width
1291 char.height = vertical_scale * height
1292 end
```
For the integral symbol, get the scale factor add the appropriate italic correction.

```
1293 if index == 8747 then
1294 local scale_factor = tex.getcount("M@integral@italic@factor") / 1000
1295 char.italic = scale_factor * width
1296 end
1297 end
```
For the e commands, we not only typeset a certain glyph but also instruct the pdf backend to scale by a horizontal and vertical factor before doing so. In this way, we artificially add larger variants of a particular base glyph. The pdf command sends code directly to the pdf backend that handles the transformation. The q command indicates a linear transformation of the output, and the following string contains the transformation coordinates. The Q command restores the original coordinate system, and because it occurs between the transformation commands, the typeset glyph from the char command will be enlarged according to the transformation matrix.

```
1298 function mathfont.make_e_commands(index, h_stretch, v_stretch)
1299 local c_1 = \{ "pdf", "origin", string.format(1300 "q \@percentchar s 0 0 \@percentchar s 0 0 cm", h_stretch, v_stretch)}
1301 local c_2 = \{ "char", index} \}1302 local c_3 = {"pdf", "origin", "Q"}
1303 return {c_1, c_2, c_3}
1304 end
```
The function for type e characters returns a table with different structure because we need to create multiple characters at once. Specifically, the function returns a table with one entry for each larger variant that we want to add to the font. Many of the variables are the same as in :make\_type\_a. We store the base character subtable in char and the font's slant parameter in slant. The tounicode stores the hexadecimal unicode value of the base character for reference later, and smash\_index is the index of the unicode slot that we are using to hold the smashed version of the base character.

```
1305 function mathfont:make_e_table(index, charm_data, fontdata)
1306 local e_table = \{\}1307 local char = fontdata.characters[index] or \{\}1308 local slant = fontdata.parameters.slant / 65536
1309 local tounicode = self.make_hex_value(index)
1310 local smash_index = charm_data.smash
```

```
1311 local width, height, depth, italic = self.glyph_info(char)
```
We will create a number of entries in e table equal to the number of variants we want, which is stored in charm data.total variants. We iteratively assemble the e\_table, and we begin the iteration by extracting the ith horizontal and vertical scale factors from charm\_data. The width, height, and depth of the ith new character will be scalings of these values from the original character.

```
1312 for i = 1, charm_data.total_variants, 1 do
1313 local h_stretch = charm_data.data[i].x
1314 local v_stretch = charm_data.data[i].y
1315 local new_width = width * h_stretch
1316 local new_height = height * v_stretch
1317 local new_depth = depth * v_stretch
1318 local new_italic = italic * h_stretch
```
We add new character bounds to the ith entry of e\_table.

```
1319 e_{table}[i] = \{\}1320 e_table[i].width = new_width
1321 e_table[i].height = new_height
1322 e_table[i].depth = new_depth
1323 e_table[i].italic = new_italic
```
Add the unicode information.

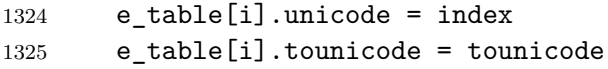

We handle accent placement the same way as with type a characters.

```
1326 local base top accent = 0.5 * new width + 0.5 * slant * new height
1327 local base_bot_accent = 0.5 * newwidth - 0.5 * slant * newheight1328 local top_accent_shift = charm_data.top_accent_stretch * new_width
1329 local bot_accent_shift = charm_data.bot_accent_stretch * new_width
1330 e_table[i].top_accent = base_top_accent + top_accent_shift
1331 e_table[i].bot_accent = base_bot_accent + bot_accent_shift
```
Add the commands.

## $1332$  e\_table[i].commands =

1333 self.make\_e\_commands(smash\_index, h\_stretch, v\_stretch)

If we aren't dealing with the last entry in the table, we need to add the character's next fields. The next larger variant after the ith character will the the  $i + 1$ st character, and we can extract the index from the charm\_information.

```
1334 if i < charm_data.total_variants then
1335 e_table[i].next = charm_data.next[i+1]
1336 end
1337 end
1338 return e_table
1339 end
```
Making the u table is the easiest. We take the character subtable from fontdata as our starting point rather than assembling a new character subtable from scratch. The structure here is very similar to type a without the extra space from the left stretch and right stretch. Again, we incorporate the italic correction into the bounding box and add a negative mathkern to compensate.

```
1340 function mathfont:make_u_table(index, charm_data, fontdata)
1341 local u_table = fontdata.characters[index] or {}
1342 local slant = fontdata.parameters.slant / 65536 or 0
1343 local width, height, depth, italic = self.glyph_info(u_table)
1344 local new_width = width + italic
1345 u_table.width = new_width
```
We handle accents in the same way as with the other types.

```
1346 local base_top_accent = 0.5 * newwidth + 0.5 * slant * height1347 local base bot accent = 0.5 * new width - 0.5 * slant * height
1348 local top_accent_shift = charm_data.top_accent_stretch * new_width
1349 local bot_accent_shift = charm_data.bot_accent_stretch * new_width
1350 u_table.top_accent = base_top_accent + top_accent_shift
1351 u_table.bot_accent = base_bot_accent + bot_accent_shift
```
Add a mathkern table as in the case of type a characters.

```
1352 u_{\text{table}}. mathkern = {}
1353 u_table.mathkern.top_right = {{height = 0, kern = -italic}}
1354 u_table.mathkern.bottom_right = \{ \text{height} = 0, \text{ kern} = -\text{italic} \}1355 u_table.mathkern.top_left = {\text{{}{height = 0, \text{ }kern = 0}}}1356 u_table.mathkern.bottom_left = {{height = 0, kern = 0}}
1357 return u_table
1358 end
```
Before we get to the main font-changing functions, we code make fake angle, which returns a character table for the fake angle brackets. The function accepts the index of the smashed character as index and the index of the smashed gillement as smash. We form the fake angle bracket by using only the top 90% of the original glyph, and we scale it to have the same height and depth as the left parenthesis.

```
1359 function mathfont.make_fake_angle(index, smash, fontdata)
1360 local temp = {}
1361 local lparen = fontdata.characters[40] or \{\}1362 local lparen_height = lparen.height or 0
1363 local lparen_depth = lparen.depth or 0
1364 local glyph = fontdata.characters[index] or {}
1365 local glyph_height = glyph.height or 0
1366 local base_height = 0.9 * glyph_height
1367 local factor = 0
1368 if glyph height \noexpand~= 0 then
1369 factor = (lparen_height + lparen_depth) / base_height
1370 end
1371 local shift = 0.1 * glyph_height * factor + lparen_depth
1372 temp.height = lparen_height
1373 temp.depth = lparen_depth
1374 temp.width = glyph.width or 0
1375 temp.italic = glyph.italic or 0
1376 temp.top_accent = glyph.top_accent or 0.5 * temp.width
1377 temp.bot_accent = glyph.bot_accent or 0.5 * temp.width
1378 temp.commands = {
1379 {"down", shift},
1380 {"pdf", "origin", string.format("q 1 0 0 \@percentchar s 0 0 cm", factor)},
1381 {"char", smash},
1382 {"pdf", "origin", "Q"},
1383 {"down", -shift}}
1384 return temp
1385 end
```
We come to the main functions that modify the font. We need to accomplish three tasks, and we define separate functions for each one. First, we set the font's nomath entry to false. Second, we incorporate the modifications based on charm information into the font, i.e. set the font's character subtables using the previous functions from this section. Third, we need to add a MathConstants table. The first task is very easy.

```
1386 function mathfont.set_nomath_true(fontdata)
1387 fontdata.nomath = false
1388 fontdata.oldmath = false
1389 end
```
The second task is more involved. The basic idea is to loop through mathfont, and whenever we find an entry that is a subtable, we treat it as charm information that we use to modify the font object. We begin by storing the character information from the font in chars for easier reference later.

```
1390 function mathfont.apply_charm_info(fontdata)
```

```
1391 local chars = fontdata.characters or \{\}
```
Before we loop through the charm data, we need to add fake angle brackets and **\nabla** to the font. We begin with the angle brackets.

```
1392 chars[1044538] = mathfont:smash_glyph(8249, fontdata) % \lguil
1393 chars[1044539] = mathfont:smash_glyph(8250, fontdata) % \rguil
1394 chars[1044540] = mathfont:smash_glyph(171, fontdata) % \llguil
1395 chars[1044541] = mathfont:smash_glyph(187, fontdata) % \rrguil
Now add the characters to the font.
1396 chars[1044508] = mathfont.make_fake_angle(8249, 1044538, fontdata)
1397 chars[1044509] = mathfont.make_fake_angle(8250, 1044539, fontdata)
1398 chars[1044510] = mathfont.make fake angle(171, 1044540, fontdata)
1399 chars[1044511] = mathfont.make_fake_angle(187, 1044541, fontdata)
Add the nabla (inverted Delta) character to the font if it is missing.
1400 if not chars[8711] then
1401 chars[8710] = chars[8710] or {}
1402 chars[1044508] = mathfont:smash_glyph(8710, fontdata)
1403 chars[8711] = {}
1404 chars[8711].width = chars[8710].width or 0
1405 chars[8711].height = chars[8710].height or 0
1406 chars[8711].depth = chars[8710].depth or 0
1407 chars [8711].italic = chars [8710].italic or 0
1408 chars[8711].top_accent = chars[8710].top_accent or 0.5 * chars[8711].width
1409 chars[8711].bot_accent = chars[8710].bot_accent or 0.5 * chars[8711].width
1410 chars[8711].unicode = 8711
1411 chars[8711].tounicode = mathfont.make_hex_value(8711)
1412 chars[8711].commands = {
1413 {"down", -chars[8711].height},
1414 {"pdf", "origin", "q 1 0 0 -1 0 0 cm"},
1415 {"char", 1044508},
1416 {"pdf", "origin", "Q"},
1417 {"down", chars[8711].height}}
1418 end
```
Perform the loop. We care about entries info whose type is a table.

```
1419 for index, info in pairs(mathfont) do
1420 if type(info) == "table" then
```
If the character's type is a, all we need to do is replace the character subtable in the font with our version.

 if info.type == "a" then chars[info.next] = mathfont:make\_a\_table(index, info, fontdata)

Again, type e is more complicated. This time we need to insert multiple character subtables into the font, one for the smashed version of the base glyph and others corresponding to the large variants that we create using the :make e table function from above. We also need to add next entries to the caracters in the font linking all the variants together.

 elseif info.type == "e" then local smash = info.smash

 $1425$  chars[index] = chars[index] or {}

Set the next entry on the current character, modify the character's dimensions to incorporate italic correction into the width, and add a smashed version of the glyph into the font.

```
1426 chars[index].next = info.next[1]
1427 mathfont:modify_e_base(index, fontdata)
1428 chars[smash] = mathfont:smash_glyph(index, fontdata)
```
The function that creates the character table for type e produces one character subtable for each larger variant that we want to add, so we loop through the resulting table and add the contents to the font one at time. Each subtable goes in unicode slots that we take from the charm information, specifically the next table from info.

```
1429 local variants_table = mathfont:make_e_table(index, info, fontdata)
1430 for i = 1, info.total_variants, 1 do
1431 chars[info.next[i]] = variants_table[i]
1432 end
```
We deal with type u in the same way as we do type a.

```
1433 elseif info.type == "u" then
1434 chars[index] = mathfont:make_u_table(index, info, fontdata)
1435 end
1436 end
1437 end
1438 end
```
The populate math constants function is even more complicated because we need to add a full MathConstants table to the font object, which has some fifty parameters that we need to set. To keep things simple, we set the font parameters in terms of traditional T<sub>E</sub>X \fontdimen parameters. Besides the eight essential parameters found in all fonts, TEX traditionally uses some fifteen extra parameters to typeset math formulas. To preserve whatever structure may already exist in the font object, we do not override any MathConstants that the font already contains.

```
1439 function mathfont.math_constants(fontdata)
```
1440 fontdata.MathConstants = fontdata.MathConstants or {}

First evaluate the dimensions from the font object that we will use in determining other math parameter values. The A\_height is the height of the capital "A" character, and the y\_depth is the depth of the lower-case "y" character. Both will be 0 if the font does not have the correct character.

```
1441 local size = fontdata.size or 0
1442 local ex = fontdata.parameters.x_height or 0
1443 local em = fontdata.parameters.quad or 0
1444 local A_height = 0
1445 local y_depth = 0
1446 if fontdata.characters[65] then
1447 A_height = fontdata.characters[65].height or 0 % A
1448 end
1449 if fontdata.characters[121] then
1450 y_depth = fontdata.characters[121].depth or 0 % y
1451 end
```
We begin by setting the axis height and default rule thickness. We need to start with these parameters because we will use them to calculate other constants. We set both values to 0 initially and then change them.

 $1452$  local axis = 0 1453 local rule\_thickness = 0

Set the default rule thickness. If the font already has a value set for the parameter FractionRuleThickness, we take that as the default rule thickness, and otherwise we set it to be 1/18 of the font size times the adjustment factor from \M@rule@thickness@factor, which is the value of that **\count** divided by 1000.

```
1454 local dim = "FractionRuleThickness"
1455 if not fontdata.MathConstants[dim] then
1456 local scale_factor = tex.getcount("M@rule@thickness@factor") / 1000
1457 rule_thickness = (size / 18) * scale_factor
1458 fontdata.MathConstants[dim] = rule_thickness
1459 else
1460 rule_thickness = fontdata.MathConstants[dim]
1461 end
```
If the font does not have AxisHeight already set, we set the axis to be the height of a minus sign (character 45). As a fallback, we set the axis to 0.8ex if the font does not have a character in unicode slot 45. If the font has an AxisHeight, we take that value as the axis.

```
1462 local dim = "AxisHeight"
1463 if fontdata.MathConstants[dim] then
1464 axis = fontdata.MathConstants[dim]
1465 else
1466 if fontdata.characters[45] then
1467 axis = fontdata.characters[45].height - 0.5 * rule_thickness
1468 else
1469 axis = 0.8 * ex
1470 end
1471 fontdata.MathConstants[dim] = axis
1472 end
```
Apart from the axis height and rule thickness, we can group the traditional mathematics \fontdimen parameters into three categories: four for large operators, five for fractions, and six for superscripts and subscripts. (OpenType math does not use the fifth large-operator parameter  $\xi_{13}$  and the seventh script parameter  $\sigma_{14}$ .) We define variables with the same names as their traditional references from Appendix G in the *T<sub>E</sub>XBook*. I have taken the design approach of using twice the rule height as a standard minimum clearance, and I am assuming that script styles are roughly 70% as large as text and display styles. We begin with the parameters for large operators.

The parameter  $\xi_9$  is the minimum clearance between the top of a large operator and the limit above it, and we set it to be twice the rule thickness. Before ensuring that the bottom of the upper limit is at least  $\xi_9$  away from the operator character, T<sub>E</sub>X attempts to position the baseline of the limit at  $\xi_{10}$  distance above the operator character, and we set  $\xi_{10}$  to be slightly larger than  $\xi_9$ . If the upper limit has no decender, T<sub>E</sub>X will raise its baseline by  $\xi_{10}$ , and if it has a descener, TEX will position the bottom of the descender to be  $\xi_9$  above the operator, which in practice means it will be higher than limits without descenders. This approach balances the desire for consistency in whitespace with the desire for consistency in baseline height. Similarly, we set the minimum clearance  $\xi_{11}$  for the lower limit to be equal to the attempted clearance for the upper limit, and the attempted clearance  $\xi_{12}$  for the lower limit will be the minimum clearance plus the average of the \scriptfont x-height and \scriptfont A-height.

```
1473 local xi_9 = 2 * rule_thickness % upper limit minimum clearance
1474 local xi_10 = xi_9 + 0.35 * y_depth \frac{1}{2} wpper limit attempt placement
1475 local xi_11 = xi_10 <br>
\% lower limit minimum clearance
1476 local xi_12 = xi_10 + 0.35 * (A_height + ex) % lower limit attempt placement
```
Our general approach for \displaystyle fractions is to place the baseline of the numerator numerator at a distance above the fraction rule of 1.5 times the rule height plus descender depth plus a small extra space. The minimum clearance will be the rule height, so we expect the numerator to strictly exceed the minimum clearance in most situations. Doing so produces consistent baselines of numerators and gives our value for  $\sigma_8$ , the attempted height of the numerator in \displaystyle fractions. For smaller styles, we use a single rule height as clearance, so we add  $0.5 * \text{rule}$  thickness + y\_depth scaled down by 0.7 to the rule thickness. The minimum clearance for numerator and denominator are separate OpenType parameters, and we set them later. The extra 0.1 A-height in the attempted clearance relative to the minimum clearance appears because we measure attempted clearance from the axis, whereas we measure minimum clearance from the top or bottom of the fraction rule.

```
1477 local sigma_8 = axis + 1.5 * rule_thickness + y_depth + 0.1 * A_height
1478 local sigma_9 = (axis + 1.35 * rule_thickness + 0.7 * y_depth +
1479 0.07 * A_height)
```
 $1480$  local sigma $10 =$  sigma $9$ 

Our approach in the denominators is the same except that we add half the descender depth to the minimum clearance. This creates extra space below the fraction rule so that the typographical color above the rule matches that below the rule when the numerator contains descenders.

```
1481 local sigma_11 = (-axis + 1.5 * rule_{th}ickness + 0.5 * y_depth +
1482 1.1 * A_height)
1483 local sigma_12 = (-axis + 1.35 * rule_{thickness} + 0.35 * y_{depth} +1484 0.77 * A_height)
```
For superscripts we think in terms of the top of the superscript. We raise the baseline of the superscript by the desired height of the superscript top minus the \scriptfont A-height. Choosing 1.3∗A\_height for regular styles and 1.2∗A\_height for cramped styles was a design choice that worked well. The attempted drop for subscripts is one-fifth the A-height or slightly more than the y-depth, whichever is greater. This way the subscript baseline is slightly lower than any descenders, and for fonts without descenders, we still clearly lower the subscript. Setting  $\sigma_{18}$  and  $\sigma_{19}$  was another design choice that worked well.

```
1485 local sigma_13 = 0.6 * A_height % attempted superscript height
1486 local sigma_15 = 0.5 * A_height % attempted superscript for \cramped
1487 local sigma_16 = 1.1 * y_depth % attempted subscript lower
1488 if sigma_16 < 0.2 * A_height then
1489 sigma_16 = 0.2 * A_height
```

```
1490 end
1491 local sigma_17 = sigma_16 % sigma_16 when superscript present
1492 local sigma_18 = 0.5 * A_height % superscript lower for boxed subformula
1493 local sigma_19 = 0.1 * A_height % subscript lower for boxed subformula
```
The MathConstants themselves come from the unicode equivalents of the traditional T<sub>EX</sub> \fontdimen parameters where appropriate. Where not appropriate, I made design choices as indicated. Setting the next three parameters was purely a design choice.

```
1494 local dim = "DisplayOperatorMinHeight"
1495 if not fontdata.MathConstants[dim] then
1496 fontdata.MathConstants[dim] = 1.8 * A_height
1497 end
1498 local dim = "FractionDelimiterDisplayStyleSize"
1499 if not fontdata.MathConstants[dim] then
1500 fontdata.MathConstants[dim] = 2 * size1501 end
1502 local dim = "FractionDelimiterSize"
1503 if not fontdata.MathConstants[dim] then
1504 fontdata.MathConstants[dim] = 1.3 * size
1505 end
1506 local dim = "FractionDenominatorDisplayStyleShiftDown"
1507 if not fontdata.MathConstants[dim] then
1508 fontdata.MathConstants[dim] = sigma_11
1509 end
1510 local dim = "FractionDenominatorShiftDown"
1511 if not fontdata.MathConstants[dim] then
1512 fontdata.MathConstants[dim] = sigma_12
1513 end
```
We set the minium clearance for the numerator to be twice the rule height in  $\displaystyle$  displaystyle and the rule height in other styles. Our approach in setting the attempted height of the numerator ( $\sigma_8$  and  $\sigma_9$ ) was to add the minimum clearance plus the descender depth plus a small extra space, so in general, we do not expect the numerator to run into the minimum clearance. For the denominator, we do the same thing except add half the descender depth to the clearance, which balances the amount of color above and below the fraction rule and is similar to what we did for the lower limits on big operators when we set  $\xi_{11}$  larger than  $\xi_{9}$ .

```
1514 local dim = "FractionDenominatorDisplayStyleGapMin"
1515 if not fontdata.MathConstants[dim] then
1516 fontdata.MathConstants[dim] = rule_thickness + 0.5 * y_depth
1517 end
1518 local dim = "FractionDenominatorGapMin"
1519 if not fontdata.MathConstants[dim] then
1520 fontdata.MathConstants[dim] = rule_thickness + 0.35 * y_depth
1521 end
1522 local dim = "FractionNumeratorDisplayStyleShiftUp"
1523 if not fontdata.MathConstants[dim] then
1524 fontdata.MathConstants[dim] = sigma_8
1525 end
```

```
1526 local dim = "FractionNumeratorShiftUp"
1527 if not fontdata.MathConstants[dim] then
1528 fontdata.MathConstants[dim] = sigma_9
1529 end
1530 local dim = "FractionNumeratorDisplayStyleGapMin"
1531 if not fontdata.MathConstants[dim] then
1532 fontdata.MathConstants[dim] = rule_thickness
1533 end
1534 local dim = "FractionNumeratorGapMin"
1535 if not fontdata.MathConstants[dim] then
1536 fontdata.MathConstants[dim] = rule_thickness
1537 end
```
The SkewedFractionHorizontalGap and SkewedFractionVerticalGap take the values that LuaT<sub>E</sub>X would set for a traditional T<sub>E</sub>X font.

```
1538 local dim = "SkewedFractionHorizontalGap"
1539 if not fontdata.MathConstants[dim] then
1540 fontdata.MathConstants\text{[dim]} = 0.5 * \text{em}1541 end
1542 local dim = "SkewedFractionVerticalGap"
1543 if not fontdata.MathConstants[dim] then
1544 fontdata.MathConstants[dim] = ex
1545 end
```
The UpperLimit and LowerLimit dimensions correspond exactly to traditional T<sub>E</sub>X math \fontdimen parameters.

```
1546 local dim = "UpperLimitBaselineRiseMin"
1547 if not fontdata.MathConstants[dim] then
1548 fontdata.MathConstants[dim] = xi_11
1549 end
1550 local dim = "UpperLimitGapMin"
1551 if not fontdata.MathConstants[dim] then
1552 fontdata.MathConstants[dim] = xi_9
1553 end
1554 local dim = "LowerLimitBaselineDropMin"
1555 if not fontdata.MathConstants[dim] then
1556 fontdata.MathConstants[dim] = xi_12
1557 end
1558 local dim = "LowerLimitGapMin"
1559 if not fontdata.MathConstants[dim] then
1560 fontdata.MathConstants[dim] = xi_10
1561 end
```
Traditional T<sub>EX</sub> doesn't have stack objects, but they are meant to be similar to large operators, so we set the same parameters.

```
1562 local dim = "StretchStackGapBelowMin"
1563 if not fontdata.MathConstants[dim] then
1564 fontdata.MathConstants[dim] = xi_10
1565 end
```

```
1566 local dim = "StretchStackTopShiftUp"
1567 if not fontdata.MathConstants[dim] then
1568 fontdata.MathConstants[dim] = xi_11
1569 end
1570 local dim = "StretchStackGapAboveMin"
1571 if not fontdata.MathConstants[dim] then
1572 fontdata.MathConstants[dim] = xi_9
1573 end
1574 local dim = "StretchStackBottomShiftDown"
1575 if not fontdata.MathConstants[dim] then
1576 fontdata.MathConstants[dim] = xi_12
1577 end
```
For the three Overbar parameters, we take the approach that the bar itself should be as thick as the rule height. The gap will be twice the rule height, and the extra clearance will be a single rule height.

```
1578 local dim = "OverbarExtraAscender"
1579 if not fontdata.MathConstants[dim] then
1580 fontdata.MathConstants[dim] = rule_thickness
1581 end
1582 local dim = "OverbarRuleThickness"
1583 if not fontdata.MathConstants[dim] then
1584 fontdata.MathConstants[dim] = rule_thickness
1585 end
1586 local dim = "OverbarVerticalGap"
1587 if not fontdata.MathConstants[dim] then
1588 fontdata.MathConstants[dim] = 2 * rule_thickness
1589 end
```
For the radical sign, we take the same approach as with the Overbar parameters. We insert one rule thickness of extra space above the radical symbol and two rule thickness of extra space under it. For **\textstyle** and smaller, we reduce the space to a single rule height.

```
1590 local dim = "RadicalExtraAscender"
1591 if not fontdata.MathConstants[dim] then
1592 fontdata.MathConstants[dim] = rule_thickness
1593 end
1594 local dim = "RadicalRuleThickness"
1595 if not fontdata.MathConstants[dim] then
1596 fontdata.MathConstants[dim] = rule_thickness
1597 end
1598 local dim = "RadicalDisplayStyleVerticalGap"
1599 if not fontdata.MathConstants[dim] then
1600 fontdata.MathConstants[dim] = 2 * rule_thickness
1601 end
1602 local dim = "RadicalVerticalGap"
1603 if not fontdata.MathConstants[dim] then
1604 fontdata.MathConstants[dim] = rule_thickness
1605 end
```
The final three Radical parameters aren't used if we handle degree placement at the macro level rather than at the font level. We set them to the default values that LuaTEX uses for traditional tfm fonts.

```
1606 local dim = "RadicalKernBeforeDegree"
1607 if not fontdata.MathConstants[dim] then
1608 fontdata.MathConstants[dim] = (5/18) * em
1609 end
1610 local dim = "RadicalKernAfterDegree"
1611 if not fontdata.MathConstants[dim] then
1612 fontdata.MathConstants\text{[dim]} = (10/18) * \text{em}1613 end
1614 local dim = "RadicalDegreeBottomRaisePercent"
1615 if not fontdata.MathConstants[dim] then
1616 fontdata.MathConstants[dim] = 60
1617 end
The SpaceAfterShift is a design choice. Somewhat arbitrary.
1618 local dim = "SpaceAfterScript"
1619 if not fontdata.MathConstants[dim] then
1620 fontdata.MathConstants[dim] = 0.1 * em
1621 end
The Stack parameters come from their traditional \fontdimen analogues.
1622 local dim = "StackBottomDisplayStyleShiftDown"
1623 if not fontdata.MathConstants[dim] then
1624 fontdata.MathConstants[dim] = sigma_11
1625 end
1626 local dim = "StackBottomShiftDown"
1627 if not fontdata.MathConstants[dim] then
1628 fontdata.MathConstants[dim] = sigma_12
1629 end
1630 local dim = "StackTopDisplayStyleShiftUp"
1631 if not fontdata.MathConstants[dim] then
1632 fontdata.MathConstants[dim] = sigma_8
1633 end
1634 local dim = "StackTopShiftUp"
1635 if not fontdata.MathConstants[dim] then
1636 fontdata.MathConstants[dim] = sigma_10
1637 end
```
Traditionally T<sub>EX</sub> uses an internal method rather than a parameter to determine the minimum distance between two boxes in an \atop stack. We set the minimum distance to be one rule thickness plus the combined minimum clearance for numerators and denominators in fractions. For \displaystyle, that gives us

```
rule_thickness + (2 * rule_{thickness}) + (2 * rule_{thickness} + 0.5 * y_{depth})
```
For smaller styles, we use single rule height values and scale down the y\_depth by 0.7. local dim = "StackDisplayStyleGapMin"

```
1639 if not fontdata.MathConstants[dim] then
1640 fontdata.MathConstants[dim] = 5 * rule_thickness + 0.5 * y_depth
1641 end
1642 local dim = "StackGapMin"
1643 if not fontdata.MathConstants[dim] then
1644 fontdata.MathConstants[dim] = 3 * rule_thickness + 0.35 * y_depth
1645 end
```
With three exceptions, superscript and subscript parameters come from traditional T<sub>E</sub>X dimensions.

```
1646 local dim = "SubscriptShiftDown"
1647 if not fontdata.MathConstants[dim] then
1648 fontdata.MathConstants[dim] = sigma_16
1649 end
1650 local dim = "SubscriptBaselineDropMin"
1651 if not fontdata.MathConstants[dim] then
1652 fontdata.MathConstants[dim] = sigma_19
1653 end
1654 local dim = "SubscriptShiftDownWithSuperscript"
1655 if not fontdata.MathConstants[dim] then
1656 fontdata.MathConstants[dim] = sigma_17
1657 end
```
The top of a subscript should be less than half the A-height. This is a somewhat arbitrary design choice.

```
1658 local dim = "SubscriptTopMax"
1659 if not fontdata.MathConstants[dim] then
1660 fontdata.MathConstants[dim] = 0.5 * A_height
1661 end
```
The minimum gap between superscripts and subscripts will be the height of the rule. This is less space than T<sub>EX</sub> traditionally allocates.

```
1662 local dim = "SubSuperscriptGapMin"
1663 if not fontdata.MathConstants[dim] then
1664 fontdata.MathConstants[dim] = rule_thickness
1665 end
```
We set the minimum height for the bottom of a subscript to be the height of a superscript in cramped styles minus the depth of a possible descender. Theoretically this is the lowest that any portion of a superscript should ever be if it contains only text.

```
1666 local dim = "SuperscriptBottomMin"
1667 if not fontdata.MathConstants[dim] then
1668 fontdata.MathConstants[dim] = sigma_15 - 0.7 * y_depth
1669 end
1670 local dim = "SuperscriptBaselineDropMax"
1671 if not fontdata.MathConstants[dim] then
1672 fontdata.MathConstants[dim] = sigma_18
1673 end
1674 local dim = "SuperscriptShiftUp"
1675 if not fontdata.MathConstants[dim] then
```

```
1676 fontdata.MathConstants[dim] = sigma_13
1677 end
1678 local dim = "SuperscriptShiftUpCramped"
1679 if not fontdata.MathConstants[dim] then
1680 fontdata.MathConstants[dim] = sigma_15
1681 end
```
If the superscript and subscript overlap, we choose the new position such that the baselines of subscripts are roughly consistent across subformulas. In this case, the bottom of the superscript box will rise at most to the point such that a subscript containing only text at 70% of the next-larger style will align with all similar subscripts. The top of the subscript will have approximate height  $-\sigma_{16} + 0.7 * A$  height above the baseline, so to find our desired position for the bottom of the superscript, we add the minimum clearance of a single rule thickness. Putting this parameter in terms of the subscript sizing is necessary because we don't know how large the descender will be in a given subscript.

```
1682 local dim = "SuperscriptBottomMaxWithSubscript"
1683 if not fontdata.MathConstants[dim] then
1684 fontdata.MathConstants[dim] = -sigma_16 + 0.7 * A_height + rule_thickness
1685 end
```
As with the Overbar parameters, we set the extra clearance to be the rule height and the gap to be twice the rule height.

```
1686 local dim = "UnderbarExtraDescender"
1687 if not fontdata.MathConstants[dim] then
1688 fontdata.MathConstants[dim] = rule_thickness
1689 end
1690 local dim = "UnderbarRuleThickness"
1691 if not fontdata.MathConstants[dim] then
1692 fontdata.MathConstants[dim] = rule_thickness
1693 end
1694 local dim = "UnderbarVerticalGap"
1695 if not fontdata.MathConstants[dim] then
1696 fontdata.MathConstants[dim] = 2 * rule_thickness
1697 end
```
No reason not to set MinConnectorOverlap to 0. It doesn't matter for our purposes because mathfont doesn't use extensibles.

```
1698 local dim = "MinConnectorOverlap"
1699 if not fontdata.MathConstants[dim] then
1700 fontdata.MathConstants[dim] = 0
1701 end
1702 end
```
Time for callbacks! We create six of them.

```
1703 luatexbase.create_callback("mathfont.inspect_font", "simple", mathfont.empty)
1704 luatexbase.create_callback("mathfont.pre_adjust", "simple", mathfont.empty)
1705 luatexbase.create_callback("mathfont.disable_nomath", "simple",
1706 mathfont.set_nomath_true)
1707 luatexbase.create_callback("mathfont.add_math_constants", "simple",
```

```
1708 mathfont.math_constants)
1709 luatexbase.create_callback("mathfont.fix_character_metrics", "simple",
1710 mathfont.apply charm info)
1711 luatexbase.create_callback("mathfont.post_adjust", "simple", mathfont.empty)
The functions mathfont.info and mathfont.get font name are used for informational mes-
saging. The first prints a message in the log file, and the second returns a font name.
1712 function mathfont.info(msg)
1713 texio.write_nl("log", "Package mathfont Info: " .. msg)
1714 end
1715 function mathfont.get_font_name(fontdata)
1716 return fontdata.fullname or fontdata.psname or fontdata.name or "<??>"
1717 end
The adjust font function is what we will actually be adding to luaotfload.patch font.
```
This function calls the six callbacks at appropriate times and writes informational messages in the log file.

```
1718 function mathfont.adjust font(fontdata)
```

```
1719 luatexbase.call_callback("mathfont.inspect_font", fontdata)
1720 if fontdata.nomath then
1721 mathfont.info("Adjusting font " .. mathfont.get_font_name(fontdata) .. ".")
1722 luatexbase.call_callback("mathfont.pre_adjust", fontdata)
1723 luatexbase.call_callback("mathfont.disable_nomath", fontdata)
1724 luatexbase.call_callback("mathfont.add_math_constants", fontdata)
1725 luatexbase.call_callback("mathfont.fix_character_metrics", fontdata)
1726 luatexbase.call_callback("mathfont.post_adjust", fontdata)
1727 else
1728 mathfont.info("No changes made to " ..
1729 mathfont.get_font_name(fontdata) .. ".")
1730 end
1731 end
```

```
Finally, add the processing function to luaotfload's patch_font callback.
1732 luatexbase.add_to_callback("luaotfload.patch_font", mathfont.adjust_font,
1733 "mathfont.adjust_font")
```
## **11 Adjust Fonts: Metrics**

This section contains the default charm information for the characters that mathfont adjusts upon loading a font. We will make new variants in the private use area of the font. Lowercase Latin letters will fill unicode slots U+FF000 through U+FF021, which are located in the Supplemental Private Use Area-A portion of the unicode table.

```
1734 mathfont:new_type_a(97, 1044480, {50, 50, -50, 0}) % a
1735 mathfont:new_type_a(98, 1044481, {50, 50, -50, 0}) % b
1736 mathfont:new_type_a(99, 1044482, {50, 50, 0, 0}) % c
1737 mathfont:new_type_a(100, 1044483, {50, -50, -50, 0}) % d
1738 mathfont:new_type_a(101, 1044484, {50, 50, 0, 0}) % e
1739 mathfont:new_type_a(102, 1044485, {200, 0, 0, 0}) % f
```

```
1740 mathfont:new_type_a(103, 1044486, {100, 50, -50, 0}) % g
1741 mathfont:new type a(104, 1044487, {50, 0, -50, 0}) % h
1742 mathfont:new_type_a(105, 1044488, {50, 100, -100, 0}) % i
1743 mathfont:new_type_a(106, 1044489, {400, 50, -50, 0}) % j
1744 mathfont:new_type_a(107, 1044490, {50, 50, -100, 0}) % k
1745 mathfont:new_type_a(108, 1044491, {100, 150, -100, 0}) % l
1746 mathfont:new_type_a(109, 1044492, {50, 0, 0, 0}) % m
1747 mathfont:new_type_a(110, 1044493, {50, 0, 0, 0}) % n
1748 mathfont:new_type_a(111, 1044494, {50, 0, 0, 0}) % o
1749 mathfont:new_type_a(112, 1044495, {200, 50, -50, 0}) % p
1750 mathfont:new_type_a(113, 1044496, {50, 0, -50, 0}) % q
1751 mathfont:new_type_a(114, 1044497, {100, 100, -50, 0}) % r
1752 mathfont:new_type_a(115, 1044498, {50, 50, -50, 0}) % s
1753 mathfont:new_type_a(116, 1044499, {50, 50, -50, 0}) % t
1754 mathfont:new_type_a(117, 1044500, {0, 50, 0, 0}) % u
1755 mathfont:new_type_a(118, 1044501, {0, 50, -50, 0}) % v
1756 mathfont:new_type_a(119, 1044502, {0, 50, 0, 0}) % w
1757 mathfont:new_type_a(120, 1044503, {50, 0, -50, 0}) % x
1758 mathfont:new_type_a(121, 1044504, {150, 50, -50, 0}) % y
1759 mathfont:new_type_a(122, 1044505, {100, 50, -100, 0}) % z
1760 mathfont:new_type_a(305, 1044506, {100, 100, -150, 0}) % \imath
1761 mathfont:new_type_a(567, 1044507, {700, 50, -150, 0}) % \jmath
Upper-case Latin letters will fill unicode slots U+FF020 through U+FF039.
1762 mathfont:new_type_a(65, 1044512, {50, 0, 150, 0}) % A
1763 mathfont:new_type_a(66, 1044513, {50, 0, 0, 0}) % B
1764 mathfont:new_type_a(67, 1044514, {0, 0, 0, 0}) % C
1765 mathfont:new_type_a(68, 1044515, {50, 0, -50, 0}) % D
1766 mathfont:new_type_a(69, 1044516, {50, 0, 0, 0}) % E
1767 mathfont:new_type_a(70, 1044517, {50, 0, 0, 0}) % F
1768 mathfont:new_type_a(71, 1044518, {0, 0, 0, 0}) % G
1769 mathfont:new_type_a(72, 1044519, {50, 0, -50, 0}) % H
1770 mathfont:new_type_a(73, 1044520, {100, 0, 0, 0}) % I
1771 mathfont:new_type_a(74, 1044521, {50, 0, 100, 0}) % J
1772 mathfont:new_type_a(75, 1044522, {50, 0, 0, 0}) % K
1773 mathfont:new_type_a(76, 1044523, {50, 0, -180, 0}) % L
1774 mathfont:new_type_a(77, 1044524, {50, 0, -50, 0}) % M
1775 mathfont:new_type_a(78, 1044525, {50, 0, -50, 0}) % N
1776 mathfont:new_type_a(79, 1044526, {0, 0, 0, 0}) % O
1777 mathfont:new_type_a(80, 1044527, {0, 0, -50, 0}) % P
1778 mathfont:new_type_a(81, 1044528, {0, 50, 0, 0}) % Q
1779 mathfont:new_type_a(82, 1044529, {50, 0, -50, 0}) % R
1780 mathfont:new_type_a(83, 1044530, {0, 0, -50, 0}) % S
1781 mathfont:new_type_a(84, 1044531, {0, 0, -50, 0}) % T
1782 mathfont:new_type_a(85, 1044532, {0, 0, -50, 0}) % U
1783 mathfont:new_type_a(86, 1044533, {0, 50, 0, 0}) % V
1784 mathfont:new_type_a(87, 1044534, {0, 50, -50, 0}) % W
1785 mathfont:new_type_a(88, 1044535, {50, 0, 0, 0}) % X
```
 mathfont:new\_type\_a(89, 1044536, {0, 0, -50, 0}) % Y mathfont:new\_type\_a(90, 1044537, {50, 0, -50, 0}) % Z The Greek characters will be type u, so we don't need extra unicode slots for them. In future editions of mathfont, they may becoeme type a with adjusted bounding boxes, but I don't have immediate plans for such a change. 1788 mathfont:new type  $u(945, {0, 0})$  % \alpha mathfont:new\_type\_u(946, {0, 0}) % \beta mathfont:new\_type\_u(947, {-50, 0}) % \gamma mathfont:new\_type\_u(948, {0, 0}) % \delta mathfont:new\_type\_u(1013, {50, 0}) % \epsilon mathfont:new\_type\_u(950, {0, 0}) % \zeta mathfont:new\_type\_u(951, {-50, 0}) % \eta 1795 mathfont:new\_type\_u(952,  $\{0, 0\}$ ) % \theta mathfont:new\_type\_u(953, {-50, 0}) % \iota mathfont:new\_type\_u(954, {0, 0}) % \kappa mathfont:new\_type\_u(955, {-150, 0}) % lambda 1799 mathfont:new\_type\_u(956, {0, 0}) % \mu 1800 mathfont:new\_type\_u(957, {-50, 0}) % \nu mathfont:new\_type\_u(958, {0, 0}) % \xi mathfont:new\_type\_u(959, {0, 0}) % \omicron mathfont:new\_type\_u(960, {-100, 0}) % \pi mathfont:new\_type\_u(961, {-50, 0}) % \rho mathfont:new\_type\_u(963, {-100, 0}) % \sigma mathfont:new\_type\_u(964, {-100, 0}) % \tau mathfont:new\_type\_u(965, {-50, 0}) % \upsilon mathfont:new\_type\_u(981, {0, 0}) % \phi mathfont:new\_type\_u(967, {-50, 0}) % \chi mathfont:new\_type\_u(968, {-50, 0}) % \psi mathfont:new\_type\_u(969, {0, 0}) % \omega mathfont:new\_type\_u(976, {0, 0}) % \varbeta mathfont:new\_type\_u(949, {-50, 0}) % \varepsilon mathfont:new\_type\_u(977, {50, 0}) % \vartheta mathfont:new\_type\_u(1009, {-50, 0}) % \varrho mathfont:new\_type\_u(962, {-50, 0}) % \varsigma mathfont:new\_type\_u(966, {0, 0}) % \varphi Upper-case Greek characters. Same as previously. mathfont:new\_type\_u(913, {0, 0}) % \Alpha mathfont:new\_type\_u(914, {0, 0}) % \Beta mathfont:new\_type\_u(915, {0, 0}) % \Gamma mathfont:new\_type\_u(916, {0, 0}) % \Delta mathfont:new\_type\_u(917, {0, 0}) % \Epsilon mathfont:new\_type\_u(918, {0, 0}) % \Zeta mathfont:new\_type\_u(919, {0, 0}) % \Eta mathfont:new\_type\_u(920, {0, 0}) % \Theta mathfont:new\_type\_u(921, {0, 0}) % \Iota mathfont:new\_type\_u(922, {0, 0}) % \Kappa mathfont:new\_type\_u(923, {0, 0}) % \Lambda

```
1829 mathfont:new_type_u(924, {0, 0}) % \Mu
1830 mathfont:new_type_u(925, {0, 0}) % \Nu
1831 mathfont:new_type_u(926, {0, 0}) % \Xi
1832 mathfont:new_type_u(927, {0, 0}) % \Omicron
1833 mathfont:new_type_u(928, {0, 0}) % \Pi
1834 mathfont:new_type_u(929, {0, 0}) % \Rho
1835 mathfont:new_type_u(931, \{0, 0\}) % \Sigma
1836 mathfont:new_type_u(932, {0, 0}) % \Tau
1837 mathfont:new_type_u(933, {0, 0}) % \Upsilon
1838 mathfont:new_type_u(934, {0, 0}) % \Phi
1839 mathfont:new_type_u(935, {0, 0}) % \Chi
1840 mathfont:new_type_u(936, {0, 0}) % \Psi
1841 mathfont:new_type_u(937, {0, 0}) % \Omega
1842 mathfont:new_type_u(1012, {0, 0}) % \varTheta
```
We add the charm information for delimiters and other resizable characters. We divide the characters into four categories depending on how we want to magnify the base glyph to create large variants: delimiters, big operators, vertical characters, and the integral sign. We automate the process by putting charm information for each category of character into a separate table and feeding the whole thing to a wrapper around :new\_type\_e.

```
1843 local delim glyphs = \{40, %1844 41, % )
1845 47, % /
1846 91, % [
1847 92, % backslash
1848 93, % ]
1849 123, % {
1850 125, % }
1851 8249, % \lguil
1852 8250, % \rguil
1853 171, % \llguil
1854 187, % \rrguil
1855 1044508, % \fakelangle
1856 1044509, % \fakerangle
1857 1044510, % \fakellangle
1858 1044511} % \fakerrangle
1859 local big_op_glyphs = \{33, %!
1860 35, % #
1861 36, % $
1862 37, % %
1863 38, % &
1864 43, % +
1865 63, % ?
1866 64, % @
1867 167, % \S
1868 215, % \times
1869 247, % \div
1870 8719, % \prod
```

```
1871 8721, % \sum
1872 8720, % \coprod
1873 8897, % \bigvee
1874 8896, % \bigwedge
1875 8899, % \bigcup
1876 8898, % \bigcap
1877 10753, % \bigoplus
1878 10754, % \bigotimes
1879 10752, % \bigodot
1880 10757, % \bigsqcap
1881 10758} % \bigsqcup
1882 local vert_glyphs = {124, 8730} % | and \surd
1883 local int_glyphs = {8747, % \infty}1884 8748, % \iint
1885 8749, % \iiint
1886 8750, % \oint
1887 8751, % \oiint
1888 8752} % \oiiint
```
The variable smash will keep track of the unicode index used to store the smashed version of the character.

```
1889 \text{ local smash} = 1044544
```
Each category of type e character will have its own table of charm information with different magnification values. each table is initially empty.

```
1890 local delim_scale = \{\}1891 local big_op_scale = {}
1892 local vert_scale = \{\}1893 local int_scale = {}
```
Populate each table with magnification information. For every type e character we will create fifteen larger variants in the font. Delimiters stretch mostly vertically and some horzontally. Vertical characters stretch vertically only, so their horizontal scale factors are all constant. Big operators stretch the same in vertical and horizoontal directions.

```
1894 for i = 1, 15, 1 do
1895 delim_scale[2*i-1] = 1000 + 100*i % horizontal - delimiters
1896 delim_scale[2* i] = 1000 + 500* i % vertical - delimiters
1897 vert_scale[2*i-1] = 1000
1898 vert_scale[2*i] = 1000 + 500*i % vertical - vertically scaled chars
1899 big_op_scale[2*i-1] = 1000 + 100*i % horizontal - big operators
1900 big_op_scale[2 * i] = 1000 + 100 * i % vertical - big operators
```
The integral sign is particular. Visually, we would like an integral symbol that is larger than the large operators, which means that the integral sign should have no variants between the font's value of \Umathoperatorsize and the desired larger size. Accordingly, I decided it would be easiest to have large variants of the integral sign jump by large enough scale factors that the smallest variant larger than the regular size is already significantly larger than the \Umathoperatorsize setting in populate\_math\_constants. Effectively this means that the user should take the size of the integral operator as fixed and should set \Umathoperatorsize to make all other big operators the desired size.

```
1901 int scale[2*i-1] = 1000 + 500*i % horizontal - integral sign
1902 int_scale[2* i] = 1000 + 1500* i % vertical - integral sign
1903 end
```
We do not modify accent placement.

```
1904 delim scale[31] = 01905 delim_scale[32] = 01906 big_op_scale[31] = 01907 big_op_scale[32] = 0
1908 vert_scale[31] = 01909 vert_scale[32] = 01910 int_scale[31] = 0
1911 int_scale[32] = 0
```
The wrapper for :new type e. We feed it the index to use for the smashed base character, a list of characters to create charm information for, and a table of scaling information.

```
1912 function mathfont:add_extensible_variants(first_smash, glyph_list, scale_list)
1913 local variants = (\string # scale_list - 2) / 21914 local curr_smash = first_smash
1915 for i = 1, string# qlyph_list, 1 do1916 local curr_char = glyph_list[i]
```
The curr slots list will hold the base-10 unicode index values of each larger variant of the base character. We will take a number of unicode slots following the smashed character equal to the number of large variants we want to create, which we stored in variants.

```
1917 local curr slots = {}1918 for j = 1, variants, 1 do
1919 curr_slots[j] = curr_smash + j
1920 end
```
Add the charm information and increment smash.

```
1921 self:new_type_e(curr_char, curr_smash, curr_slots, scale_list)
1922 smash = smash + variants + 1
1923 curr_smash = smash
1924 end
1925 end
```
Add the charm information for the type e characters.

```
1926 mathfont:add_extensible_variants(smash, delim_glyphs, delim_scale)
1927 mathfont:add_extensible_variants(smash, big_op_glyphs, big_op_scale)
1928 mathfont:add_extensible_variants(smash, vert_glyphs, vert_scale)
1929 mathfont:add_extensible_variants(smash, int_glyphs, int_scale)
```
Finally, end the call to **\directlua** and balance the preceeding conditional. 1930 }

1931 \fi % matches previous \ifM@adjust@font

## **12 Unicode Hex Values**

Set upper-case Latin characters. We use an \edef for \M@upper@font because every expansion now will save LATEX twenty-six expansions later when it evaluates each \DeclareMathSymbol. If the user has enabled Lua font adjustments, we set the math codes to be the large values from the Supplemental Private Use Area-A.

```
1932 \ifM@adjust@font
```

```
1933 \def\M@upper@set{%
1934 \edef\M@upper@font{M\M@uppershape\@tempa}
1935 \DeclareMathSymbol{A}{\mathalpha}{\M@upper@font}{1044512}
1936 \DeclareMathSymbol{B}{\mathalpha}{\M@upper@font}{1044513}
1937 \DeclareMathSymbol{C}{\mathalpha}{\M@upper@font}{1044514}
1938 \DeclareMathSymbol{D}{\mathalpha}{\M@upper@font}{1044515}
1939 \DeclareMathSymbol{E}{\mathalpha}{\M@upper@font}{1044516}
1940 \DeclareMathSymbol{F}{\mathalpha}{\M@upper@font}{1044517}
1941 \DeclareMathSymbol{G}{\mathalpha}{\M@upper@font}{1044518}
1942 \DeclareMathSymbol{H}{\mathalpha}{\M@upper@font}{1044519}
1943 \DeclareMathSymbol{I}{\mathalpha}{\M@upper@font}{1044520}
1944 \DeclareMathSymbol{J}{\mathalpha}{\M@upper@font}{1044521}
1945 \DeclareMathSymbol{K}{\mathalpha}{\M@upper@font}{1044522}
1946 \DeclareMathSymbol{L}{\mathalpha}{\M@upper@font}{1044523}
1947 \DeclareMathSymbol{M}{\mathalpha}{\M@upper@font}{1044524}
1948 \DeclareMathSymbol{N}{\mathalpha}{\M@upper@font}{1044525}
1949 \DeclareMathSymbol{O}{\mathalpha}{\M@upper@font}{1044526}
1950 \DeclareMathSymbol{P}{\mathalpha}{\M@upper@font}{1044527}
1951 \DeclareMathSymbol{Q}{\mathalpha}{\M@upper@font}{1044528}
1952 \DeclareMathSymbol{R}{\mathalpha}{\M@upper@font}{1044529}
1953 \DeclareMathSymbol{S}{\mathalpha}{\M@upper@font}{1044530}
1954 \DeclareMathSymbol{T}{\mathalpha}{\M@upper@font}{1044531}
1955 \DeclareMathSymbol{U}{\mathalpha}{\M@upper@font}{1044532}
1956 \DeclareMathSymbol{V}{\mathalpha}{\M@upper@font}{1044533}
1957 \DeclareMathSymbol{W}{\mathalpha}{\M@upper@font}{1044534}
1958 \DeclareMathSymbol{X}{\mathalpha}{\M@upper@font}{1044535}
1959 \DeclareMathSymbol{Y}{\mathalpha}{\M@upper@font}{1044536}
1960 \DeclareMathSymbol{Z}{\mathalpha}{\M@upper@font}{1044537}}
1961 \else
1962 \def\M@upper@set{%
1963 \edef\M@upper@font{M\M@uppershape\@tempa}
1964 \DeclareMathSymbol{A}{\mathalpha}{\M@upper@font}{`A}
1965 \DeclareMathSymbol{B}{\mathalpha}{\M@upper@font}{`B}
1966 \DeclareMathSymbol{C}{\mathalpha}{\M@upper@font}{`C}
1967 \DeclareMathSymbol{D}{\mathalpha}{\M@upper@font}{`D}
1968 \DeclareMathSymbol{E}{\mathalpha}{\M@upper@font}{`E}
1969 \DeclareMathSymbol{F}{\mathalpha}{\M@upper@font}{`F}
1970 \DeclareMathSymbol{G}{\mathalpha}{\M@upper@font}{`G}
1971 \DeclareMathSymbol{H}{\mathalpha}{\M@upper@font}{`H}
1972 \DeclareMathSymbol{I}{\mathalpha}{\M@upper@font}{`I}
```

```
1973 \DeclareMathSymbol{J}{\mathalpha}{\M@upper@font}{`J}
1974 \DeclareMathSymbol{K}{\mathalpha}{\M@upper@font}{`K}
1975 \DeclareMathSymbol{L}{\mathalpha}{\M@upper@font}{`L}
1976 \DeclareMathSymbol{M}{\mathalpha}{\M@upper@font}{`M}
1977 \DeclareMathSymbol{N}{\mathalpha}{\M@upper@font}{`N}
1978 \DeclareMathSymbol{O}{\mathalpha}{\M@upper@font}{`O}
1979 \DeclareMathSymbol{P}{\mathalpha}{\M@upper@font}{`P}
1980 \DeclareMathSymbol{Q}{\mathalpha}{\M@upper@font}{`Q}
1981 \DeclareMathSymbol{R}{\mathalpha}{\M@upper@font}{`R}
1982 \DeclareMathSymbol{S}{\mathalpha}{\M@upper@font}{`S}
1983 \DeclareMathSymbol{T}{\mathalpha}{\M@upper@font}{`T}
1984 \DeclareMathSymbol{U}{\mathalpha}{\M@upper@font}{`U}
1985 \DeclareMathSymbol{V}{\mathalpha}{\M@upper@font}{`V}
1986 \DeclareMathSymbol{W}{\mathalpha}{\M@upper@font}{`W}
1987 \DeclareMathSymbol{X}{\mathalpha}{\M@upper@font}{`X}
1988 \DeclareMathSymbol{Y}{\mathalpha}{\M@upper@font}{`Y}
1989 \DeclareMathSymbol{Z}{\mathalpha}{\M@upper@font}{`Z}}
1990 \fi
Set lower-case Latin characters.
1991 \ifM@adjust@font
1992 \def\M@lower@set{%
1993 \edef\M@lower@font{M\M@lowershape\@tempa}
1994 \DeclareMathSymbol{a}{\mathalpha}{\M@lower@font}{1044480}
1995 \DeclareMathSymbol{b}{\mathalpha}{\M@lower@font}{1044481}
1996 \DeclareMathSymbol{c}{\mathalpha}{\M@lower@font}{1044482}
1997 \DeclareMathSymbol{d}{\mathalpha}{\M@lower@font}{1044483}
1998 \DeclareMathSymbol{e}{\mathalpha}{\M@lower@font}{1044484}
1999 \DeclareMathSymbol{f}{\mathalpha}{\M@lower@font}{1044485}
2000 \DeclareMathSymbol{g}{\mathalpha}{\M@lower@font}{1044486}
2001 \DeclareMathSymbol{h}{\mathalpha}{\M@lower@font}{1044487}
2002 \DeclareMathSymbol{i}{\mathalpha}{\M@lower@font}{1044488}
2003 \DeclareMathSymbol{j}{\mathalpha}{\M@lower@font}{1044489}
2004 \DeclareMathSymbol{k}{\mathalpha}{\M@lower@font}{1044490}
2005 \DeclareMathSymbol{l}{\mathalpha}{\M@lower@font}{1044491}
2006 \DeclareMathSymbol{m}{\mathalpha}{\M@lower@font}{1044492}
2007 \DeclareMathSymbol{n}{\mathalpha}{\M@lower@font}{1044493}
2008 \DeclareMathSymbol{o}{\mathalpha}{\M@lower@font}{1044494}
2009 \DeclareMathSymbol{p}{\mathalpha}{\M@lower@font}{1044495}
2010 \DeclareMathSymbol{q}{\mathalpha}{\M@lower@font}{1044496}
2011 \DeclareMathSymbol{r}{\mathalpha}{\M@lower@font}{1044497}
2012 \DeclareMathSymbol{s}{\mathalpha}{\M@lower@font}{1044498}
2013 \DeclareMathSymbol{t}{\mathalpha}{\M@lower@font}{1044499}
2014 \DeclareMathSymbol{u}{\mathalpha}{\M@lower@font}{1044500}
2015 \DeclareMathSymbol{v}{\mathalpha}{\M@lower@font}{1044501}
2016 \DeclareMathSymbol{w}{\mathalpha}{\M@lower@font}{1044502}
2017 \DeclareMathSymbol{x}{\mathalpha}{\M@lower@font}{1044503}
2018 \DeclareMathSymbol{y}{\mathalpha}{\M@lower@font}{1044504}
```

```
2019 \DeclareMathSymbol{z}{\mathalpha}{\M@lower@font}{1044505}
2020 \DeclareMathSymbol{\imath}{\mathalpha}{\M@lower@font}{1044506}
2021 \DeclareMathSymbol{\jmath}{\mathalpha}{\M@lower@font}{1044507}
2022 \DeclareMathSymbol{\hbar}{\mathord}{\M@lower@font}{"127}}
2023 \else
2024 \def\M@lower@set{%
2025 \edef\M@lower@font{M\M@lowershape\@tempa}
2026 \DeclareMathSymbol{a}{\mathalpha}{\M@lower@font}{`a}
2027 \DeclareMathSymbol{b}{\mathalpha}{\M@lower@font}{`b}
2028 \DeclareMathSymbol{c}{\mathalpha}{\M@lower@font}{`c}
2029 \DeclareMathSymbol{d}{\mathalpha}{\M@lower@font}{`d}
2030 \DeclareMathSymbol{e}{\mathalpha}{\M@lower@font}{`e}
2031 \DeclareMathSymbol{f}{\mathalpha}{\M@lower@font}{`f}
2032 \DeclareMathSymbol{g}{\mathalpha}{\M@lower@font}{`g}
2033 \DeclareMathSymbol{h}{\mathalpha}{\M@lower@font}{`h}
2034 \DeclareMathSymbol{i}{\mathalpha}{\M@lower@font}{`i}
2035 \DeclareMathSymbol{j}{\mathalpha}{\M@lower@font}{`j}
2036 \DeclareMathSymbol{k}{\mathalpha}{\M@lower@font}{`k}
2037 \DeclareMathSymbol{l}{\mathalpha}{\M@lower@font}{`l}
2038 \DeclareMathSymbol{m}{\mathalpha}{\M@lower@font}{`m}
2039 \DeclareMathSymbol{n}{\mathalpha}{\M@lower@font}{`n}
2040 \DeclareMathSymbol{o}{\mathalpha}{\M@lower@font}{`o}
2041 \DeclareMathSymbol{p}{\mathalpha}{\M@lower@font}{`p}
2042 \DeclareMathSymbol{q}{\mathalpha}{\M@lower@font}{`q}
2043 \DeclareMathSymbol{r}{\mathalpha}{\M@lower@font}{`r}
2044 \DeclareMathSymbol{s}{\mathalpha}{\M@lower@font}{`s}
2045 \DeclareMathSymbol{t}{\mathalpha}{\M@lower@font}{`t}
2046 \DeclareMathSymbol{u}{\mathalpha}{\M@lower@font}{`u}
2047 \DeclareMathSymbol{v}{\mathalpha}{\M@lower@font}{`v}
2048 \DeclareMathSymbol{w}{\mathalpha}{\M@lower@font}{`w}
2049 \DeclareMathSymbol{x}{\mathalpha}{\M@lower@font}{`x}
2050 \DeclareMathSymbol{y}{\mathalpha}{\M@lower@font}{`y}
2051 \DeclareMathSymbol{z}{\mathalpha}{\M@lower@font}{`z}
2052 \DeclareMathSymbol{\imath}{\mathalpha}{\M@lower@font}{"131}
2053 \DeclareMathSymbol{\jmath}{\mathalpha}{\M@lower@font}{"237}
2054 \DeclareMathSymbol{\hbar}{\mathord}{\M@lower@font}{"127}}
2055 \fi
Set diacritics.
2056 \def\M@diacritics@set{%
2057 \edef\M@diacritics@font{M\M@diacriticsshape\@tempa}
2058 \DeclareMathAccent{\acute}{\mathalpha}{\M@diacritics@font}{"B4}
2059 \DeclareMathAccent{\aacute}{\mathalpha}{\M@diacritics@font}{"2DD}
2060 \DeclareMathAccent{\dot}{\mathalpha}{\M@diacritics@font}{"2D9}
2061 \DeclareMathAccent{\ddot}{\mathalpha}{\M@diacritics@font}{"A8}
2062 \DeclareMathAccent{\grave}{\mathalpha}{\M@diacritics@font}{"60}
2063 \DeclareMathAccent{\breve}{\mathalpha}{\M@diacritics@font}{"2D8}
2064 \DeclareMathAccent{\hat}{\mathalpha}{\M@diacritics@font}{"2C6}
```

```
2065 \DeclareMathAccent{\check}{\mathalpha}{\M@diacritics@font}{"2C7}
2066 \DeclareMathAccent{\bar}{\mathalpha}{\M@diacritics@font}{"2C9}
2067 \DeclareMathAccent{\mathring}{\mathalpha}{\M@diacritics@font}{"2DA}
2068 \DeclareMathAccent{\tilde}{\mathalpha}{\M@diacritics@font}{"2DC}}
Set capital Greek characters.
2069 \def\M@greekupper@set{%
2070 \edef\M@greekupper@font{M\M@greekuppershape\@tempa}
2071 \DeclareMathSymbol{\Alpha}{\mathalpha}{\M@greekupper@font}{"391}
2072 \DeclareMathSymbol{\Beta}{\mathalpha}{\M@greekupper@font}{"392}
2073 \DeclareMathSymbol{\Gamma}{\mathalpha}{\M@greekupper@font}{"393}
2074 \DeclareMathSymbol{\Delta}{\mathalpha}{\M@greekupper@font}{"394}
2075 \DeclareMathSymbol{\Epsilon}{\mathalpha}{\M@greekupper@font}{"395}
2076 \DeclareMathSymbol{\Zeta}{\mathalpha}{\M@greekupper@font}{"396}
2077 \DeclareMathSymbol{\Eta}{\mathalpha}{\M@greekupper@font}{"397}
2078 \DeclareMathSymbol{\Theta}{\mathalpha}{\M@greekupper@font}{"398}
2079 \DeclareMathSymbol{\Iota}{\mathalpha}{\M@greekupper@font}{"399}
2080 \DeclareMathSymbol{\Kappa}{\mathalpha}{\M@greekupper@font}{"39A}
2081 \DeclareMathSymbol{\Lambda}{\mathalpha}{\M@greekupper@font}{"39B}
2082 \DeclareMathSymbol{\Mu}{\mathalpha}{\M@greekupper@font}{"39C}
2083 \DeclareMathSymbol{\Nu}{\mathalpha}{\M@greekupper@font}{"39D}
2084 \DeclareMathSymbol{\Xi}{\mathalpha}{\M@greekupper@font}{"39E}
2085 \DeclareMathSymbol{\Omicron}{\mathalpha}{\M@greekupper@font}{"39F}
2086 \DeclareMathSymbol{\Pi}{\mathalpha}{\M@greekupper@font}{"3A0}
2087 \DeclareMathSymbol{\Rho}{\mathalpha}{\M@greekupper@font}{"3A1}
2088 \DeclareMathSymbol{\Sigma}{\mathalpha}{\M@greekupper@font}{"3A3}
2089 \DeclareMathSymbol{\Tau}{\mathalpha}{\M@greekupper@font}{"3A4}
2090 \DeclareMathSymbol{\Upsilon}{\mathalpha}{\M@greekupper@font}{"3A5}
2091 \DeclareMathSymbol{\Phi}{\mathalpha}{\M@greekupper@font}{"3A6}
2092 \DeclareMathSymbol{\Chi}{\mathalpha}{\M@greekupper@font}{"3A7}
2093 \DeclareMathSymbol{\Psi}{\mathalpha}{\M@greekupper@font}{"3A8}
2094 \DeclareMathSymbol{\Omega}{\mathalpha}{\M@greekupper@font}{"3A9}
2095 \DeclareMathSymbol{\varTheta}{\mathalpha}{\M@greekupper@font}{"3F4}
Declare \increment and \nabla if they haven't already been declared in the symbols or
extsymbols fonts.
2096 \ifM@adjust@font
```

```
2097 \ifM@symbols\else
2098 \DeclareMathSymbol{\increment}{\mathord}{\M@greekupper@font}{"2206}
2099 \DeclareMathSymbol{\nabla}{\mathord}{\M@greekupper@font}{"2207}
2100 \quad \text{If}2101 \else
2102 \ifM@symbols\else
2103 \DeclareMathSymbol{\increment}{\mathord}{\M@greekupper@font}{"2206}
2104 \fi
2105 \ifM@extsymbols\else
2106 \DeclareMathSymbol{\nabla}{\mathord}{\M@greekupper@font}{"2207}
2107 \fi
2108 \fi}
```
Set minuscule Greek characters.

 \def\M@greeklower@set{% \edef\M@greeklower@font{M\M@greeklowershape\@tempa} \DeclareMathSymbol{\alpha}{\mathalpha}{\M@greeklower@font}{"3B1} \DeclareMathSymbol{\beta}{\mathalpha}{\M@greeklower@font}{"3B2} \DeclareMathSymbol{\gamma}{\mathalpha}{\M@greeklower@font}{"3B3} \DeclareMathSymbol{\delta}{\mathalpha}{\M@greeklower@font}{"3B4} \DeclareMathSymbol{\epsilon}{\mathalpha}{\M@greeklower@font}{"3B5} \DeclareMathSymbol{\zeta}{\mathalpha}{\M@greeklower@font}{"3B6} \DeclareMathSymbol{\eta}{\mathalpha}{\M@greeklower@font}{"3B7} \DeclareMathSymbol{\theta}{\mathalpha}{\M@greeklower@font}{"3B8} \DeclareMathSymbol{\iota}{\mathalpha}{\M@greeklower@font}{"3B9} \DeclareMathSymbol{\kappa}{\mathalpha}{\M@greeklower@font}{"3BA} \DeclareMathSymbol{\lambda}{\mathalpha}{\M@greeklower@font}{"3BB} \DeclareMathSymbol{\mu}{\mathalpha}{\M@greeklower@font}{"3BC} \DeclareMathSymbol{\nu}{\mathalpha}{\M@greeklower@font}{"3BD} \DeclareMathSymbol{\xi}{\mathalpha}{\M@greeklower@font}{"3BE} \DeclareMathSymbol{\omicron}{\mathalpha}{\M@greeklower@font}{"3BF} \DeclareMathSymbol{\pi}{\mathalpha}{\M@greeklower@font}{"3C0} \DeclareMathSymbol{\rho}{\mathalpha}{\M@greeklower@font}{"3C1} \DeclareMathSymbol{\sigma}{\mathalpha}{\M@greeklower@font}{"3C3} \DeclareMathSymbol{\tau}{\mathalpha}{\M@greeklower@font}{"3C4} \DeclareMathSymbol{\upsilon}{\mathalpha}{\M@greeklower@font}{"3C5} \DeclareMathSymbol{\phi}{\mathalpha}{\M@greeklower@font}{"3C6} \DeclareMathSymbol{\chi}{\mathalpha}{\M@greeklower@font}{"3C7} \DeclareMathSymbol{\psi}{\mathalpha}{\M@greeklower@font}{"3C8} \DeclareMathSymbol{\omega}{\mathalpha}{\M@greeklower@font}{"3C9} \DeclareMathSymbol{\varbeta}{\mathalpha}{\M@greeklower@font}{"3D0} \DeclareMathSymbol{\varepsilon}{\mathalpha}{\M@greeklower@font}{"3F5} \DeclareMathSymbol{\varkappa}{\mathalpha}{\M@greeklower@font}{"3F0} \DeclareMathSymbol{\vartheta}{\mathalpha}{\M@greeklower@font}{"3D1} \DeclareMathSymbol{\varrho}{\mathalpha}{\M@greeklower@font}{"3F1} \DeclareMathSymbol{\varsigma}{\mathalpha}{\M@greeklower@font}{"3C2} \DeclareMathSymbol{\varphi}{\mathalpha}{\M@greeklower@font}{"3D5}} Set capital ancient Greek characters. \def\M@agreekupper@set{% \edef\M@agreekupper@font{M\M@agreekuppershape\@tempa} \DeclareMathSymbol{\Heta}{\mathalpha}{\M@agreekupper@font}{"370} \DeclareMathSymbol{\Sampi}{\mathalpha}{\M@agreekupper@font}{"3E0}

\DeclareMathSymbol{\Digamma}{\mathalpha}{\M@agreekupper@font}{"3DC}

\DeclareMathSymbol{\Koppa}{\mathalpha}{\M@agreekupper@font}{"3D8}

\DeclareMathSymbol{\Stigma}{\mathalpha}{\M@agreekupper@font}{"3DA}

```
2149 \DeclareMathSymbol{\Sho}{\mathalpha}{\M@agreekupper@font}{"3F7}
```
\DeclareMathSymbol{\San}{\mathalpha}{\M@agreekupper@font}{"3FA}

\DeclareMathSymbol{\varSampi}{\mathalpha}{\M@agreekupper@font}{"372}

2152 \DeclareMathSymbol{\varDigamma}{\mathalpha}{\M@agreekupper@font}{"376}

\DeclareMathSymbol{\varKoppa}{\mathalpha}{\M@agreekupper@font}{"3DE}}

Set minuscule ancient Greek characters.

 \def\M@agreeklower@set{% \edef\M@agreeklower@font{M\M@agreeklowershape\@tempa} \DeclareMathSymbol{\heta}{\mathalpha}{\M@agreeklower@font}{"371} \DeclareMathSymbol{\sampi}{\mathalpha}{\M@agreeklower@font}{"3E1} \DeclareMathSymbol{\digamma}{\mathalpha}{\M@agreeklower@font}{"3DD} \DeclareMathSymbol{\koppa}{\mathalpha}{\M@agreeklower@font}{"3D9} \DeclareMathSymbol{\stigma}{\mathalpha}{\M@agreeklower@font}{"3DB} \DeclareMathSymbol{\sho}{\mathalpha}{\M@agreeklower@font}{"3F8} \DeclareMathSymbol{\san}{\mathalpha}{\M@agreeklower@font}{"3FB} \DeclareMathSymbol{\varsampi}{\mathalpha}{\M@agreeklower@font}{"373} \DeclareMathSymbol{\vardigamma}{\mathalpha}{\M@agreeklower@font}{"377} \DeclareMathSymbol{\varkoppa}{\mathalpha}{\M@agreeklower@font}{"3DF}} Set capital Cyrillic characters. \def\M@cyrillicupper@set{% \edef\M@cyrillicupper@font{M\M@cyrillicuppershape\@tempa} \DeclareMathSymbol{\cyrA}{\mathalpha}{\M@cyrillicupper@font}{"410} \DeclareMathSymbol{\cyrBe}{\mathalpha}{\M@cyrillicupper@font}{"411} \DeclareMathSymbol{\cyrVe}{\mathalpha}{\M@cyrillicupper@font}{"412} \DeclareMathSymbol{\cyrGhe}{\mathalpha}{\M@cyrillicupper@font}{"413} \DeclareMathSymbol{\cyrDe}{\mathalpha}{\M@cyrillicupper@font}{"414} \DeclareMathSymbol{\cyrIe}{\mathalpha}{\M@cyrillicupper@font}{"415} \DeclareMathSymbol{\cyrZhe}{\mathalpha}{\M@cyrillicupper@font}{"416} \DeclareMathSymbol{\cyrZe}{\mathalpha}{\M@cyrillicupper@font}{"417} \DeclareMathSymbol{\cyrI}{\mathalpha}{\M@cyrillicupper@font}{"418} \DeclareMathSymbol{\cyrKa}{\mathalpha}{\M@cyrillicupper@font}{"41A} \DeclareMathSymbol{\cyrEl}{\mathalpha}{\M@cyrillicupper@font}{"41B} \DeclareMathSymbol{\cyrEm}{\mathalpha}{\M@cyrillicupper@font}{"41C} \DeclareMathSymbol{\cyrEn}{\mathalpha}{\M@cyrillicupper@font}{"41D} \DeclareMathSymbol{\cyrO}{\mathalpha}{\M@cyrillicupper@font}{"41E} \DeclareMathSymbol{\cyrPe}{\mathalpha}{\M@cyrillicupper@font}{"41F} \DeclareMathSymbol{\cyrEr}{\mathalpha}{\M@cyrillicupper@font}{"420} \DeclareMathSymbol{\cyrEs}{\mathalpha}{\M@cyrillicupper@font}{"421} \DeclareMathSymbol{\cyrTe}{\mathalpha}{\M@cyrillicupper@font}{"422} \DeclareMathSymbol{\cyrU}{\mathalpha}{\M@cyrillicupper@font}{"423} \DeclareMathSymbol{\cyrEf}{\mathalpha}{\M@cyrillicupper@font}{"424} \DeclareMathSymbol{\cyrHa}{\mathalpha}{\M@cyrillicupper@font}{"425} \DeclareMathSymbol{\cyrTse}{\mathalpha}{\M@cyrillicupper@font}{"426} \DeclareMathSymbol{\cyrChe}{\mathalpha}{\M@cyrillicupper@font}{"427} \DeclareMathSymbol{\cyrSha}{\mathalpha}{\M@cyrillicupper@font}{"428} \DeclareMathSymbol{\cyrShcha}{\mathalpha}{\M@cyrillicupper@font}{"429} \DeclareMathSymbol{\cyrHard}{\mathalpha}{\M@cyrillicupper@font}{"42A} \DeclareMathSymbol{\cyrYeru}{\mathalpha}{\M@cyrillicupper@font}{"42B} \DeclareMathSymbol{\cyrSoft}{\mathalpha}{\M@cyrillicupper@font}{"42C} \DeclareMathSymbol{\cyrE}{\mathalpha}{\M@cyrillicupper@font}{"42D} \DeclareMathSymbol{\cyrYu}{\mathalpha}{\M@cyrillicupper@font}{"42E} \DeclareMathSymbol{\cyrYa}{\mathalpha}{\M@cyrillicupper@font}{"42F}

 \DeclareMathSymbol{\cyrvarI}{\mathalpha}{\M@cyrillicupper@font}{"419}} Set minuscule Cyrillic characters.

```
2200 \def\M@cyrilliclower@set{%
```

```
2201 \edef\M@cyrilliclower@font{M\M@cyrilliclowershape\@tempa}
2202 \DeclareMathSymbol{\cyra}{\mathalpha}{\M@cyrilliclower@font}{"430}
2203 \DeclareMathSymbol{\cyrbe}{\mathalpha}{\M@cyrilliclower@font}{"431}
2204 \DeclareMathSymbol{\cyrve}{\mathalpha}{\M@cyrilliclower@font}{"432}
2205 \DeclareMathSymbol{\cyrghe}{\mathalpha}{\M@cyrilliclower@font}{"433}
2206 \DeclareMathSymbol{\cyrde}{\mathalpha}{\M@cyrilliclower@font}{"434}
2207 \DeclareMathSymbol{\cyrie}{\mathalpha}{\M@cyrilliclower@font}{"435}
2208 \DeclareMathSymbol{\cyrzhe}{\mathalpha}{\M@cyrilliclower@font}{"436}
2209 \DeclareMathSymbol{\cyrze}{\mathalpha}{\M@cyrilliclower@font}{"437}
2210 \DeclareMathSymbol{\cyri}{\mathalpha}{\M@cyrilliclower@font}{"438}
2211 \DeclareMathSymbol{\cyrka}{\mathalpha}{\M@cyrilliclower@font}{"43A}
2212 \DeclareMathSymbol{\cyrel}{\mathalpha}{\M@cyrilliclower@font}{"43B}
2213 \DeclareMathSymbol{\cyrem}{\mathalpha}{\M@cyrilliclower@font}{"43C}
2214 \DeclareMathSymbol{\cyren}{\mathalpha}{\M@cyrilliclower@font}{"43D}
2215 \DeclareMathSymbol{\cyro}{\mathalpha}{\M@cyrilliclower@font}{"43E}
2216 \DeclareMathSymbol{\cyrpe}{\mathalpha}{\M@cyrilliclower@font}{"43F}
2217 \DeclareMathSymbol{\cyrer}{\mathalpha}{\M@cyrilliclower@font}{"440}
2218 \DeclareMathSymbol{\cyres}{\mathalpha}{\M@cyrilliclower@font}{"441}
2219 \DeclareMathSymbol{\cyrte}{\mathalpha}{\M@cyrilliclower@font}{"442}
2220 \DeclareMathSymbol{\cyru}{\mathalpha}{\M@cyrilliclower@font}{"443}
2221 \DeclareMathSymbol{\cyref}{\mathalpha}{\M@cyrilliclower@font}{"444}
2222 \DeclareMathSymbol{\cyrha}{\mathalpha}{\M@cyrilliclower@font}{"445}
2223 \DeclareMathSymbol{\cyrtse}{\mathalpha}{\M@cyrilliclower@font}{"446}
2224 \DeclareMathSymbol{\cyrche}{\mathalpha}{\M@cyrilliclower@font}{"447}
2225 \DeclareMathSymbol{\cyrsha}{\mathalpha}{\M@cyrilliclower@font}{"448}
2226 \DeclareMathSymbol{\cyrshcha}{\mathalpha}{\M@cyrilliclower@font}{"449}
2227 \DeclareMathSymbol{\cyrhard}{\mathalpha}{\M@cyrilliclower@font}{"44A}
2228 \DeclareMathSymbol{\cyryeru}{\mathalpha}{\M@cyrilliclower@font}{"44B}
2229 \DeclareMathSymbol{\cyrsoft}{\mathalpha}{\M@cyrilliclower@font}{"44C}
2230 \DeclareMathSymbol{\cyre}{\mathalpha}{\M@cyrilliclower@font}{"44D}
2231 \DeclareMathSymbol{\cyryu}{\mathalpha}{\M@cyrilliclower@font}{"44E}
2232 \DeclareMathSymbol{\cyrya}{\mathalpha}{\M@cyrilliclower@font}{"44F}
2233 \DeclareMathSymbol{\cyrvari}{\mathalpha}{\M@cyrilliclower@font}{"439}}
Set Hebrew characters.
2234 \def\M@hebrew@set{%
2235 \edef\M@hebrew@font{M\M@hebrewshape\@tempa}
2236 \DeclareMathSymbol{\aleph}{\mathalpha}{\M@hebrew@font}{"5D0}
2237 \DeclareMathSymbol{\beth}{\mathalpha}{\M@hebrew@font}{"5D1}
2238 \DeclareMathSymbol{\gimel}{\mathalpha}{\M@hebrew@font}{"5D2}
2239 \DeclareMathSymbol{\daleth}{\mathalpha}{\M@hebrew@font}{"5D3}
2240 \DeclareMathSymbol{\he}{\mathalpha}{\M@hebrew@font}{"5D4}
2241 \DeclareMathSymbol{\vav}{\mathalpha}{\M@hebrew@font}{"5D5}
2242 \DeclareMathSymbol{\zayin}{\mathalpha}{\M@hebrew@font}{"5D6}
2243 \DeclareMathSymbol{\het}{\mathalpha}{\M@hebrew@font}{"5D7}
```

```
2244 \DeclareMathSymbol{\tet}{\mathalpha}{\M@hebrew@font}{"5D8}
2245 \DeclareMathSymbol{\yod}{\mathalpha}{\M@hebrew@font}{"5D9}
2246 \DeclareMathSymbol{\kaf}{\mathalpha}{\M@hebrew@font}{"5DB}
2247 \DeclareMathSymbol{\lamed}{\mathalpha}{\M@hebrew@font}{"5DC}
2248 \DeclareMathSymbol{\mem}{\mathalpha}{\M@hebrew@font}{"5DE}
2249 \DeclareMathSymbol{\nun}{\mathalpha}{\M@hebrew@font}{"5E0}
2250 \DeclareMathSymbol{\samekh}{\mathalpha}{\M@hebrew@font}{"5E1}
2251 \DeclareMathSymbol{\ayin}{\mathalpha}{\M@hebrew@font}{"5E2}
2252 \DeclareMathSymbol{\pe}{\mathalpha}{\M@hebrew@font}{"5E4}
2253 \DeclareMathSymbol{\tsadi}{\mathalpha}{\M@hebrew@font}{"5E6}
2254 \DeclareMathSymbol{\qof}{\mathalpha}{\M@hebrew@font}{"5E7}
2255 \DeclareMathSymbol{\resh}{\mathalpha}{\M@hebrew@font}{"5E8}
2256 \DeclareMathSymbol{\shin}{\mathalpha}{\M@hebrew@font}{"5E9}
2257 \DeclareMathSymbol{\tav}{\mathalpha}{\M@hebrew@font}{"5EA}
2258 \DeclareMathSymbol{\varkaf}{\mathalpha}{\M@hebrew@font}{"5DA}
2259 \DeclareMathSymbol{\varmem}{\mathalpha}{\M@hebrew@font}{"5DD}
2260 \DeclareMathSymbol{\varnun}{\mathalpha}{\M@hebrew@font}{"5DF}
2261 \DeclareMathSymbol{\varpe}{\mathalpha}{\M@hebrew@font}{"5E3}
2262 \DeclareMathSymbol{\vartsadi}{\mathalpha}{\M@hebrew@font}{"5E5}}
Set digits.
2263 \def\M@digits@set{%
2264 \edef\M@digits@font{M\M@digitsshape\@tempa}
2265 \DeclareMathSymbol{0}{\mathalpha}{\M@digits@font}{`0}
2266 \DeclareMathSymbol{1}{\mathalpha}{\M@digits@font}{`1}
2267 \DeclareMathSymbol{2}{\mathalpha}{\M@digits@font}{`2}
2268 \DeclareMathSymbol{3}{\mathalpha}{\M@digits@font}{`3}
2269 \DeclareMathSymbol{4}{\mathalpha}{\M@digits@font}{`4}
2270 \DeclareMathSymbol{5}{\mathalpha}{\M@digits@font}{`5}
2271 \DeclareMathSymbol{6}{\mathalpha}{\M@digits@font}{`6}
2272 \DeclareMathSymbol{7}{\mathalpha}{\M@digits@font}{`7}
2273 \DeclareMathSymbol{8}{\mathalpha}{\M@digits@font}{`8}
2274 \DeclareMathSymbol{9}{\mathalpha}{\M@digits@font}{`9}}
```
Set new operator font. If mathfont is set to adjust fonts, we will have a problem when typesetting operators because the \operator@font will pull modified (lengthened) letters from the operator font. Traditional T<sub>E</sub>X addressed this problem by storing the Latin letters for math in the same endoding slots but in a different font from Computer Modern Roman and switching to Computer Modern Roman. Here we want to use the same font but different encoding slots. The macro \M@default@latin changes all \Umathcodes of Latin letters from their big (lengthened) values to their original values. Because \operator@font is always called inside a group, we don't have to worry about messing up any other math.

```
2275 \def\M@operator@set{%
```

```
2276 \ifM@adjust@font
```

```
2277 \edef\M@operator@num{\number\csname symM\M@operatorshape\@tempa\endcsname}
```

```
2278 \protected\edef\M@operator@mathcodes{%
```

```
2279 \Umathcode`A=7+\M@operator@num+`A\relax
```

```
2280 \Umathcode`B=7+\M@operator@num+`B\relax
```
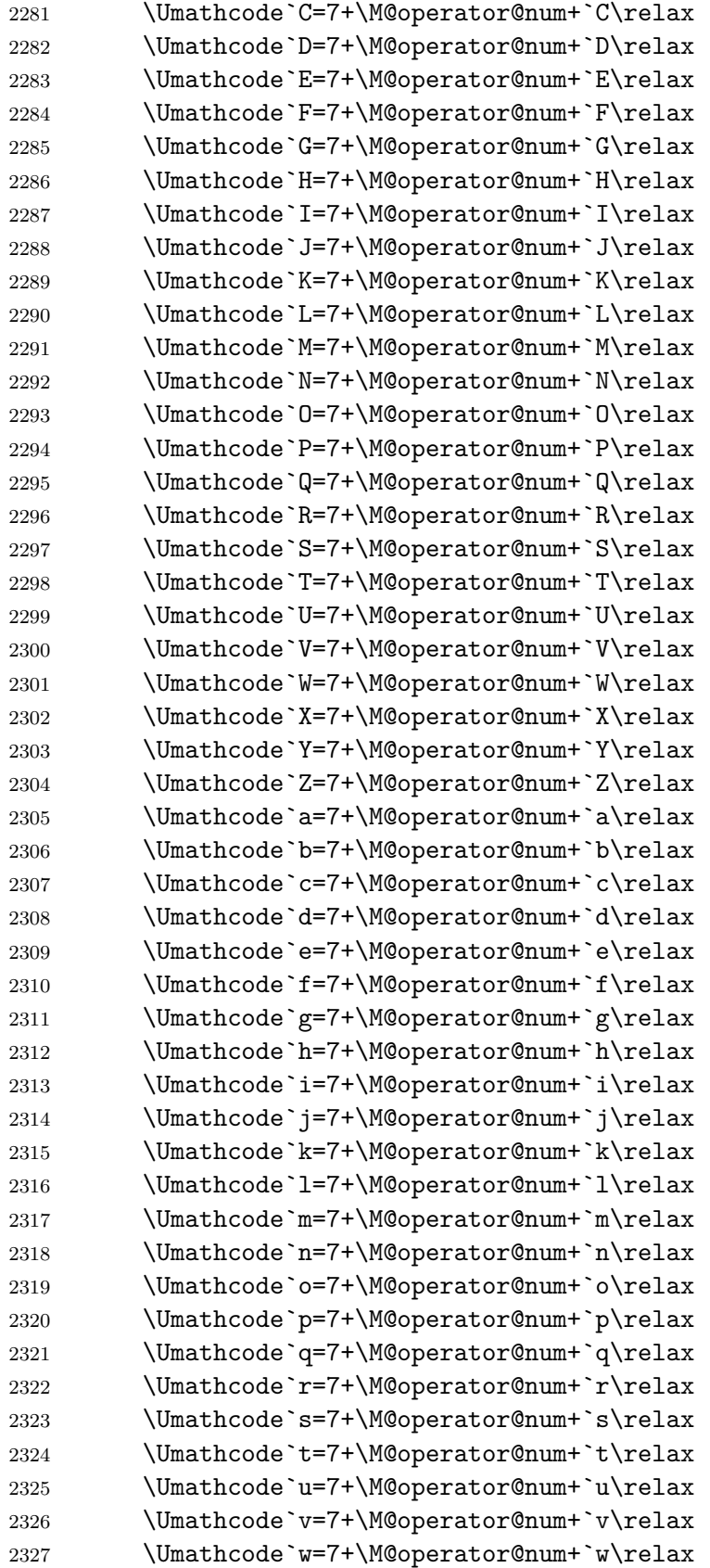

```
2328 \Umathcode`x=7+\M@operator@num+`x\relax
2329 \Umathcode`y=7+\M@operator@num+`y\relax
2330 \Umathcode`z=7+\M@operator@num+`z\relax
2331 \Umathchardef\imath=7+\M@operator@num+1044506\relax
2332 \Umathchardef\jmath=7+\M@operator@num+1044500\relax}
2333 \else
2334 \let\M@operator@mathcodes\@empty
2335 \fi
Then we change the \operator@font definition and if necessary change the math codes.
2336 \xdef\operator@font{\noexpand\mathgroup
2337 \csname symM\M@operatorshape\@tempa\endcsname\M@operator@mathcodes}}
Set delimiters.
2338 \ifM@adjust@font
2339 \def\M@delimiters@set{%
2340 \edef\M@delimiters@font{M\M@delimitersshape\@tempa}
2341 \DeclareMathSymbol{(}{\mathopen}{\M@delimiters@font}{"28}
2342 \DeclareMathSymbol{)}{\mathclose}{\M@delimiters@font}{"29}
2343 \DeclareMathSymbol{[}{\mathopen}{\M@delimiters@font}{"5B}
2344 \DeclareMathSymbol{]}{\mathclose}{\M@delimiters@font}{"5D}
2345 \ifM@symbols\else
2346 \DeclareMathSymbol{|}{\mathord}{\M@delimiters@font}{"7C}
2347 \fi
2348 \DeclareMathSymbol{\leftbrace}{\mathopen}{\M@delimiters@font}{"7B}
2349 \DeclareMathSymbol{\rightbrace}{\mathclose}{\M@delimiters@font}{"7D}
2350 \global\Udelcode40=+\csname sym\M@delimiters@font\endcsname+40\relax % (
2351 \global\Udelcode41=+\csname sym\M@delimiters@font\endcsname+41\relax % )
2352 \global\Udelcode47=+\csname sym\M@delimiters@font\endcsname+47\relax % /
2353 \global\Udelcode91=+\csname sym\M@delimiters@font\endcsname+91\relax % [
2354 \global\Udelcode93=+\csname sym\M@delimiters@font\endcsname+93\relax % ]
2355 \global\Udelcode124=+\csname sym\M@delimiters@font\endcsname+124\relax % |
2356 \global\let\vert=|
2357 \protected\gdef\backslash{\ifmmode\mathbackslash\else\textbackslash\fi}
2358 \protected\xdef\mathbackslash{%
2359 \Udelimiter+2+\number\csname sym\M@delimiters@font\endcsname
2360 +92\relax} % backslash
2361 \protected\xdef\lbrace{%
2362 \Udelimiter+4+\number\csname sym\M@delimiters@font\endcsname
2363 +123\relax} % {
2364 \protected\xdef\rbrace{%
2365 \Udelimiter+5+\number\csname sym\M@delimiters@font\endcsname
2366 +125\relax} % }
2367 \protected\xdef\lguil{%
2368 \Udelimiter+4+\number\csname sym\M@delimiters@font\endcsname
2369 +8249\relax} % single left guilement
2370 \protected\xdef\rguil{%
2371 \Udelimiter+5+\number\csname sym\M@delimiters@font\endcsname
2372 +8250\relax} % single right guilement
```

```
2373 \protected\xdef\llguil{%
2374 \Udelimiter+4+\number\csname sym\M@delimiters@font\endcsname
2375 +171\relax} % double left guilement
2376 \protected\xdef\rrguil{%
2377 \Udelimiter+5+\number\csname sym\M@delimiters@font\endcsname
2378 +187\relax} % double right guilement
2379 \protected\xdef\fakelangle{%
2380 \Udelimiter+4+\number\csname sym\M@delimiters@font\endcsname
2381 +1044508\relax} % fake left angle
2382 \protected\xdef\fakerangle{%
2383 \Udelimiter+5+\number\csname sym\M@delimiters@font\endcsname
2384 +1044509\relax} % fake right angle
2385 \protected\xdef\fakellangle{%
2386 \Udelimiter+4+\number\csname sym\M@delimiters@font\endcsname
2387 +1044510\relax} % fake double left angle
2388 \protected\xdef\fakerrangle{%
2389 \Udelimiter+5+\number\csname sym\M@delimiters@font\endcsname
2390 +1044511\relax} % fake double right angle
2391 }
2392 \else
2393 \def\M@delimiters@set{%
2394 \edef\M@delimiters@font{M\M@delimitersshape\@tempa}
2395 \DeclareMathSymbol{(}{\mathopen}{\M@delimiters@font}{"28}
2396 \DeclareMathSymbol{)}{\mathclose}{\M@delimiters@font}{"29}
2397 \DeclareMathSymbol{[}{\mathopen}{\M@delimiters@font}{"5B}
2398 \DeclareMathSymbol{]}{\mathclose}{\M@delimiters@font}{"5D}
2399 \DeclareMathSymbol{\lguil}{\mathopen}{\M@delimiters@font}{"2039}
2400 \DeclareMathSymbol{\rguil}{\mathclose}{\M@delimiters@font}{"203A}
2401 \DeclareMathSymbol{\llguil}{\mathopen}{\M@delimiters@font}{"AB}
2402 \DeclareMathSymbol{\rrguil}{\mathclose}{\M@delimiters@font}{"BB}
2403 \DeclareMathSymbol{\leftbrace}{\mathopen}{\M@delimiters@font}{"7B}
2404 \DeclareMathSymbol{\rightbrace}{\mathclose}{\M@delimiters@font}{"7D}}
2405 \fi
Radicals.
2406 \ifM@adjust@font
2407 \def\M@radical@set{%
```

```
2408 \edef\M@radical@font{M\M@radicalshape\@tempa}
```

```
2409 \DeclareMathSymbol{\surd}{\mathord}{\M@radical@font}{"221A}
```
\xdef\@sqrts@gn##1{%

```
2411 \Uradical+\number\csname sym\M@radical@font\endcsname+8730\relax{##1}}
```
We redefine  $\mathcal{L}^{\otimes}$ t, which typesets the degree symbol on an *n*th root. We set the placement so that right side of the box containing the degree lies 60% of the horizontal distance across the surd symbol, and the baseline of the degree symbol is 60% of the vertical distance up the surd.

2412 \gdef\r@@t##1##2{% 2413 \setbox\z@\hbox{\$\m@th##1\sqrtsign{##2}\$}% 2414 \setbox\surdbox\hbox{\$\m@th##1\@sqrts@gn{%

```
2415 \hbox{\vphantom{$\m@th##1##2$}}}$}
2416 \dimen@\ht\surdbox
2417 \advance\dimen@\dp\surdbox
2418 \dimen@=0.6\dimen@
2419 \advance\dimen@-\dp\surdbox
2420 \ifdim\wd\rootbox<0.6\wd\surdbox
2421 \kern0.6\wd\surdbox
2422 \text{e} \text{se}2423 \kern\wd\rootbox
2424 \fi
2425 \raise\dimen@\hbox{\llap{\copy\rootbox}}
2426 \kern-0.6\wd\surdbox
2427 \box\z@}
2428 \gdef\sqrtsign##1{\@sqrts@gn{\mkern\radicandoffset##1}}}
2429 \else
2430 \def\M@radical@set{%
2431 \edef\M@radical@font{M\M@radicalshape\@tempa}
2432 \DeclareMathSymbol{\surd}{\mathord}{\M@radical@font}{"221A}}
2433 \fi
Big operators.
2434 \def\M@bigops@set{%
2435 \edef\M@bigops@font{M\M@bigopsshape\@tempa}
2436 \let\sum\@undefined
2437 \let\prod\@undefined
2438 \DeclareMathSymbol{\sum}{\mathop}{\M@bigops@font}{"2211}
2439 \DeclareMathSymbol{\prod}{\mathop}{\M@bigops@font}{"220F}
2440 \DeclareMathSymbol{\intop}{\mathop}{\M@bigops@font}{"222B}}
Extended big operators.
2441 \def\M@extbigops@set{%
2442 \edef\M@extbigops@font{M\M@extbigopsshape\@tempa}
2443 \let\coprod\@undefined
2444 \let\bigvee\@undefined
2445 \let\bigwedge\@undefined
2446 \let\bigcup\@undefined
2447 \let\bigcap\@undefined
2448 \let\bigoplus\@undefined
2449 \let\bigotimes\@undefined
2450 \let\bigodot\@undefined
2451 \let\bigsqcup\@undefined
2452 \DeclareMathSymbol{\coprod}{\mathop}{\M@extbigops@font}{"2210}
2453 \DeclareMathSymbol{\bigvee}{\mathop}{\M@extbigops@font}{"22C1}
2454 \DeclareMathSymbol{\bigwedge}{\mathop}{\M@extbigops@font}{"22C0}
2455 \DeclareMathSymbol{\bigcup}{\mathop}{\M@extbigops@font}{"22C3}
2456 \DeclareMathSymbol{\bigcap}{\mathop}{\M@extbigops@font}{"22C2}
2457 \DeclareMathSymbol{\iintop}{\mathop}{\M@extbigops@font}{"222C}
2458 \protected\gdef\iint{\iintop\nolimits}
2459 \DeclareMathSymbol{\iiintop}{\mathop}{\M@extbigops@font}{"222D}
```
2460 \protected\gdef\iiint{\iiintop\nolimits} \DeclareMathSymbol{\ointop}{\mathop}{\M@extbigops@font}{"222E} 2462 \protected\gdef\oint{\ointop\nolimits} \DeclareMathSymbol{\oiintop}{\mathop}{\M@extbigops@font}{"222F} 2464 \protected\gdef\oiint{\oiintop\nolimits} \DeclareMathSymbol{\oiiintop}{\mathop}{\M@extbigops@font}{"2230} 2466 \protected\gdef\oiiint{\oiiintop\nolimits} \DeclareMathSymbol{\bigoplus}{\mathop}{\M@extbigops@font}{"2A01} \DeclareMathSymbol{\bigotimes}{\mathop}{\M@extbigops@font}{"2A02} \DeclareMathSymbol{\bigodot}{\mathop}{\M@extbigops@font}{"2A00} \DeclareMathSymbol{\bigsqcap}{\mathop}{\M@extbigops@font}{"2A05} \DeclareMathSymbol{\bigsqcup}{\mathop}{\M@extbigops@font}{"2A06}} Set symbols. \def\M@symbols@set{% \edef\M@symbols@font{M\M@symbolsshape\@tempa} \let\colon\@undefined \let\mathellipsis\@undefined \DeclareMathSymbol{.}{\mathord}{\M@symbols@font}{"2E} \DeclareMathSymbol{@}{\mathord}{\M@symbols@font}{"40} \DeclareMathSymbol{'}{\mathord}{\M@symbols@font}{"2032} \DeclareMathSymbol{\prime}{\mathord}{\M@symbols@font}{"2032} \DeclareMathSymbol{"}{\mathord}{\M@symbols@font}{"2033} \DeclareMathSymbol{\mathhash}{\mathord}{\M@symbols@font}{"23} \DeclareMathSymbol{\mathdollar}{\mathord}{\M@symbols@font}{"24} \DeclareMathSymbol{\mathpercent}{\mathord}{\M@symbols@font}{"25} 2484 \DeclareMathSymbol{\mathand}{\mathord}{\M@symbols@font}{"26} \DeclareMathSymbol{\mathparagraph}{\mathord}{\M@symbols@font}{"B6} \DeclareMathSymbol{\mathsection}{\mathord}{\M@symbols@font}{"A7} \DeclareMathSymbol{\mathsterling}{\mathord}{\M@symbols@font}{"A3} \DeclareMathSymbol{\neg}{\mathord}{\M@symbols@font}{"AC} \DeclareMathSymbol{|}{\mathord}{\M@symbols@font}{"7C} \DeclareMathSymbol{\infty}{\mathord}{\M@symbols@font}{"221E} \DeclareMathSymbol{\partial}{\mathord}{\M@symbols@font}{"2202} \DeclareMathSymbol{\degree}{\mathord}{\M@symbols@font}{"B0} \DeclareMathSymbol{\increment}{\mathord}{\M@symbols@font}{"2206} \DeclareMathSymbol{\comma}{\mathord}{\M@symbols@font}{"2C} \DeclareMathSymbol{+}{\mathbin}{\M@symbols@font}{"2B} \DeclareMathSymbol{-}{\mathbin}{\M@symbols@font}{"2212} \DeclareMathSymbol{\*}{\mathbin}{\M@symbols@font}{"2A} \DeclareMathSymbol{\times}{\mathbin}{\M@symbols@font}{"D7} \DeclareMathSymbol{/}{\mathbin}{\M@symbols@font}{"2F} \DeclareMathSymbol{\fractionslash}{\mathbin}{\M@symbols@font}{"2215} \DeclareMathSymbol{\div}{\mathbin}{\M@symbols@font}{"F7} \DeclareMathSymbol{\pm}{\mathbin}{\M@symbols@font}{"B1} \DeclareMathSymbol{\bullet}{\mathbin}{\M@symbols@font}{"2022} \DeclareMathSymbol{\dagger}{\mathbin}{\M@symbols@font}{"2020} \DeclareMathSymbol{\ddagger}{\mathbin}{\M@symbols@font}{"2021}

```
2506 \DeclareMathSymbol{\cdot}{\mathbin}{\M@symbols@font}{"2219}
2507 \DeclareMathSymbol{\setminus}{\mathbin}{\M@symbols@font}{"5C}
2508 \DeclareMathSymbol{=}{\mathrel}{\M@symbols@font}{"3D}
2509 \DeclareMathSymbol{<}{\mathrel}{\M@symbols@font}{"3C}
2510 \DeclareMathSymbol{>}{\mathrel}{\M@symbols@font}{"3E}
2511 \DeclareMathSymbol{\leq}{\mathrel}{\M@symbols@font}{"2264}
2512 \DeclareMathSymbol{\geq}{\mathrel}{\M@symbols@font}{"2265}
2513 \DeclareMathSymbol{\sim}{\mathrel}{\M@symbols@font}{"7E}
2514 \DeclareMathSymbol{\approx}{\mathrel}{\M@symbols@font}{"2248}
2515 \DeclareMathSymbol{\equiv}{\mathrel}{\M@symbols@font}{"2261}
2516 \DeclareMathSymbol{\mid}{\mathrel}{\M@symbols@font}{"7C}
2517 \DeclareMathSymbol{\parallel}{\mathrel}{\M@symbols@font}{"2016}
2518 \DeclareMathSymbol{:}{\mathrel}{\M@symbols@font}{"3A}
2519 \DeclareMathSymbol{?}{\mathclose}{\M@symbols@font}{"3F}
2520 \DeclareMathSymbol{!}{\mathclose}{\M@symbols@font}{"21}
2521 \DeclareMathSymbol{,}{\mathpunct}{\M@symbols@font}{"2C}
2522 \DeclareMathSymbol{;}{\mathpunct}{\M@symbols@font}{"3B}
2523 \DeclareMathSymbol{\colon}{\mathord}{\M@symbols@font}{"3A}
2524 \DeclareMathSymbol{\mathellipsis}{\mathinner}{\M@symbols@font}{"2026}
```
Now a bit of housekeeping. We redefine  $\forall$ ,  $\forall$ , and  $\&$  as robust commands that expand to previously declared \mathhash, etc. commands in math mode and retain their standard \char definitions otherwise. Other commands that function in both math and horizontal modes such as  $\S$  or  $\dag$  also use this technique. Then we define macros  $\setminus$  cong and  $\setminus$  simeq. The last three commands defined here preserve the Computer Modern font for charcters used in several math-mode symbols.

```
2525 \protected\gdef\#{\ifmmode\mathhash\else\char"23\relax\fi}
```

```
2526 \protected\gdef\%{\ifmmode\mathpercent\else\char"25\relax\fi}
```

```
2527 \protected\gdef\&{\ifmmode\mathand\else\char"26\relax\fi}
```

```
2528 \DeclareMathSymbol{\@relbar}{\mathbin}{symbols}{"00}
```

```
2529 \DeclareMathSymbol{\@Relbar}{\mathrel}{operators}{"3D}
```

```
2530 \DeclareMathSymbol{\@verticalbar}{\mathord}{symbols}{"6A}
```

```
2531 \ifM@extsymbols\else
```

```
2532 \protected\gdef\simeq{\mathrel{\mathpalette\stack@flatrel{{-}{\sim}}}}
```

```
2533 \protected\gdef\cong{\mathrel{\mathpalette\stack@flatrel{{=}{\sim}}}}
2534 \fi
```

```
2535 \protected\gdef\relbar{\mathrel{\smash\@relbar}}
```

```
2536 \protected\gdef\Relbar{\mathrel{\@Relbar}}
```

```
2537 \protected\gdef\models{\mathrel{\@verticalbar}\joinrel\Relbar}
```
If the user enabled Lua-based font asjustments, we declare a few more big operators for fun. For brevity, we put the adjust@font conditional here rather than redefining \M@symbols@set.

```
2538 \ifM@adjust@font
2539 \DeclareMathSymbol{\bigat}{\mathop}{\M@symbols@font}{"40}
2540 \DeclareMathSymbol{\bighash}{\mathop}{\M@symbols@font}{"23}
2541 \DeclareMathSymbol{\bigdollar}{\mathop}{\M@symbols@font}{"24}
2542 \DeclareMathSymbol{\bigpercent}{\mathop}{\M@symbols@font}{"25}
2543 \DeclareMathSymbol{\bigand}{\mathop}{\M@symbols@font}{"26}
```

```
2544 \DeclareMathSymbol{\bigplus}{\mathop}{\M@symbols@font}{"2B}
2545 \DeclareMathSymbol{\bigp}{\mathop}{\M@symbols@font}{"21}
2546 \DeclareMathSymbol{\bigq}{\mathop}{\M@symbols@font}{"3F}
2547 \DeclareMathSymbol{\bigS}{\mathop}{\M@symbols@font}{"A7}
2548 \DeclareMathSymbol{\bigtimes}{\mathop}{\M@symbols@font}{"D7}
2549 \DeclareMathSymbol{\bigdiv}{\mathop}{\M@symbols@font}{"F7}
Define \nabla if we're adjusting the font. If not, this declaration will go in extsymbols.
2550 \DeclareMathSymbol{\nabla}{\mathord}{\M@symbols@font}{"2207}
2551 \fi}
Set extended symbols.
2552 \def\M@extsymbols@set{%
2553 \edef\M@extsymbols@font{M\M@extsymbolsshape\@tempa}
2554 \let\angle\@undefined
2555 \let\simeq\@undefined
2556 \let\sqsubset\@undefined
2557 \let\sqsupset\@undefined
2558 \let\bowtie\@undefined
2559 \let\doteq\@undefined
2560 \let\neq\@undefined
2561 \let\ng\@undefined
2562 \DeclareMathSymbol{\wp}{\mathord}{\M@extsymbols@font}{"2118}
2563 \DeclareMathSymbol{\Re}{\mathord}{\M@extsymbols@font}{"211C}
2564 \DeclareMathSymbol{\Im}{\mathord}{\M@extsymbols@font}{"2111}
2565 \DeclareMathSymbol{\ell}{\mathord}{\M@extsymbols@font}{"2113}
2566 \DeclareMathSymbol{\forall}{\mathord}{\M@extsymbols@font}{"2200}
2567 \DeclareMathSymbol{\exists}{\mathord}{\M@extsymbols@font}{"2203}
2568 \DeclareMathSymbol{\emptyset}{\mathord}{\M@extsymbols@font}{"2205}
2569 \DeclareMathSymbol{\in}{\mathord}{\M@extsymbols@font}{"2208}
2570 \DeclareMathSymbol{\ni}{\mathord}{\M@extsymbols@font}{"220B}
2571 \DeclareMathSymbol{\mp}{\mathord}{\M@extsymbols@font}{"2213}
2572 \DeclareMathSymbol{\angle}{\mathord}{\M@extsymbols@font}{"2220}
2573 \DeclareMathSymbol{\top}{\mathord}{\M@extsymbols@font}{"22A4}
2574 \DeclareMathSymbol{\bot}{\mathord}{\M@extsymbols@font}{"22A5}
2575 \DeclareMathSymbol{\vdash}{\mathord}{\M@extsymbols@font}{"22A2}
2576 \DeclareMathSymbol{\dashv}{\mathord}{\M@extsymbols@font}{"22A3}
2577 \DeclareMathSymbol{\flat}{\mathord}{\M@extsymbols@font}{"266D}
2578 \DeclareMathSymbol{\natural}{\mathord}{\M@extsymbols@font}{"266E}
2579 \DeclareMathSymbol{\sharp}{\mathord}{\M@extsymbols@font}{"266F}
2580 \DeclareMathSymbol{\fflat}{\mathord}{\M@extsymbols@font}{"1D12B}
2581 \DeclareMathSymbol{\ssharp}{\mathord}{\M@extsymbols@font}{"1D12A}
2582 \DeclareMathSymbol{\bclubsuit}{\mathord}{\M@extsymbols@font}{"2663}
2583 \DeclareMathSymbol{\bdiamondsuit}{\mathord}{\M@extsymbols@font}{"2666}
2584 \DeclareMathSymbol{\bheartsuit}{\mathord}{\M@extsymbols@font}{"2665}
2585 \DeclareMathSymbol{\bspadesuit}{\mathord}{\M@extsymbols@font}{"2660}
2586 \DeclareMathSymbol{\wclubsuit}{\mathord}{\M@extsymbols@font}{"2667}
2587 \DeclareMathSymbol{\wdiamondsuit}{\mathord}{\M@extsymbols@font}{"2662}
2588 \DeclareMathSymbol{\wheartsuit}{\mathord}{\M@extsymbols@font}{"2661}
```
 \DeclareMathSymbol{\wspadesuit}{\mathord}{\M@extsymbols@font}{"2664} \global\let\spadesuit\bspadesuit \global\let\heartsuit\wheartsuit \global\let\diamondsuit\wdiamondsuit \global\let\clubsuit\bclubsuit \DeclareMathSymbol{\wedge}{\mathbin}{\M@extsymbols@font}{"2227} \DeclareMathSymbol{\vee}{\mathbin}{\M@extsymbols@font}{"2228} \DeclareMathSymbol{\cap}{\mathord}{\M@extsymbols@font}{"2229} \DeclareMathSymbol{\cup}{\mathbin}{\M@extsymbols@font}{"222A} \DeclareMathSymbol{\sqcap}{\mathbin}{\M@extsymbols@font}{"2293} \DeclareMathSymbol{\sqcup}{\mathbin}{\M@extsymbols@font}{"2294} \DeclareMathSymbol{\amalg}{\mathbin}{\M@extsymbols@font}{"2A3F} \DeclareMathSymbol{\wr}{\mathbin}{\M@extsymbols@font}{"2240} \DeclareMathSymbol{\ast}{\mathbin}{\M@extsymbols@font}{"2217} \DeclareMathSymbol{\star}{\mathbin}{\M@extsymbols@font}{"22C6} \DeclareMathSymbol{\diamond}{\mathbin}{\M@extsymbols@font}{"22C4} \DeclareMathSymbol{\varcdot}{\mathbin}{\M@extsymbols@font}{"22C5} \DeclareMathSymbol{\varsetminus}{\mathbin}{\M@extsymbols@font}{"2216} \DeclareMathSymbol{\oplus}{\mathbin}{\M@extsymbols@font}{"2295} \DeclareMathSymbol{\otimes}{\mathbin}{\M@extsymbols@font}{"2297} \DeclareMathSymbol{\ominus}{\mathbin}{\M@extsymbols@font}{"2296} \DeclareMathSymbol{\odiv}{\mathbin}{\M@extsymbols@font}{"2A38} \DeclareMathSymbol{\oslash}{\mathbin}{\M@extsymbols@font}{"2298} \DeclareMathSymbol{\odot}{\mathbin}{\M@extsymbols@font}{"2299} \DeclareMathSymbol{\sqplus}{\mathbin}{\M@extsymbols@font}{"229E} \DeclareMathSymbol{\sqtimes}{\mathbin}{\M@extsymbols@font}{"22A0} \DeclareMathSymbol{\sqminus}{\mathbin}{\M@extsymbols@font}{"229F} \DeclareMathSymbol{\sqdot}{\mathbin}{\M@extsymbols@font}{"22A1} \DeclareMathSymbol{\in}{\mathrel}{\M@extsymbols@font}{"2208} \DeclareMathSymbol{\ni}{\mathrel}{\M@extsymbols@font}{"220B} \DeclareMathSymbol{\subset}{\mathrel}{\M@extsymbols@font}{"2282} \DeclareMathSymbol{\supset}{\mathrel}{\M@extsymbols@font}{"2283} \DeclareMathSymbol{\subseteq}{\mathrel}{\M@extsymbols@font}{"2286} \DeclareMathSymbol{\supseteq}{\mathrel}{\M@extsymbols@font}{"2287} \DeclareMathSymbol{\sqsubset}{\mathrel}{\M@extsymbols@font}{"228F} \DeclareMathSymbol{\sqsupset}{\mathrel}{\M@extsymbols@font}{"2290} \DeclareMathSymbol{\sqsubseteq}{\mathrel}{\M@extsymbols@font}{"2291} \DeclareMathSymbol{\sqsupseteq}{\mathrel}{\M@extsymbols@font}{"2292} \DeclareMathSymbol{\triangleleft}{\mathrel}{\M@extsymbols@font}{"22B2} \DeclareMathSymbol{\triangleright}{\mathrel}{\M@extsymbols@font}{"22B3} \DeclareMathSymbol{\trianglelefteq}{\mathrel}{\M@extsymbols@font}{"22B4} \DeclareMathSymbol{\trianglerighteq}{\mathrel}{\M@extsymbols@font}{"22B5} \DeclareMathSymbol{\propto}{\mathrel}{\M@extsymbols@font}{"221D} \DeclareMathSymbol{\bowtie}{\mathrel}{\M@extsymbols@font}{"22C8} \DeclareMathSymbol{\hourglass}{\mathrel}{\M@extsymbols@font}{"29D6} \DeclareMathSymbol{\therefore}{\mathrel}{\M@extsymbols@font}{"2234} \DeclareMathSymbol{\because}{\mathrel}{\M@extsymbols@font}{"2235}

```
2636 \DeclareMathSymbol{\ratio}{\mathrel}{\M@extsymbols@font}{"2236}
2637 \DeclareMathSymbol{\proportion}{\mathrel}{\M@extsymbols@font}{"2237}
2638 \DeclareMathSymbol{\ll}{\mathrel}{\M@extsymbols@font}{"226A}
2639 \DeclareMathSymbol{\gg}{\mathrel}{\M@extsymbols@font}{"226B}
2640 \DeclareMathSymbol{\lll}{\mathrel}{\M@extsymbols@font}{"22D8}
2641 \DeclareMathSymbol{\ggg}{\mathrel}{\M@extsymbols@font}{"22D9}
2642 \DeclareMathSymbol{\leqq}{\mathrel}{\M@extsymbols@font}{"2266}
2643 \DeclareMathSymbol{\geqq}{\mathrel}{\M@extsymbols@font}{"2267}
2644 \DeclareMathSymbol{\lapprox}{\mathrel}{\M@extsymbols@font}{"2A85}
2645 \DeclareMathSymbol{\gapprox}{\mathrel}{\M@extsymbols@font}{"2A86}
2646 \DeclareMathSymbol{\simeq}{\mathrel}{\M@extsymbols@font}{"2243}
2647 \DeclareMathSymbol{\eqsim}{\mathrel}{\M@extsymbols@font}{"2242}
2648 \DeclareMathSymbol{\simeqq}{\mathrel}{\M@extsymbols@font}{"2245}
2649 \global\let\cong\simeqq
2650 \DeclareMathSymbol{\approxeq}{\mathrel}{\M@extsymbols@font}{"224A}
2651 \DeclareMathSymbol{\sssim}{\mathrel}{\M@extsymbols@font}{"224B}
2652 \DeclareMathSymbol{\seq}{\mathrel}{\M@extsymbols@font}{"224C}
2653 \DeclareMathSymbol{\doteq}{\mathrel}{\M@extsymbols@font}{"2250}
2654 \DeclareMathSymbol{\coloneq}{\mathrel}{\M@extsymbols@font}{"2254}
2655 \DeclareMathSymbol{\eqcolon}{\mathrel}{\M@extsymbols@font}{"2255}
2656 \DeclareMathSymbol{\ringeq}{\mathrel}{\M@extsymbols@font}{"2257}
2657 \DeclareMathSymbol{\arceq}{\mathrel}{\M@extsymbols@font}{"2258}
2658 \DeclareMathSymbol{\wedgeeq}{\mathrel}{\M@extsymbols@font}{"2259}
2659 \DeclareMathSymbol{\veeeq}{\mathrel}{\M@extsymbols@font}{"225A}
2660 \DeclareMathSymbol{\stareq}{\mathrel}{\M@extsymbols@font}{"225B}
2661 \DeclareMathSymbol{\triangleeq}{\mathrel}{\M@extsymbols@font}{"225C}
2662 \DeclareMathSymbol{\defeq}{\mathrel}{\M@extsymbols@font}{"225D}
2663 \DeclareMathSymbol{\qeq}{\mathrel}{\M@extsymbols@font}{"225F}
2664 \DeclareMathSymbol{\lsim}{\mathrel}{\M@extsymbols@font}{"2272}
2665 \DeclareMathSymbol{\gsim}{\mathrel}{\M@extsymbols@font}{"2273}
2666 \DeclareMathSymbol{\prec}{\mathrel}{\M@extsymbols@font}{"227A}
2667 \DeclareMathSymbol{\succ}{\mathrel}{\M@extsymbols@font}{"227B}
2668 \DeclareMathSymbol{\preceq}{\mathrel}{\M@extsymbols@font}{"227C}
2669 \DeclareMathSymbol{\succeq}{\mathrel}{\M@extsymbols@font}{"227D}
2670 \DeclareMathSymbol{\preceqq}{\mathrel}{\M@extsymbols@font}{"2AB3}
2671 \DeclareMathSymbol{\succeqq}{\mathrel}{\M@extsymbols@font}{"2AB4}
2672 \DeclareMathSymbol{\precsim}{\mathrel}{\M@extsymbols@font}{"227E}
2673 \DeclareMathSymbol{\succsim}{\mathrel}{\M@extsymbols@font}{"227F}
2674 \DeclareMathSymbol{\precapprox}{\mathrel}{\M@extsymbols@font}{"2AB7}
2675 \DeclareMathSymbol{\succapprox}{\mathrel}{\M@extsymbols@font}{"2AB8}
2676 \DeclareMathSymbol{\precprec}{\mathrel}{\M@extsymbols@font}{"2ABB}
2677 \DeclareMathSymbol{\succsucc}{\mathrel}{\M@extsymbols@font}{"2ABC}
2678 \DeclareMathSymbol{\asymp}{\mathrel}{\M@extsymbols@font}{"224D}
2679 \DeclareMathSymbol{\nin}{\mathrel}{\M@extsymbols@font}{"2209}
2680 \DeclareMathSymbol{\nni}{\mathrel}{\M@extsymbols@font}{"220C}
2681 \DeclareMathSymbol{\nsubset}{\mathrel}{\M@extsymbols@font}{"2284}
2682 \DeclareMathSymbol{\nsupset}{\mathrel}{\M@extsymbols@font}{"2285}
```
 \DeclareMathSymbol{\nsubseteq}{\mathrel}{\M@extsymbols@font}{"2288} \DeclareMathSymbol{\nsupseteq}{\mathrel}{\M@extsymbols@font}{"2289} \DeclareMathSymbol{\subsetneq}{\mathrel}{\M@extsymbols@font}{"228A} \DeclareMathSymbol{\supsetneq}{\mathrel}{\M@extsymbols@font}{"228B} \DeclareMathSymbol{\nsqsubseteq}{\mathrel}{\M@extsymbols@font}{"22E2} \DeclareMathSymbol{\nsqsupseteq}{\mathrel}{\M@extsymbols@font}{"22E3} \DeclareMathSymbol{\sqsubsetneq}{\mathrel}{\M@extsymbols@font}{"22E4} \DeclareMathSymbol{\sqsupsetneq}{\mathrel}{\M@extsymbols@font}{"22E5} \DeclareMathSymbol{\neq}{\mathrel}{\M@extsymbols@font}{"2260} \DeclareMathSymbol{\nl}{\mathrel}{\M@extsymbols@font}{"226E} \DeclareMathSymbol{\ng}{\mathrel}{\M@extsymbols@font}{"226F} \DeclareMathSymbol{\nleq}{\mathrel}{\M@extsymbols@font}{"2270} \DeclareMathSymbol{\ngeq}{\mathrel}{\M@extsymbols@font}{"2271} \DeclareMathSymbol{\lneq}{\mathrel}{\M@extsymbols@font}{"2A87} \DeclareMathSymbol{\gneq}{\mathrel}{\M@extsymbols@font}{"2A88} \DeclareMathSymbol{\lneqq}{\mathrel}{\M@extsymbols@font}{"2268} \DeclareMathSymbol{\gneqq}{\mathrel}{\M@extsymbols@font}{"2269} \DeclareMathSymbol{\ntriangleleft}{\mathrel}{\M@extsymbols@font}{"22EA} \DeclareMathSymbol{\ntriangleright}{\mathrel}{\M@extsymbols@font}{"22EB} \DeclareMathSymbol{\ntrianglelefteq}{\mathrel}{\M@extsymbols@font}{"22EC} \DeclareMathSymbol{\ntrianglerighteq}{\mathrel}{\M@extsymbols@font}{"22ED} \DeclareMathSymbol{\nsim}{\mathrel}{\M@extsymbols@font}{"2241} \DeclareMathSymbol{\napprox}{\mathrel}{\M@extsymbols@font}{"2249} \DeclareMathSymbol{\nsimeq}{\mathrel}{\M@extsymbols@font}{"2244} \DeclareMathSymbol{\nsimeqq}{\mathrel}{\M@extsymbols@font}{"2247} \DeclareMathSymbol{\simneqq}{\mathrel}{\M@extsymbols@font}{"2246} \DeclareMathSymbol{\nlsim}{\mathrel}{\M@extsymbols@font}{"2274} \DeclareMathSymbol{\ngsim}{\mathrel}{\M@extsymbols@font}{"2275} \DeclareMathSymbol{\lnsim}{\mathrel}{\M@extsymbols@font}{"22E6} \DeclareMathSymbol{\gnsim}{\mathrel}{\M@extsymbols@font}{"22E7} \DeclareMathSymbol{\lnapprox}{\mathrel}{\M@extsymbols@font}{"2A89} \DeclareMathSymbol{\gnapprox}{\mathrel}{\M@extsymbols@font}{"2A8A} \DeclareMathSymbol{\nprec}{\mathrel}{\M@extsymbols@font}{"2280} \DeclareMathSymbol{\nsucc}{\mathrel}{\M@extsymbols@font}{"2281} \DeclareMathSymbol{\npreceq}{\mathrel}{\M@extsymbols@font}{"22E0} \DeclareMathSymbol{\nsucceq}{\mathrel}{\M@extsymbols@font}{"22E1} \DeclareMathSymbol{\precneq}{\mathrel}{\M@extsymbols@font}{"2AB1} \DeclareMathSymbol{\succneq}{\mathrel}{\M@extsymbols@font}{"2AB2} \DeclareMathSymbol{\precneqq}{\mathrel}{\M@extsymbols@font}{"2AB5} \DeclareMathSymbol{\succneqq}{\mathrel}{\M@extsymbols@font}{"2AB6} \DeclareMathSymbol{\precnsim}{\mathrel}{\M@extsymbols@font}{"22E8} \DeclareMathSymbol{\succnsim}{\mathrel}{\M@extsymbols@font}{"22E9} \DeclareMathSymbol{\precnapprox}{\mathrel}{\M@extsymbols@font}{"2AB9} \DeclareMathSymbol{\succnapprox}{\mathrel}{\M@extsymbols@font}{"2ABA} \DeclareMathSymbol{\nequiv}{\mathrel}{\M@extsymbols@font}{"2262} If we're not adjusting the font, we need to declare **\nabla** here.

\ifM@adjust@font\else

```
2729 \DeclareMathSymbol{\nabla}{\mathord}{\M@extsymbols@font}{"2207}
2730 \fi}
Set arrows.
2731 \def\M@arrows@set{%
2732 \edef\M@arrows@font{M\M@arrowsshape\@tempa}
2733 \let\uparrow\@undefined
2734 \let\Uparrow\@undefined
2735 \let\downarrow\@undefined
2736 \let\Downarrow\@undefined
2737 \let\updownarrow\@undefined
2738 \let\Updownarrow\@undefined
2739 \let\longrightarrow\@undefined
2740 \let\longleftarrow\@undefined
2741 \let\longleftrightarrow\@undefined
2742 \let\hookrightarrow\@undefined
2743 \let\hookleftarrow\@undefined
2744 \let\Longrightarrow\@undefined
2745 \let\Longleftarrow\@undefined
2746 \let\Longleftrightarrow\@undefined
2747 \let\rightleftharpoons\@undefined
2748 \DeclareMathSymbol{\rightarrow}{\mathrel}{\M@arrows@font}{"2192}
2749 \global\let\to\rightarrow
2750 \DeclareMathSymbol{\nrightarrow}{\mathrel}{\M@arrows@font}{"219B}
2751 \DeclareMathSymbol{\Rightarrow}{\mathrel}{\M@arrows@font}{"21D2}
2752 \DeclareMathSymbol{\nRightarrow}{\mathrel}{\M@arrows@font}{"21CF}
2753 \DeclareMathSymbol{\Rrightarrow}{\mathrel}{\M@arrows@font}{"21DB}
2754 \DeclareMathSymbol{\longrightarrow}{\mathrel}{\M@arrows@font}{"27F6}
2755 \DeclareMathSymbol{\Longrightarrow}{\mathrel}{\M@arrows@font}{"27F9}
2756 \DeclareMathSymbol{\rightbararrow}{\mathrel}{\M@arrows@font}{"21A6}
2757 \global\let\mapsto\rightbararrow
2758 \DeclareMathSymbol{\Rightbararrow}{\mathrel}{\M@arrows@font}{"2907}
2759 \DeclareMathSymbol{\longrightbararrow}{\mathrel}{\M@arrows@font}{"27FC}
2760 \global\let\longmapsto\longrightbararrow
2761 \DeclareMathSymbol{\Longrightbararrow}{\mathrel}{\M@arrows@font}{"27FE}
2762 \DeclareMathSymbol{\hookrightarrow}{\mathrel}{\M@arrows@font}{"21AA}
2763 \DeclareMathSymbol{\rightdasharrow}{\mathrel}{\M@arrows@font}{"21E2}
2764 \DeclareMathSymbol{\rightharpoonup}{\mathrel}{\M@arrows@font}{"21C0}
2765 \DeclareMathSymbol{\rightharpoondown}{\mathrel}{\M@arrows@font}{"21C1}
2766 \DeclareMathSymbol{\rightarrowtail}{\mathrel}{\M@arrows@font}{"21A3}
2767 \DeclareMathSymbol{\rightoplusarrow}{\mathrel}{\M@arrows@font}{"27F4}
2768 \DeclareMathSymbol{\rightwavearrow}{\mathrel}{\M@arrows@font}{"219D}
2769 \DeclareMathSymbol{\rightsquigarrow}{\mathrel}{\M@arrows@font}{"21DD}
2770 \DeclareMathSymbol{\longrightsquigarrow}{\mathrel}{\M@arrows@font}{"27FF}
2771 \DeclareMathSymbol{\looparrowright}{\mathrel}{\M@arrows@font}{"21AC}
2772 \DeclareMathSymbol{\curvearrowright}{\mathrel}{\M@arrows@font}{"293B}
2773 \DeclareMathSymbol{\circlearrowright}{\mathrel}{\M@arrows@font}{"21BB}
2774 \DeclareMathSymbol{\twoheadrightarrow}{\mathrel}{\M@arrows@font}{"21A0}
```

```
2775 \DeclareMathSymbol{\rightarrowtobar}{\mathrel}{\M@arrows@font}{"21E5}
2776 \DeclareMathSymbol{\rightwhitearrow}{\mathrel}{\M@arrows@font}{"21E8}
2777 \DeclareMathSymbol{\rightrightarrows}{\mathrel}{\M@arrows@font}{"21C9}
2778 \DeclareMathSymbol{\rightrightrightarrows}{\mathrel}{\M@arrows@font}{"21F6}
2779 \DeclareMathSymbol{\leftarrow}{\mathrel}{\M@arrows@font}{"2190}
2780 \global\let\from\leftarrow
2781 \DeclareMathSymbol{\nleftarrow}{\mathrel}{\M@arrows@font}{"219A}
2782 \DeclareMathSymbol{\Leftarrow}{\mathrel}{\M@arrows@font}{"21D0}
2783 \DeclareMathSymbol{\nLeftarrow}{\mathrel}{\M@arrows@font}{"21CD}
2784 \DeclareMathSymbol{\Lleftarrow}{\mathrel}{\M@arrows@font}{"21DA}
2785 \DeclareMathSymbol{\longleftarrow}{\mathrel}{\M@arrows@font}{"27F5}
2786 \DeclareMathSymbol{\Longleftarrow}{\mathrel}{\M@arrows@font}{"27F8}
2787 \DeclareMathSymbol{\leftbararrow}{\mathrel}{\M@arrows@font}{"21A4}
2788 \global\let\mapsfrom\leftbararrow
2789 \DeclareMathSymbol{\Leftbararrow}{\mathrel}{\M@arrows@font}{"2906}
2790 \DeclareMathSymbol{\longleftbararrow}{\mathrel}{\M@arrows@font}{"27FB}
2791 \global\let\longmapsfrom\longleftbararrow
2792 \DeclareMathSymbol{\Longleftbararrow}{\mathrel}{\M@arrows@font}{"27FD}
2793 \DeclareMathSymbol{\hookleftarrow}{\mathrel}{\M@arrows@font}{"21A9}
2794 \DeclareMathSymbol{\leftdasharrow}{\mathrel}{\M@arrows@font}{"21E0}
2795 \DeclareMathSymbol{\leftharpoonup}{\mathrel}{\M@arrows@font}{"21BC}
2796 \DeclareMathSymbol{\leftharpoondown}{\mathrel}{\M@arrows@font}{"21BD}
2797 \DeclareMathSymbol{\leftarrowtail}{\mathrel}{\M@arrows@font}{"21A2}
2798 \DeclareMathSymbol{\leftoplusarrow}{\mathrel}{\M@arrows@font}{"2B32}
2799 \DeclareMathSymbol{\leftwavearrow}{\mathrel}{\M@arrows@font}{"219C}
2800 \DeclareMathSymbol{\leftsquigarrow}{\mathrel}{\M@arrows@font}{"21DC}
2801 \DeclareMathSymbol{\longleftsquigarrow}{\mathrel}{\M@arrows@font}{"2B33}
2802 \DeclareMathSymbol{\looparrowleft}{\mathrel}{\M@arrows@font}{"21AB}
2803 \DeclareMathSymbol{\curvearrowleft}{\mathrel}{\M@arrows@font}{"293A}
2804 \DeclareMathSymbol{\circlearrowleft}{\mathrel}{\M@arrows@font}{"21BA}
2805 \DeclareMathSymbol{\twoheadleftarrow}{\mathrel}{\M@arrows@font}{"219E}
2806 \DeclareMathSymbol{\leftarrowtobar}{\mathrel}{\M@arrows@font}{"21E4}
2807 \DeclareMathSymbol{\leftwhitearrow}{\mathrel}{\M@arrows@font}{"21E6}
2808 \DeclareMathSymbol{\leftleftarrows}{\mathrel}{\M@arrows@font}{"21C7}
2809 \DeclareMathSymbol{\leftleftleftarrows}{\mathrel}{\M@arrows@font}{"2B31}
2810 \DeclareMathSymbol{\leftrightarrow}{\mathrel}{\M@arrows@font}{"2194}
2811 \DeclareMathSymbol{\Leftrightarrow}{\mathrel}{\M@arrows@font}{"21D4}
2812 \DeclareMathSymbol{\nLeftrightarrow}{\mathrel}{\M@arrows@font}{"21CE}
2813 \DeclareMathSymbol{\longleftrightarrow}{\mathrel}{\M@arrows@font}{"27F7}
2814 \DeclareMathSymbol{\Longleftrightarrow}{\mathrel}{\M@arrows@font}{"27FA}
2815 \DeclareMathSymbol{\leftrightwavearrow}{\mathrel}{\M@arrows@font}{"21AD}
2816 \DeclareMathSymbol{\leftrightarrows}{\mathrel}{\M@arrows@font}{"21C6}
2817 \DeclareMathSymbol{\leftrightharpoons}{\mathrel}{\M@arrows@font}{"21CB}
2818 \DeclareMathSymbol{\leftrightarrowstobar}{\mathrel}{\M@arrows@font}{"21B9}
2819 \DeclareMathSymbol{\rightleftarrows}{\mathrel}{\M@arrows@font}{"21C4}
2820 \DeclareMathSymbol{\rightleftharpoons}{\mathrel}{\M@arrows@font}{"21CC}
2821 \DeclareMathSymbol{\uparrow}{\mathrel}{\M@arrows@font}{"2191}
```
 \DeclareMathSymbol{\Uparrow}{\mathrel}{\M@arrows@font}{"21D1} \DeclareMathSymbol{\Uuparrow}{\mathrel}{\M@arrows@font}{"290A} \DeclareMathSymbol{\upbararrow}{\mathrel}{\M@arrows@font}{"21A5} \DeclareMathSymbol{\updasharrow}{\mathrel}{\M@arrows@font}{"21E1} \DeclareMathSymbol{\upharpoonleft}{\mathrel}{\M@arrows@font}{"21BF} \DeclareMathSymbol{\upharpoonright}{\mathrel}{\M@arrows@font}{"21BE} \DeclareMathSymbol{\twoheaduparrow}{\mathrel}{\M@arrows@font}{"219F} \DeclareMathSymbol{\uparrowtobar}{\mathrel}{\M@arrows@font}{"2912} \DeclareMathSymbol{\upwhitearrow}{\mathrel}{\M@arrows@font}{"21E7} \DeclareMathSymbol{\upwhitebararrow}{\mathrel}{\M@arrows@font}{"21EA} \DeclareMathSymbol{\upuparrows}{\mathrel}{\M@arrows@font}{"21C8} \DeclareMathSymbol{\downarrow}{\mathrel}{\M@arrows@font}{"2193} \DeclareMathSymbol{\Downarrow}{\mathrel}{\M@arrows@font}{"21D3} \DeclareMathSymbol{\Ddownarrow}{\mathrel}{\M@arrows@font}{"290B} \DeclareMathSymbol{\downbararrow}{\mathrel}{\M@arrows@font}{"21A7} \DeclareMathSymbol{\downdasharrow}{\mathrel}{\M@arrows@font}{"21E3} \DeclareMathSymbol{\zigzagarrow}{\mathrel}{\M@arrows@font}{"21AF} \global\let\lightningboltarrow\zigzagarrow \DeclareMathSymbol{\downharpoonleft}{\mathrel}{\M@arrows@font}{"21C3} \DeclareMathSymbol{\downharpoonright}{\mathrel}{\M@arrows@font}{"21C2} \DeclareMathSymbol{\twoheaddownarrow}{\mathrel}{\M@arrows@font}{"21A1} \DeclareMathSymbol{\downarrowtobar}{\mathrel}{\M@arrows@font}{"2913} \DeclareMathSymbol{\downwhitearrow}{\mathrel}{\M@arrows@font}{"21E9} \DeclareMathSymbol{\downdownarrows}{\mathrel}{\M@arrows@font}{"21CA} \DeclareMathSymbol{\updownarrow}{\mathrel}{\M@arrows@font}{"2195} \DeclareMathSymbol{\Updownarrow}{\mathrel}{\M@arrows@font}{"21D5} \DeclareMathSymbol{\updownarrows}{\mathrel}{\M@arrows@font}{"21C5} \DeclareMathSymbol{\downuparrows}{\mathrel}{\M@arrows@font}{"21F5} \DeclareMathSymbol{\updownharpoons}{\mathrel}{\M@arrows@font}{"296E} \DeclareMathSymbol{\downupharpoons}{\mathrel}{\M@arrows@font}{"296F} \DeclareMathSymbol{\nearrow}{\mathrel}{\M@arrows@font}{"2197} \DeclareMathSymbol{\Nearrow}{\mathrel}{\M@arrows@font}{"21D7} \DeclareMathSymbol{\nwarrow}{\mathrel}{\M@arrows@font}{"2196} \DeclareMathSymbol{\Nwarrow}{\mathrel}{\M@arrows@font}{"21D6} \DeclareMathSymbol{\searrow}{\mathrel}{\M@arrows@font}{"2198} \DeclareMathSymbol{\Searrow}{\mathrel}{\M@arrows@font}{"21D8} \DeclareMathSymbol{\swarrow}{\mathrel}{\M@arrows@font}{"2199} \DeclareMathSymbol{\Swarrow}{\mathrel}{\M@arrows@font}{"21D9} \DeclareMathSymbol{\nwsearrow}{\mathrel}{\M@arrows@font}{"2921} \DeclareMathSymbol{\neswarrow}{\mathrel}{\M@arrows@font}{"2922} \DeclareMathSymbol{\lcirclearrow}{\mathrel}{\M@arrows@font}{"27F2} \DeclareMathSymbol{\rcirclearrow}{\mathrel}{\M@arrows@font}{"27F3}}

Set blackboard bold letters and numbers. The alphanumeric keywords work a bit differently from the other font-setting commands. We define \mathbb here, which takes a single argument and is essentially a wrapper around \M@bb@mathcodes. That command changes the \Umathcodes of letters to the unicode hex values of corresponding blackboard-bold characters, and throughout, \M@bb@num stores the family number of the sumbol font for the bb

character class. In the definition of \mathbb, we use \begingroup and \endgroup to avoid creating unexpected atoms. The other alphanumeric keywords work similarly.

```
2864 \def\M@bb@set{%
2865 \protected\def\mathbb##1{\relax
2866 \ifmmode\else
2867 \M@HModeError\mathbb
2868 $%
2869 \fi
2870 \begingroup
2871 \M@bb@mathcodes
2872 ##1%
2873 \endgroup}
2874 \edef\M@bb@num{\number\csname symM\M@bbshape\@tempa\endcsname}
2875 \protected\edef\M@bb@mathcodes{%
2876 \Umathcode`A=0+\M@bb@num"1D538\relax
2877 \Umathcode`B=0+\M@bb@num"1D539\relax
2878 \Umathcode`C=0+\M@bb@num"2102\relax
2879 \Umathcode`D=0+\M@bb@num"1D53B\relax
2880 \Umathcode`E=0+\M@bb@num"1D53C\relax
2881 \Umathcode`F=0+\M@bb@num"1D53D\relax
2882 \Umathcode`G=0+\M@bb@num"1D53E\relax
2883 \Umathcode`H=0+\M@bb@num"210D\relax
2884 \Umathcode`I=0+\M@bb@num"1D540\relax
2885 \Umathcode`J=0+\M@bb@num"1D541\relax
2886 \Umathcode`K=0+\M@bb@num"1D542\relax
2887 \Umathcode`L=0+\M@bb@num"1D543\relax
2888 \Umathcode`M=0+\M@bb@num"1D544\relax
2889 \Umathcode`N=0+\M@bb@num"2115\relax
2890 \Umathcode`O=0+\M@bb@num"1D546\relax
2891 \Umathcode`P=0+\M@bb@num"2119\relax
2892 \Umathcode`Q=0+\M@bb@num"211A\relax
2893 \Umathcode`R=0+\M@bb@num"211D\relax
2894 \Umathcode`S=0+\M@bb@num"1D54A\relax
2895 \Umathcode`T=0+\M@bb@num"1D54B\relax
2896 \Umathcode`U=0+\M@bb@num"1D54C\relax
2897 \Umathcode`V=0+\M@bb@num"1D54D\relax
2898 \Umathcode`W=0+\M@bb@num"1D54E\relax
2899 \Umathcode`X=0+\M@bb@num"1D54F\relax
2900 \Umathcode`Y=0+\M@bb@num"1D550\relax
2901 \Umathcode`Z=0+\M@bb@num"2124\relax
2902 \Umathcode`a=0+\M@bb@num"1D552\relax
2903 \Umathcode`b=0+\M@bb@num"1D553\relax
2904 \Umathcode`c=0+\M@bb@num"1D554\relax
2905 \Umathcode`d=0+\M@bb@num"1D555\relax
2906 \Umathcode`e=0+\M@bb@num"1D556\relax
2907 \Umathcode`f=0+\M@bb@num"1D557\relax
2908 \Umathcode`g=0+\M@bb@num"1D558\relax
```

```
2909 \Umathcode`h=0+\M@bb@num"1D559\relax
2910 \Umathcode`i=0+\M@bb@num"1D55A\relax
2911 \Umathcode`j=0+\M@bb@num"1D55B\relax
2912 \Umathcode`k=0+\M@bb@num"1D55C\relax
2913 \Umathcode`l=0+\M@bb@num"1D55D\relax
2914 \Umathcode`m=0+\M@bb@num"1D55E\relax
2915 \Umathcode`n=0+\M@bb@num"1D55F\relax
2916 \Umathcode`o=0+\M@bb@num"1D560\relax
2917 \Umathcode`p=0+\M@bb@num"1D561\relax
2918 \Umathcode`q=0+\M@bb@num"1D562\relax
2919 \Umathcode`r=0+\M@bb@num"1D563\relax
2920 \Umathcode`s=0+\M@bb@num"1D564\relax
2921 \Umathcode`t=0+\M@bb@num"1D565\relax
2922 \Umathcode`u=0+\M@bb@num"1D566\relax
2923 \Umathcode`v=0+\M@bb@num"1D567\relax
2924 \Umathcode`w=0+\M@bb@num"1D568\relax
2925 \Umathcode`x=0+\M@bb@num"1D569\relax
2926 \Umathcode`y=0+\M@bb@num"1D56A\relax
2927 \Umathcode`z=0+\M@bb@num"1D56B\relax
2928 \Umathcode`0=0+\M@bb@num"1D7D8\relax
2929 \Umathcode`1=0+\M@bb@num"1D7D9\relax
2930 \Umathcode`2=0+\M@bb@num"1D7DA\relax
2931 \Umathcode`3=0+\M@bb@num"1D7DB\relax
2932 \Umathcode`4=0+\M@bb@num"1D7DC\relax
2933 \Umathcode`5=0+\M@bb@num"1D7DD\relax
2934 \Umathcode`6=0+\M@bb@num"1D7DE\relax
2935 \Umathcode`7=0+\M@bb@num"1D7DF\relax
2936 \Umathcode`8=0+\M@bb@num"1D7E0\relax
2937 \Umathcode`9=0+\M@bb@num"1D7E1\relax}}
Set caligraphic letters.
2938 \def\M@cal@set{%
2939 \protected\def\mathcal##1{\relax
2940 \ifmmode\else
2941 \M@HModeError\mathcal
2942 $%
2943 \fi
2944 \begingroup
2945 \M@cal@mathcodes
2946 ##1%
2947 \endgroup}
2948 \edef\M@cal@num{\number\csname symM\M@calshape\@tempa\endcsname}
2949 \protected\edef\M@cal@mathcodes{%
2950 \Umathcode`A=0+\M@cal@num"1D49C\relax
2951 \Umathcode`B=0+\M@cal@num"212C\relax
2952 \Umathcode`C=0+\M@cal@num"1D49E\relax
2953 \Umathcode`D=0+\M@cal@num"1D49F\relax
2954 \Umathcode`E=0+\M@cal@num"2130\relax
```
 \Umathcode`F=0+\M@cal@num"2131\relax \Umathcode`G=0+\M@cal@num"1D4A2\relax \Umathcode`H=0+\M@cal@num"210B\relax \Umathcode`I=0+\M@cal@num"2110\relax \Umathcode`J=0+\M@cal@num"1D4A5\relax \Umathcode`K=0+\M@cal@num"1D4A6\relax \Umathcode`L=0+\M@cal@num"2112\relax \Umathcode`M=0+\M@cal@num"2133\relax \Umathcode`N=0+\M@cal@num"1D4A9\relax \Umathcode`O=0+\M@cal@num"1D4AA\relax \Umathcode`P=0+\M@cal@num"1D4AB\relax \Umathcode`Q=0+\M@cal@num"1D4AC\relax \Umathcode`R=0+\M@cal@num"211B\relax \Umathcode`S=0+\M@cal@num"1D4AE\relax \Umathcode`T=0+\M@cal@num"1D4AF\relax \Umathcode`U=0+\M@cal@num"1D4B0\relax \Umathcode`V=0+\M@cal@num"1D4B1\relax \Umathcode`W=0+\M@cal@num"1D4B2\relax \Umathcode`X=0+\M@cal@num"1D4B3\relax \Umathcode`Y=0+\M@cal@num"1D4B4\relax \Umathcode`Z=0+\M@cal@num"1D4B5\relax \Umathcode`a=0+\M@cal@num"1D4B6\relax \Umathcode`b=0+\M@cal@num"1D4B7\relax \Umathcode`c=0+\M@cal@num"1D4B8\relax \Umathcode`d=0+\M@cal@num"1D4B9\relax \Umathcode`e=0+\M@cal@num"212F\relax \Umathcode`f=0+\M@cal@num"1D4BB\relax \Umathcode`g=0+\M@cal@num"210A\relax \Umathcode`h=0+\M@cal@num"1D4BD\relax \Umathcode`i=0+\M@cal@num"1D4BE\relax \Umathcode`j=0+\M@cal@num"1D4BF\relax \Umathcode`k=0+\M@cal@num"1D4C0\relax \Umathcode`l=0+\M@cal@num"1D4C1\relax \Umathcode`m=0+\M@cal@num"1D4C2\relax \Umathcode`n=0+\M@cal@num"1D4C3\relax \Umathcode`o=0+\M@cal@num"2134\relax \Umathcode`p=0+\M@cal@num"1D4C5\relax \Umathcode`q=0+\M@cal@num"1D4C6\relax \Umathcode`r=0+\M@cal@num"1D4C7\relax \Umathcode`s=0+\M@cal@num"1D4C8\relax \Umathcode`t=0+\M@cal@num"1D4C9\relax \Umathcode`u=0+\M@cal@num"1D4CA\relax \Umathcode`v=0+\M@cal@num"1D4CB\relax \Umathcode`w=0+\M@cal@num"1D4CC\relax \Umathcode`x=0+\M@cal@num"1D4CD\relax \Umathcode`y=0+\M@cal@num"1D4CE\relax \Umathcode`z=0+\M@cal@num"1D4CF\relax}}

Set fraktur letters. \def\M@frak@set{% \protected\def\mathfrak##1{\relax \ifmmode\else \M@HModeError\mathfrak \$% \fi \begingroup \M@frak@mathcodes ##1% \endgroup} \edef\M@frak@num{\number\csname symM\M@frakshape\@tempa\endcsname} \protected\edef\M@frak@mathcodes{% \Umathcode`A=0+\M@frak@num"1D504\relax \Umathcode`B=0+\M@frak@num"1D505\relax \Umathcode`C=0+\M@frak@num"212D\relax \Umathcode`D=0+\M@frak@num"1D507\relax \Umathcode`E=0+\M@frak@num"1D508\relax \Umathcode`F=0+\M@frak@num"1D509\relax \Umathcode`G=0+\M@frak@num"1D50A\relax \Umathcode`H=0+\M@frak@num"210C\relax \Umathcode`I=0+\M@frak@num"2111\relax \Umathcode`J=0+\M@frak@num"1D50D\relax \Umathcode`K=0+\M@frak@num"1D50E\relax \Umathcode`L=0+\M@frak@num"1D50F\relax \Umathcode`M=0+\M@frak@num"1D510\relax \Umathcode`N=0+\M@frak@num"1D511\relax \Umathcode`O=0+\M@frak@num"1D512\relax \Umathcode`P=0+\M@frak@num"1D513\relax \Umathcode`Q=0+\M@frak@num"1D514\relax \Umathcode`R=0+\M@frak@num"211C\relax \Umathcode`S=0+\M@frak@num"1D516\relax \Umathcode`T=0+\M@frak@num"1D517\relax \Umathcode`U=0+\M@frak@num"1D518\relax \Umathcode`V=0+\M@frak@num"1D519\relax \Umathcode`W=0+\M@frak@num"1D51A\relax \Umathcode`X=0+\M@frak@num"1D51B\relax \Umathcode`Y=0+\M@frak@num"1D51C\relax \Umathcode`Z=0+\M@frak@num"2128\relax \Umathcode`a=0+\M@frak@num"1D51E\relax \Umathcode`b=0+\M@frak@num"1D51F\relax \Umathcode`c=0+\M@frak@num"1D520\relax \Umathcode`d=0+\M@frak@num"1D521\relax \Umathcode`e=0+\M@frak@num"1D522\relax \Umathcode`f=0+\M@frak@num"1D523\relax \Umathcode`g=0+\M@frak@num"1D524\relax \Umathcode`h=0+\M@frak@num"1D525\relax

```
3048 \Umathcode`i=0+\M@frak@num"1D526\relax
3049 \Umathcode`j=0+\M@frak@num"1D527\relax
3050 \Umathcode`k=0+\M@frak@num"1D528\relax
3051 \Umathcode`l=0+\M@frak@num"1D529\relax
3052 \Umathcode`m=0+\M@frak@num"1D52A\relax
3053 \Umathcode`n=0+\M@frak@num"1D52B\relax
3054 \Umathcode`o=0+\M@frak@num"1D52C\relax
3055 \Umathcode`p=0+\M@frak@num"1D52D\relax
3056 \Umathcode`q=0+\M@frak@num"1D52E\relax
3057 \Umathcode`r=0+\M@frak@num"1D52F\relax
3058 \Umathcode`s=0+\M@frak@num"1D530\relax
3059 \Umathcode`t=0+\M@frak@num"1D531\relax
3060 \Umathcode`u=0+\M@frak@num"1D532\relax
3061 \Umathcode`v=0+\M@frak@num"1D533\relax
3062 \Umathcode`w=0+\M@frak@num"1D534\relax
3063 \Umathcode`x=0+\M@frak@num"1D535\relax
3064 \Umathcode`y=0+\M@frak@num"1D536\relax
3065 \Umathcode`z=0+\M@frak@num"1D537\relax}}
Set bold caligraphic letters.
3066 \def\M@bcal@set{%
3067 \protected\def\mathbcal##1{\relax
3068 \ifmmode\else
3069 \M@HModeError\mathbcal
3070 $%
3071 \fi
3072 \begingroup
3073 \M@bcal@mathcodes
3074 ##1%
3075 \endgroup}
3076 \edef\M@bcal@num{\number\csname symM\M@bcalshape\@tempa\endcsname}
3077 \protected\edef\M@bcal@mathcodes{%
3078 \Umathcode`A=0+\M@bcal@num"1D4D0\relax
3079 \Umathcode`B=0+\M@bcal@num"1D4D1\relax
3080 \Umathcode`C=0+\M@bcal@num"1D4D2\relax
3081 \Umathcode`D=0+\M@bcal@num"1D4D3\relax
3082 \Umathcode`E=0+\M@bcal@num"1D4D4\relax
3083 \Umathcode`F=0+\M@bcal@num"1D4D5\relax
3084 \Umathcode`G=0+\M@bcal@num"1D4D6\relax
3085 \Umathcode`H=0+\M@bcal@num"1D4D7\relax
3086 \Umathcode`I=0+\M@bcal@num"1D4D8\relax
3087 \Umathcode`J=0+\M@bcal@num"1D4D9\relax
3088 \Umathcode`K=0+\M@bcal@num"1D4DA\relax
3089 \Umathcode`L=0+\M@bcal@num"1D4DB\relax
3090 \Umathcode`M=0+\M@bcal@num"1D4DC\relax
3091 \Umathcode`N=0+\M@bcal@num"1D4DD\relax
3092 \Umathcode`O=0+\M@bcal@num"1D4DE\relax
3093 \Umathcode`P=0+\M@bcal@num"1D4DF\relax
```

```
3094 \Umathcode`Q=0+\M@bcal@num"1D4E0\relax
3095 \Umathcode`R=0+\M@bcal@num"1D4E1\relax
3096 \Umathcode`S=0+\M@bcal@num"1D4E2\relax
3097 \Umathcode`T=0+\M@bcal@num"1D4E3\relax
3098 \Umathcode`U=0+\M@bcal@num"1D4E4\relax
3099 \Umathcode`V=0+\M@bcal@num"1D4E5\relax
3100 \Umathcode`W=0+\M@bcal@num"1D4E6\relax
3101 \Umathcode`X=0+\M@bcal@num"1D4E7\relax
3102 \Umathcode`Y=0+\M@bcal@num"1D4E8\relax
3103 \Umathcode`Z=0+\M@bcal@num"1D4E9\relax
3104 \Umathcode`a=0+\M@bcal@num"1D4EA\relax
3105 \Umathcode`b=0+\M@bcal@num"1D4EB\relax
3106 \Umathcode`c=0+\M@bcal@num"1D4EC\relax
3107 \Umathcode`d=0+\M@bcal@num"1D4ED\relax
3108 \Umathcode`e=0+\M@bcal@num"1D4EE\relax
3109 \Umathcode`f=0+\M@bcal@num"1D4EF\relax
3110 \Umathcode`g=0+\M@bcal@num"1D4F0\relax
3111 \Umathcode`h=0+\M@bcal@num"1D4F1\relax
3112 \Umathcode`i=0+\M@bcal@num"1D4F2\relax
3113 \Umathcode`j=0+\M@bcal@num"1D4F3\relax
3114 \Umathcode`k=0+\M@bcal@num"1D4F4\relax
3115 \Umathcode`l=0+\M@bcal@num"1D4F5\relax
3116 \Umathcode`m=0+\M@bcal@num"1D4F6\relax
3117 \Umathcode`n=0+\M@bcal@num"1D4F7\relax
3118 \Umathcode`o=0+\M@bcal@num"1D4F8\relax
3119 \Umathcode`p=0+\M@bcal@num"1D4F9\relax
3120 \Umathcode`q=0+\M@bcal@num"1D4FA\relax
3121 \Umathcode`r=0+\M@bcal@num"1D4FB\relax
3122 \Umathcode`s=0+\M@bcal@num"1D4FC\relax
3123 \Umathcode`t=0+\M@bcal@num"1D4FD\relax
3124 \Umathcode`u=0+\M@bcal@num"1D4FE\relax
3125 \Umathcode`v=0+\M@bcal@num"1D4FF\relax
3126 \Umathcode`w=0+\M@bcal@num"1D500\relax
3127 \Umathcode`x=0+\M@bcal@num"1D501\relax
3128 \Umathcode`y=0+\M@bcal@num"1D502\relax
3129 \Umathcode`z=0+\M@bcal@num"1D503\relax}}
Set bold fraktur letters.
3130 \def\M@bfrak@set{%
3131 \protected\def\mathbfrak##1{\relax
3132 \ifmmode\else
3133 \M@HModeError\mathbfrak
3134 $%
3135 \fi
3136 \begingroup
3137 \M@bfrak@mathcodes
3138 ##1%
3139 \endgroup}
```
 \edef\M@bfrak@num{\number\csname symM\M@bfrakshape\@tempa\endcsname} \protected\edef\M@bfrak@mathcodes{% \Umathcode`A=0+\M@bfrak@num"1D56C\relax \Umathcode`B=0+\M@bfrak@num"1D56D\relax \Umathcode`C=0+\M@bfrak@num"1D56E\relax \Umathcode`D=0+\M@bfrak@num"1D56F\relax \Umathcode`E=0+\M@bfrak@num"1D570\relax \Umathcode`F=0+\M@bfrak@num"1D571\relax \Umathcode`G=0+\M@bfrak@num"1D572\relax \Umathcode`H=0+\M@bfrak@num"1D573\relax \Umathcode`I=0+\M@bfrak@num"1D574\relax \Umathcode`J=0+\M@bfrak@num"1D575\relax \Umathcode`K=0+\M@bfrak@num"1D576\relax \Umathcode`L=0+\M@bfrak@num"1D577\relax \Umathcode`M=0+\M@bfrak@num"1D578\relax \Umathcode`N=0+\M@bfrak@num"1D579\relax \Umathcode`O=0+\M@bfrak@num"1D57A\relax \Umathcode`P=0+\M@bfrak@num"1D57B\relax \Umathcode`Q=0+\M@bfrak@num"1D57C\relax \Umathcode`R=0+\M@bfrak@num"1D57D\relax \Umathcode`S=0+\M@bfrak@num"1D57E\relax \Umathcode`T=0+\M@bfrak@num"1D57F\relax \Umathcode`U=0+\M@bfrak@num"1D580\relax \Umathcode`V=0+\M@bfrak@num"1D581\relax \Umathcode`W=0+\M@bfrak@num"1D582\relax \Umathcode`X=0+\M@bfrak@num"1D583\relax \Umathcode`Y=0+\M@bfrak@num"1D584\relax \Umathcode`Z=0+\M@bfrak@num"1D585\relax \Umathcode`a=0+\M@bfrak@num"1D586\relax \Umathcode`b=0+\M@bfrak@num"1D587\relax \Umathcode`c=0+\M@bfrak@num"1D588\relax \Umathcode`d=0+\M@bfrak@num"1D589\relax \Umathcode`e=0+\M@bfrak@num"1D58A\relax \Umathcode`f=0+\M@bfrak@num"1D58B\relax \Umathcode`g=0+\M@bfrak@num"1D58C\relax \Umathcode`h=0+\M@bfrak@num"1D58D\relax \Umathcode`i=0+\M@bfrak@num"1D58E\relax \Umathcode`j=0+\M@bfrak@num"1D58F\relax \Umathcode`k=0+\M@bfrak@num"1D590\relax \Umathcode`l=0+\M@bfrak@num"1D591\relax \Umathcode`m=0+\M@bfrak@num"1D592\relax \Umathcode`n=0+\M@bfrak@num"1D593\relax \Umathcode`o=0+\M@bfrak@num"1D594\relax \Umathcode`p=0+\M@bfrak@num"1D595\relax \Umathcode`q=0+\M@bfrak@num"1D596\relax \Umathcode`r=0+\M@bfrak@num"1D597\relax \Umathcode`s=0+\M@bfrak@num"1D598\relax

```
3187 \Umathcode`t=0+\M@bfrak@num"1D599\relax
3188 \Umathcode`u=0+\M@bfrak@num"1D59A\relax
3189 \Umathcode`v=0+\M@bfrak@num"1D59B\relax
3190 \Umathcode`w=0+\M@bfrak@num"1D59C\relax
3191 \Umathcode`x=0+\M@bfrak@num"1D59D\relax
3192 \Umathcode`y=0+\M@bfrak@num"1D59E\relax
3193 \Umathcode`z=0+\M@bfrak@num"1D59F\relax}}
```
And that's everything!

# **Version History**

New features and updates with each version. Listed in no particular order.

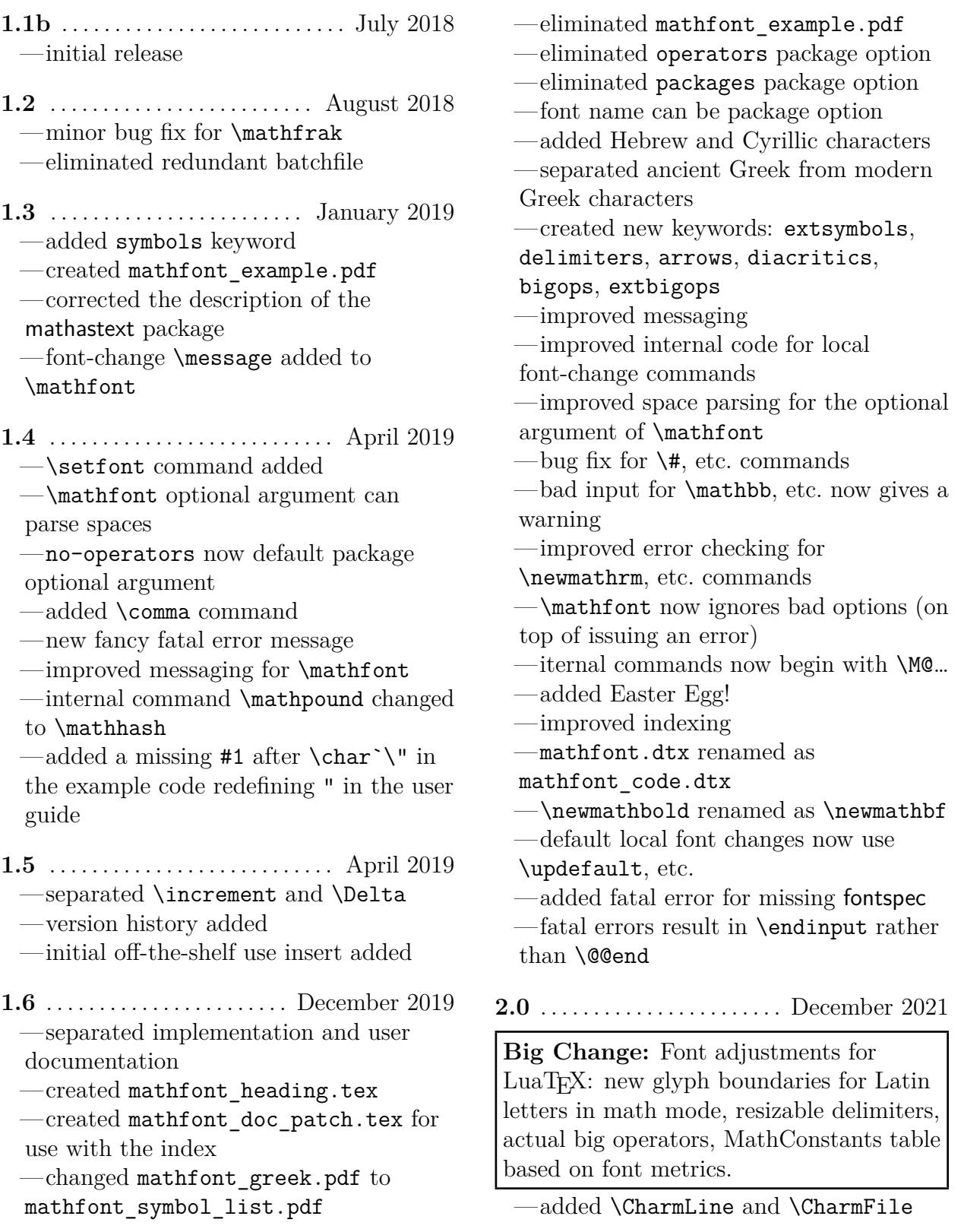

—added \mathconstantsfont —certain dimensions in equations are now adjustable when typesetting with LuaT<sub>EX</sub> —added adjust and no-adjust package options —automatic generation of ind file —fixed symbols for \leftharpoonup, \leftharpoondown, and fraktur R —cleaned up internal code and documentation —font names for \mathfont stored to avoid multiple symbol font declarations with the same font —more information about nfss family names stored and provided —added option empty —raised upper bound on \DeclareSymbolFont to 256 —reintroduced mathfont\_example.tex with different contents —changed several symbol-commands to \protected rather than robust macros —many user-level commands are now \protected  $-\$ \updefault changed to \shapedefault —eliminated \catcode change for space characters when scanning optional argument of \mathfont —improved messaging for \mathfont —removed dependence on fontspec and added internal font-loader —switched \epsilon and \varepsilon —switched \phi and \varphi —changed / to produce a solidus in math mode and added \fractionslash —removed \restoremathinternals from the user guide —\setfont now sets \mathrm, etc. —added \newmathsc, other math alphabet commands for small caps

**2.1** . . . . . . . . . . . . . . . . . . . . . . November 2022 —\mathbb, etc. commands change \Umathcodes of letters instead of

 $\M$ <sup>o</sup> $\langle bb, etc. \rangle$ <sup>o</sup> $\langle letter \rangle$  commands —removed warnings about non-letter contents of \mathbb, etc.

—fonts loaded twice, once with default settings (for text) and once in base mode (for math)

—mathconstantsfont accepts "upright" or "italic" as optional argument

**2.2** . . . . . . . . . . . . . . . . . . . . . . . December 2022

—changed the easter egg text

—updated patch for

\DeclareSymbolFont to work with

changes to the kernel

—calling Plain TEX on

mathfont code.dtx produces sty file and no pdf file

# **Index**

Upright entries refer to lines in the code, and italic entries indicate pages in the document. Bold means a definition.

#### **Symbols**

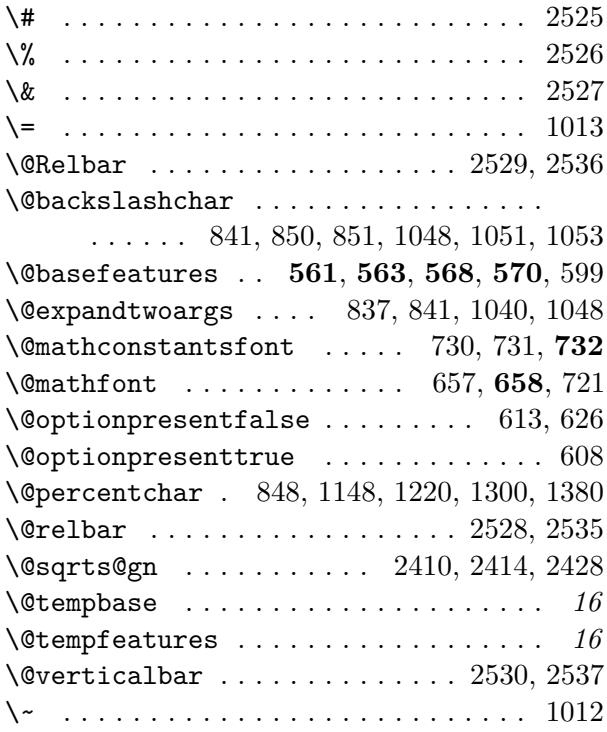

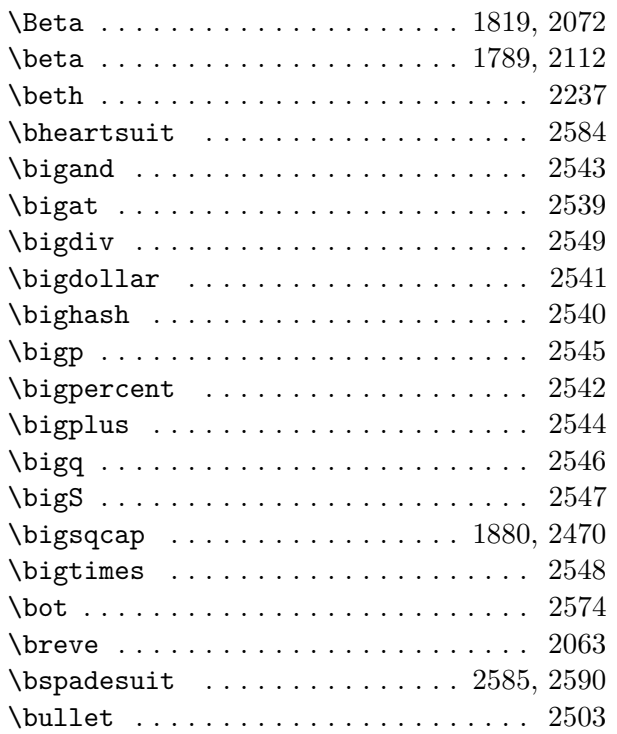

**C**

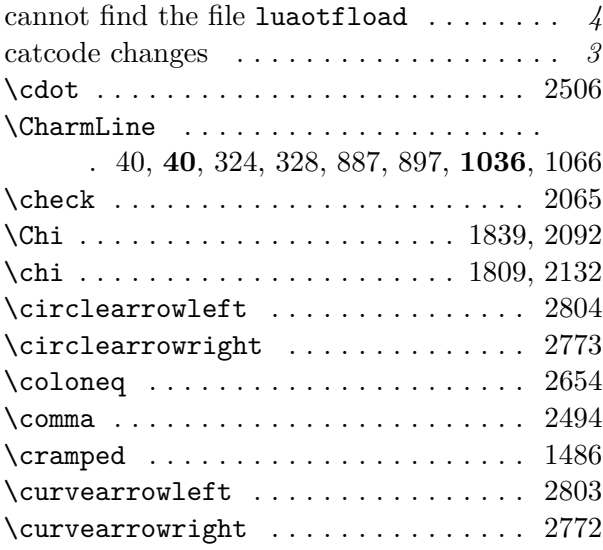

#### **D**

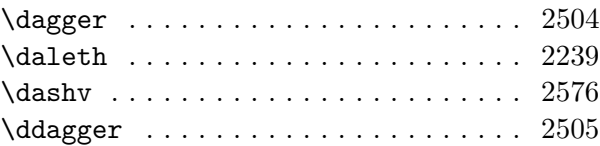

#### **A**

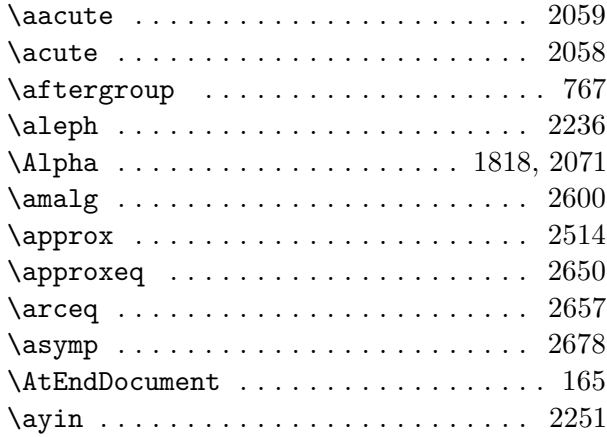

#### **B**

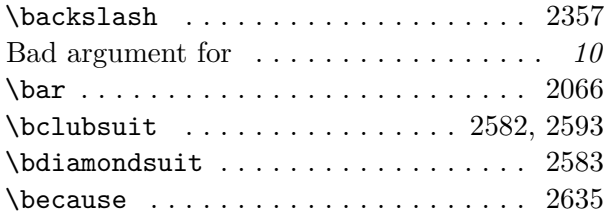

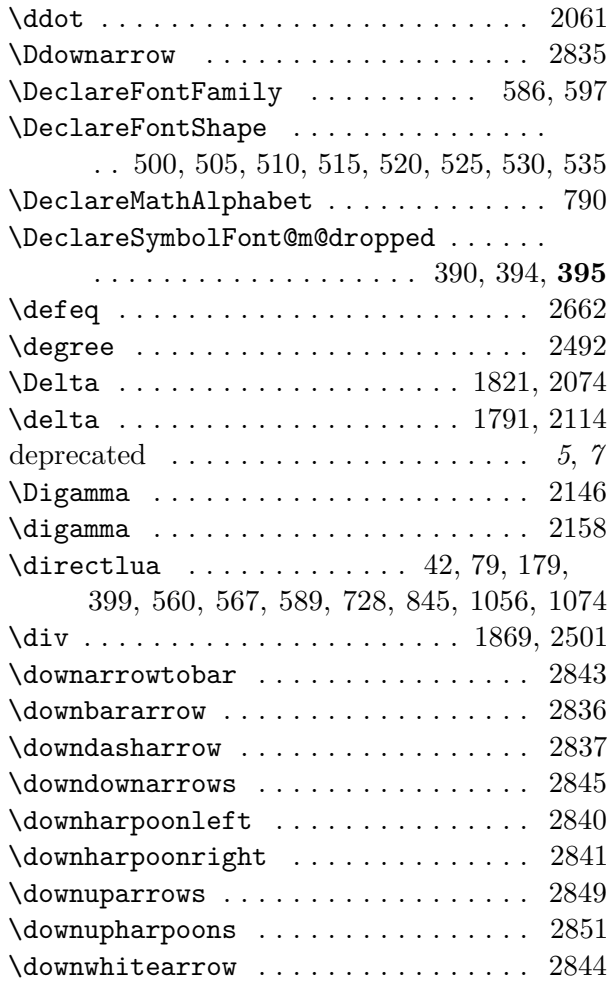

# **E**

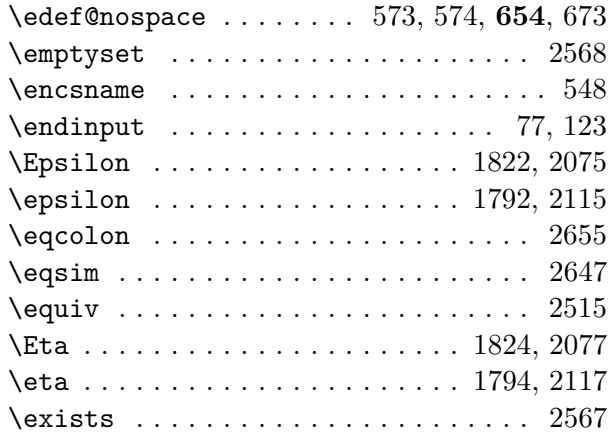

#### **F**

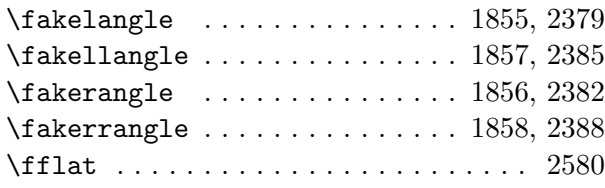

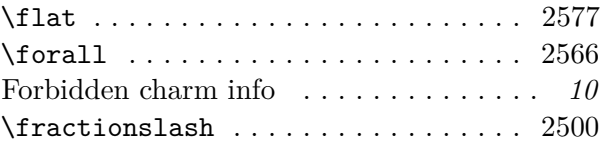

# **G**

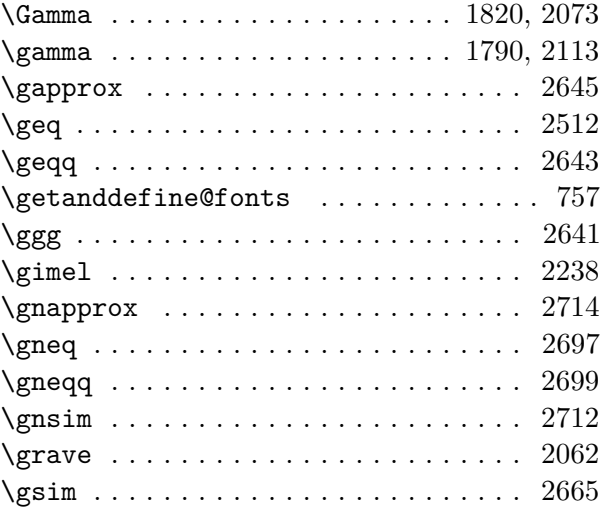

#### **H**

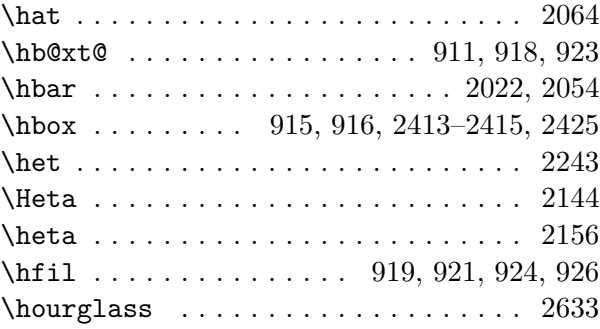

# **I**

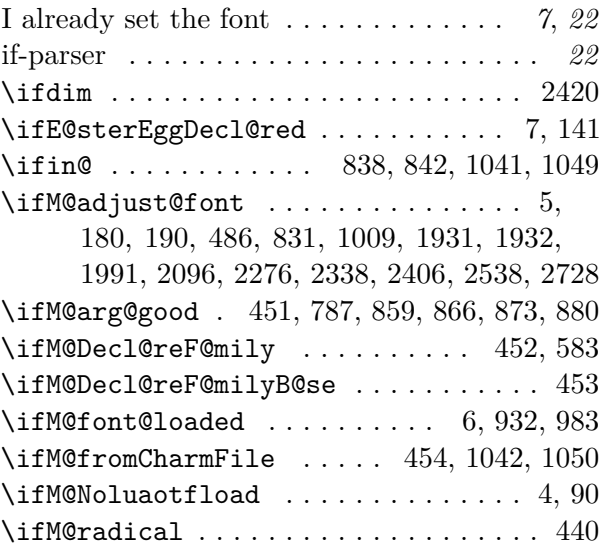

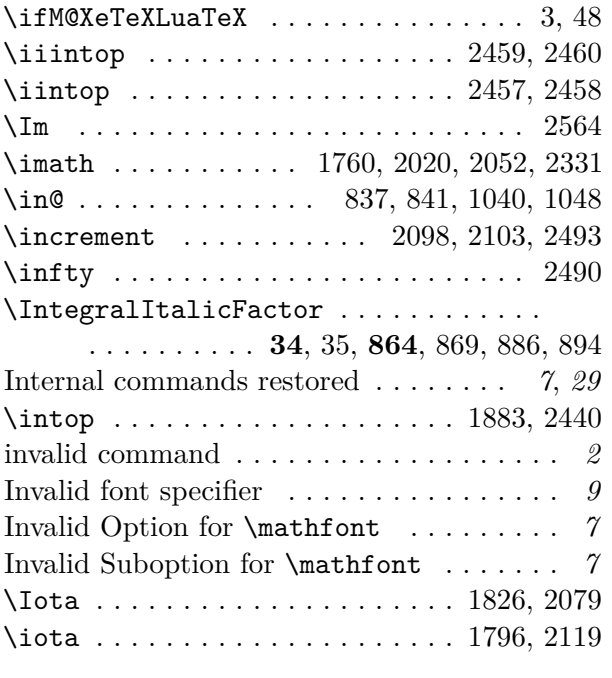

#### **J**

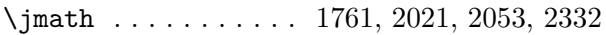

#### **K**

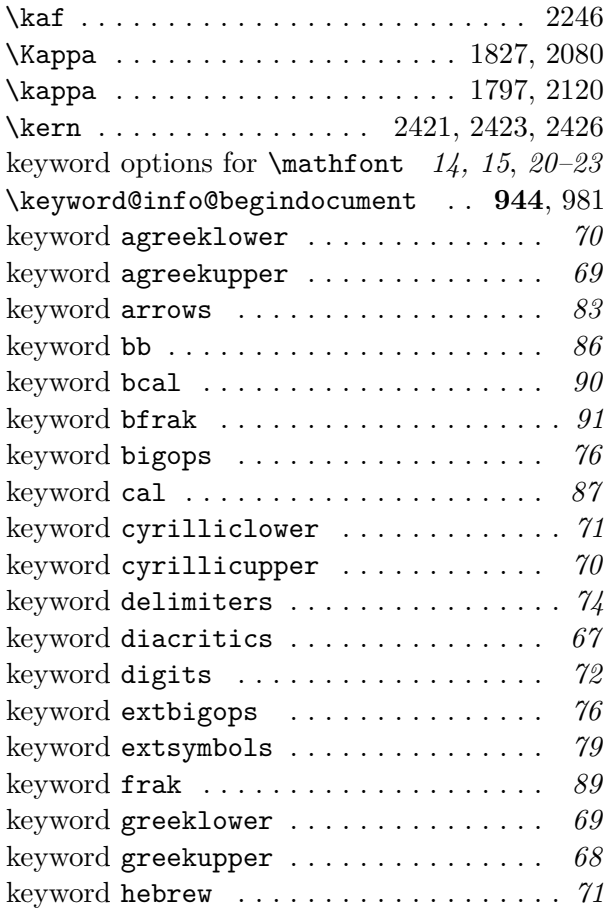

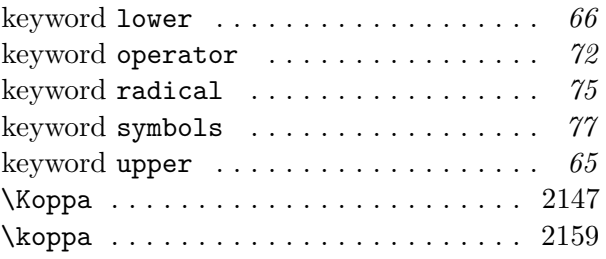

#### **L**

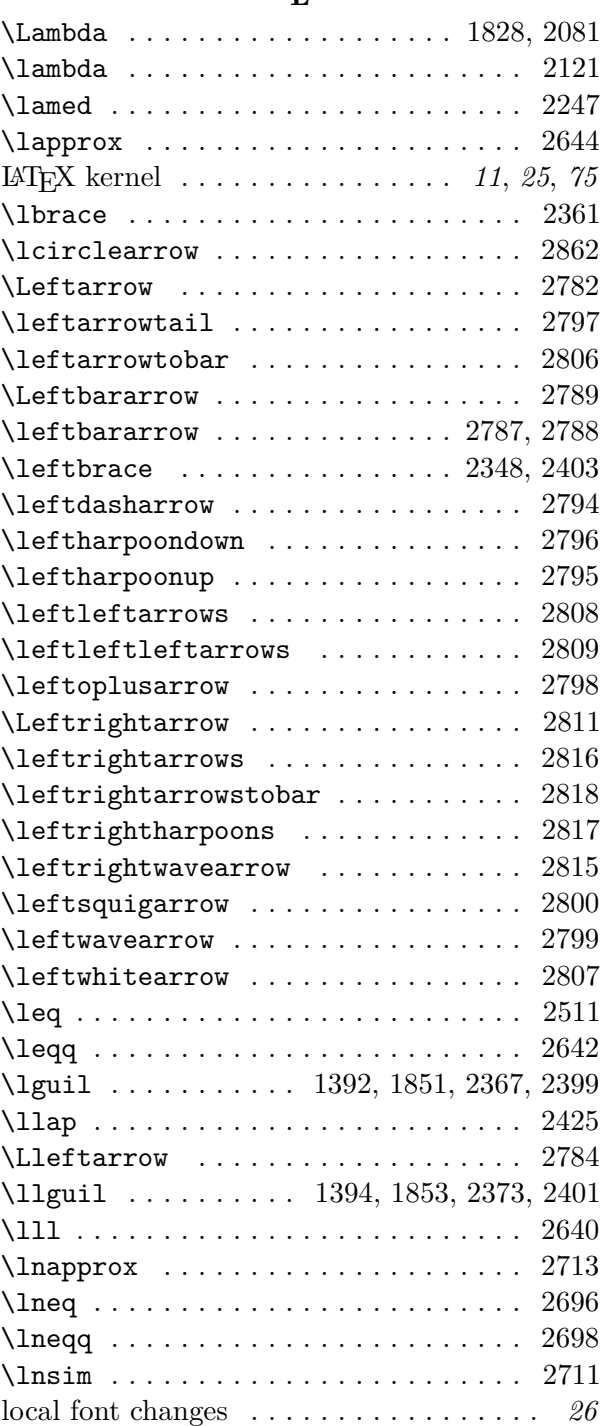

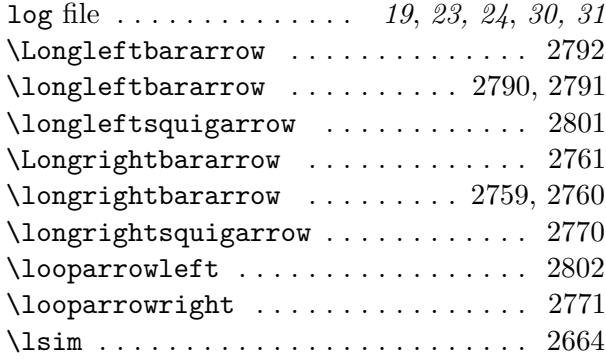

#### **M**

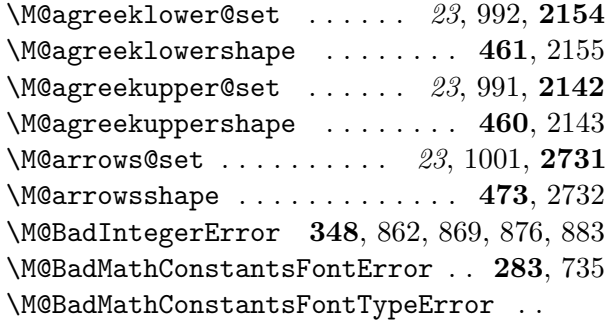

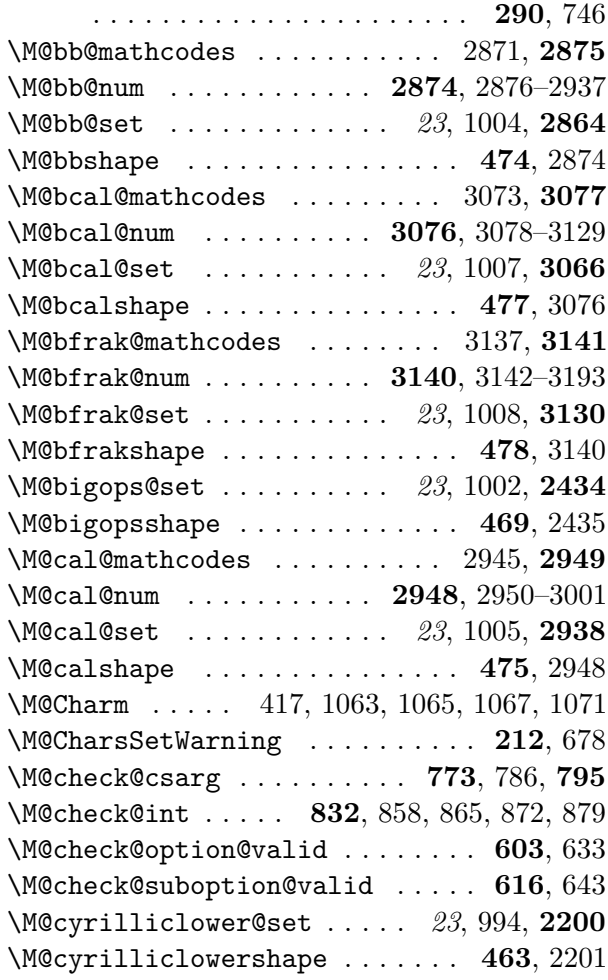

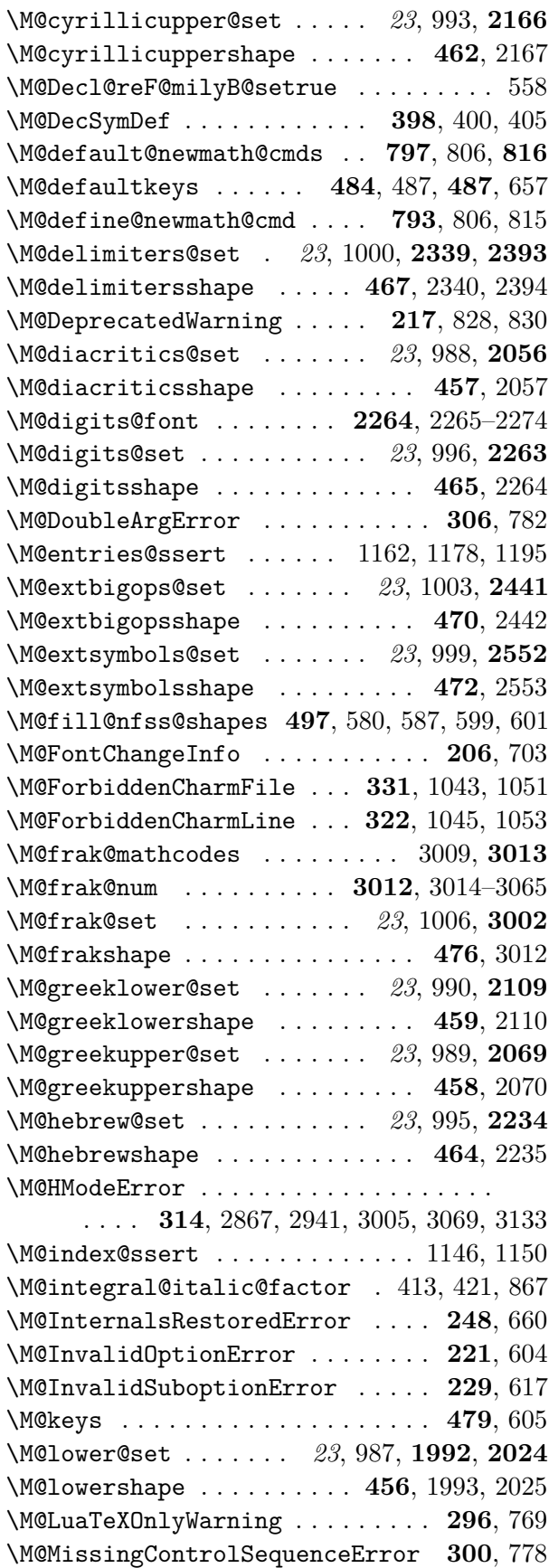

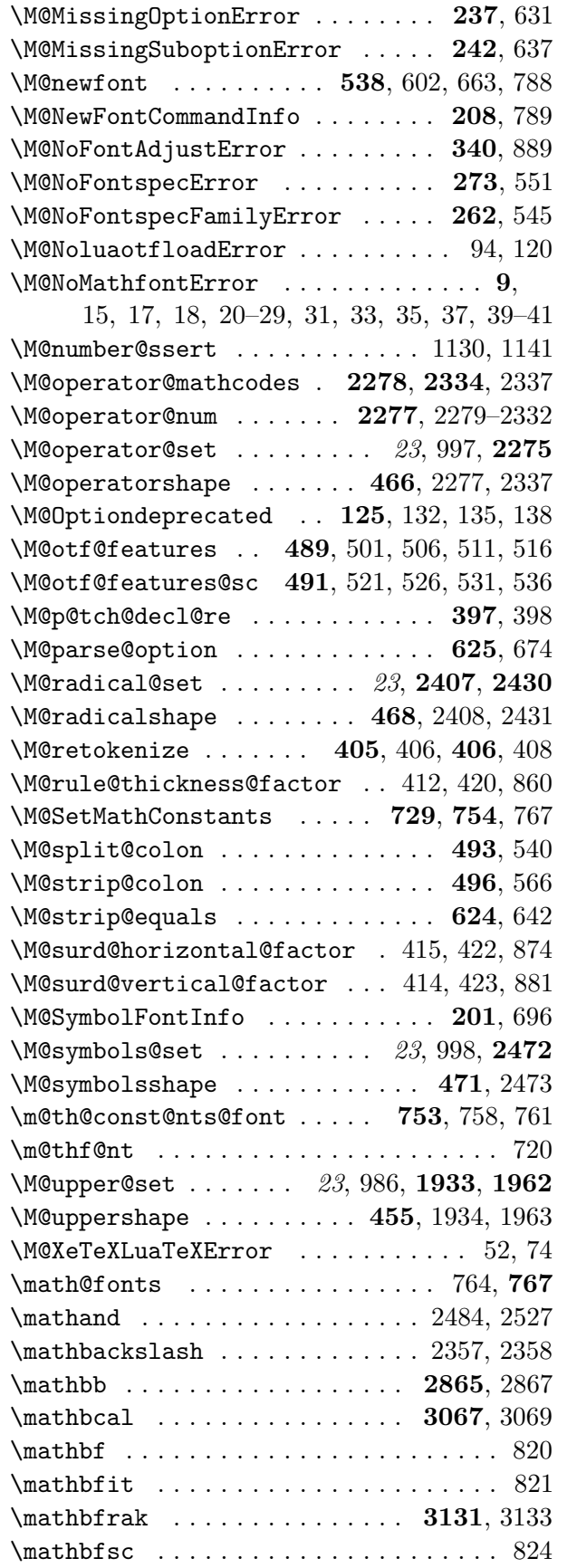

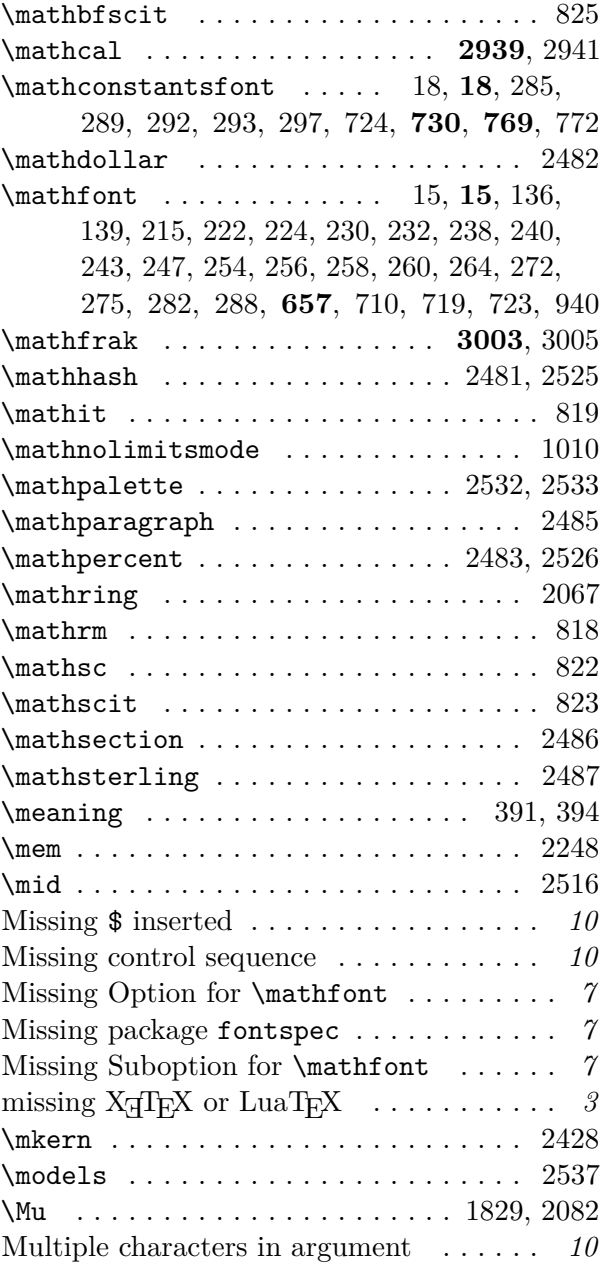

#### **N**

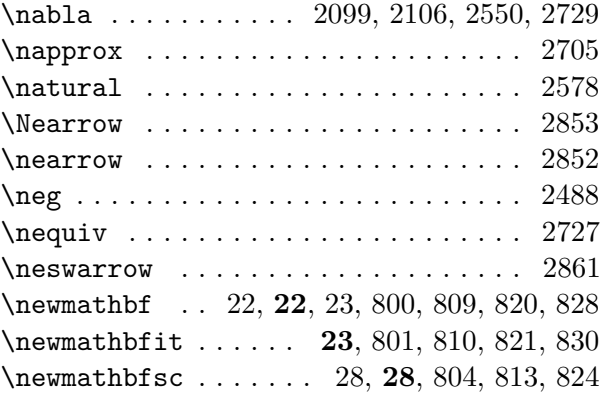

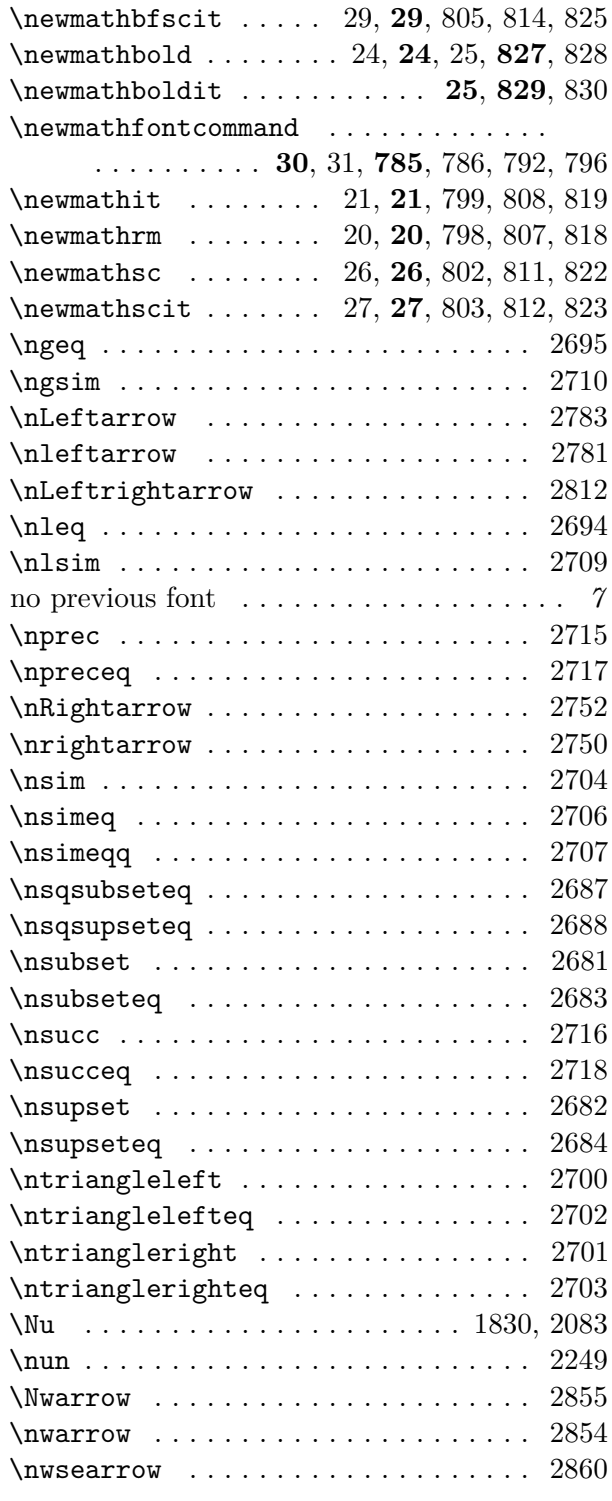

# **O**

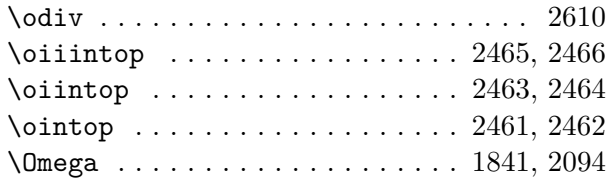

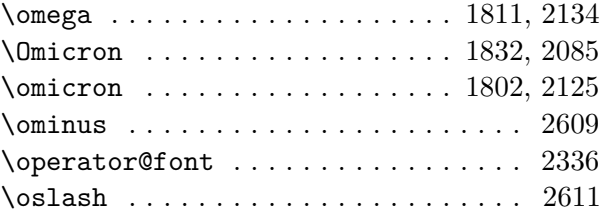

#### **P**

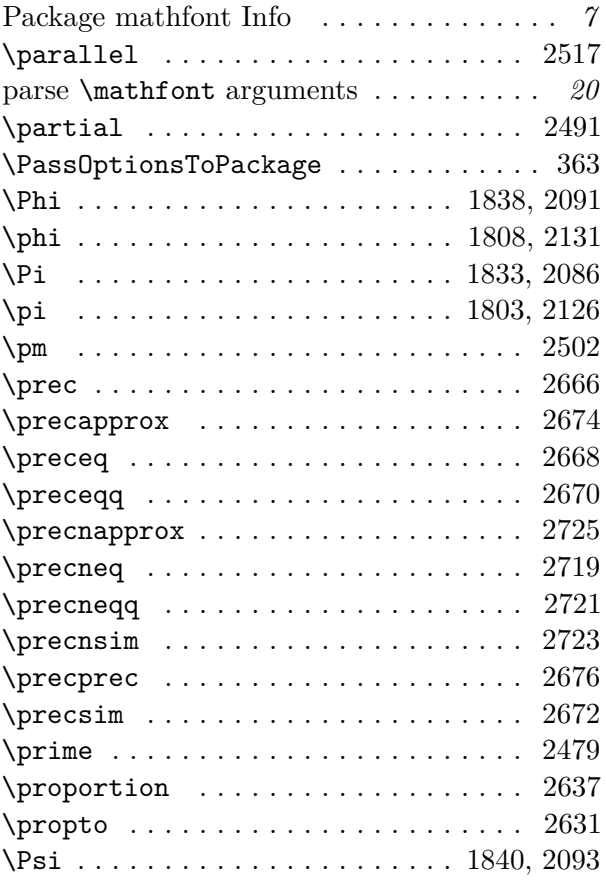

# **Q**

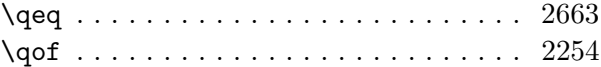

#### **R**

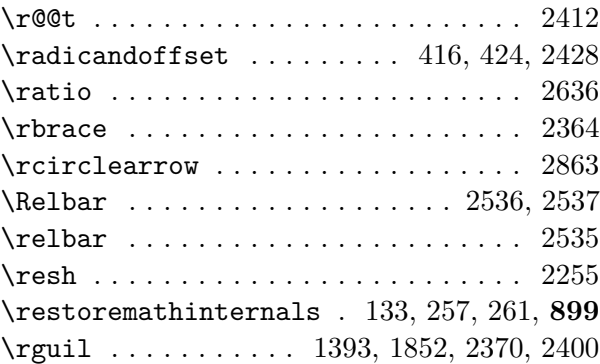

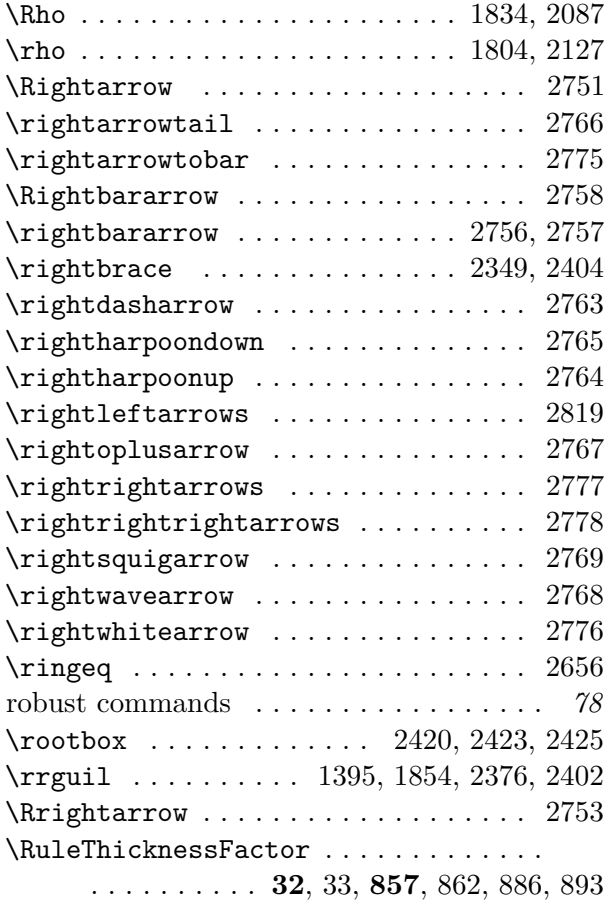

**S**

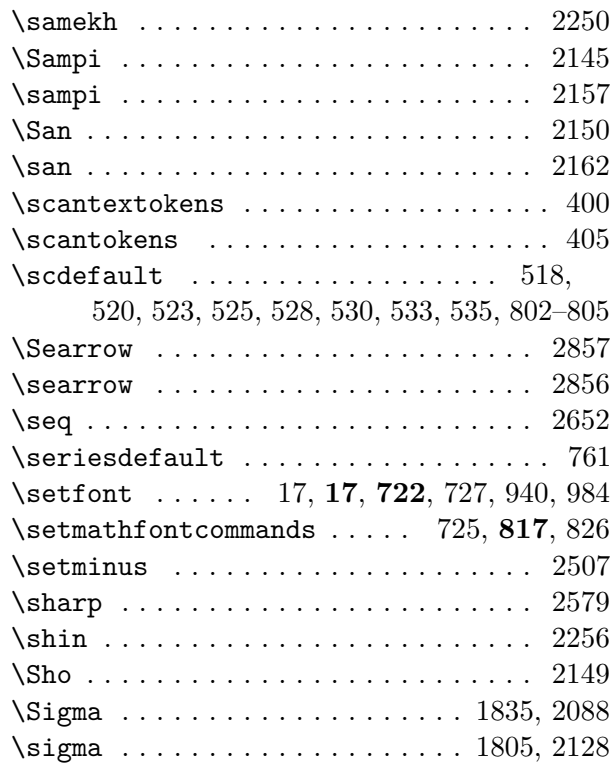

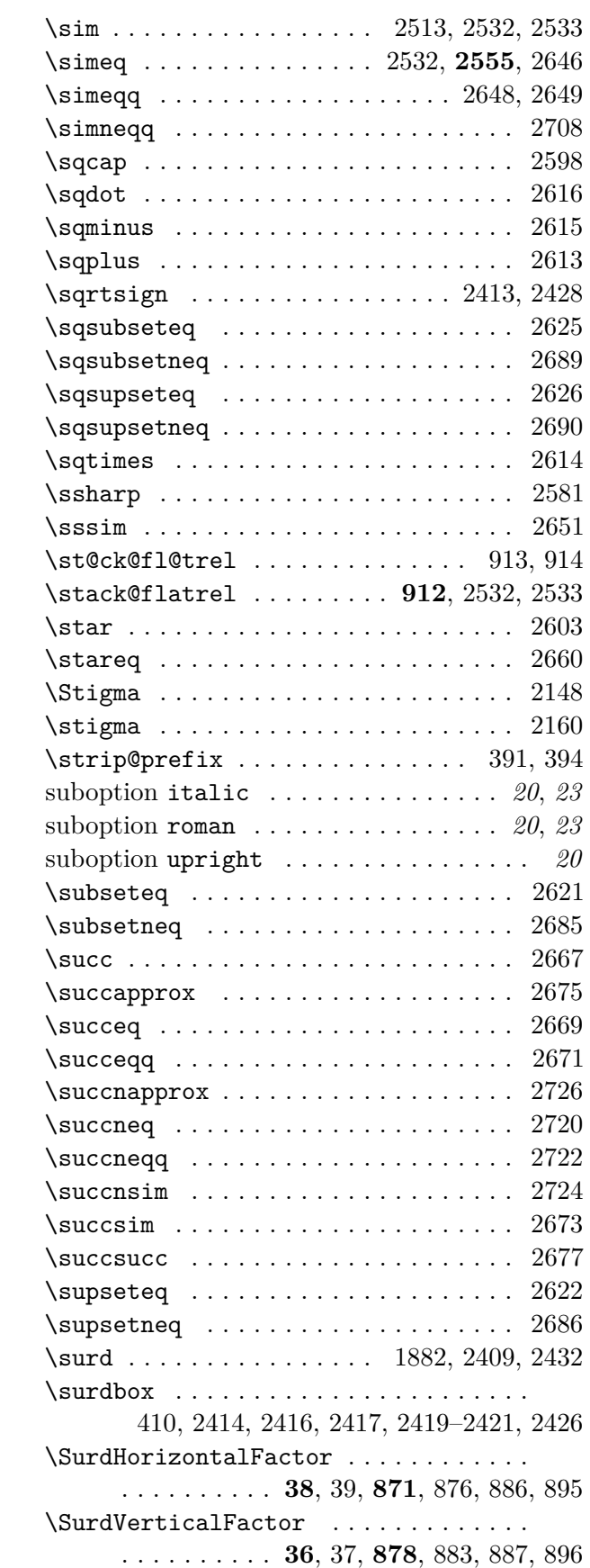

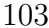

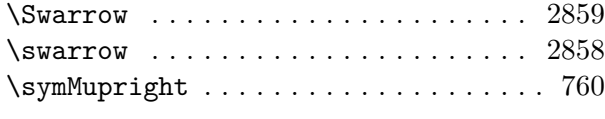

# **T**

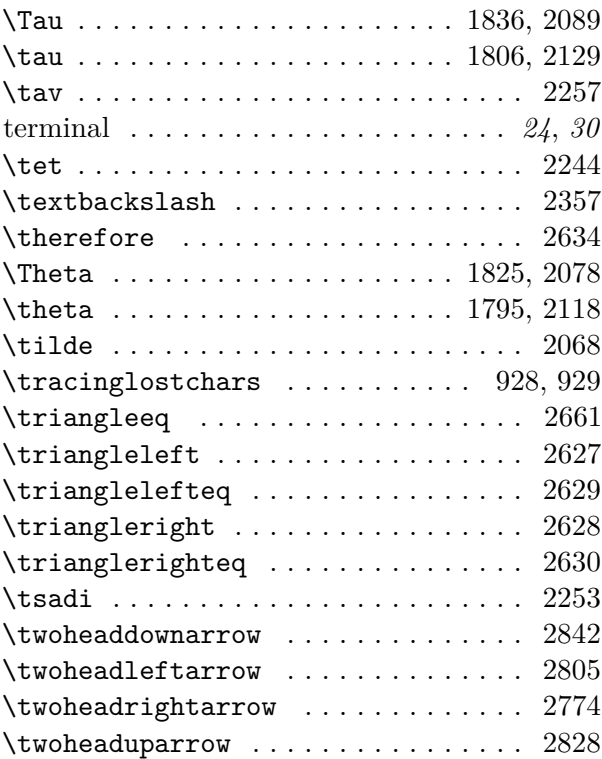

# **U**

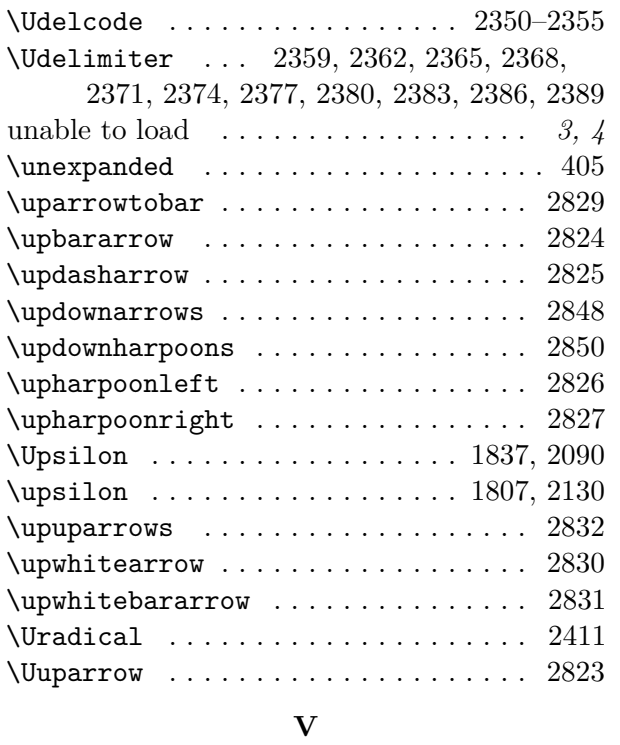

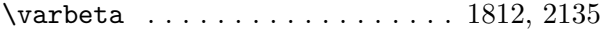

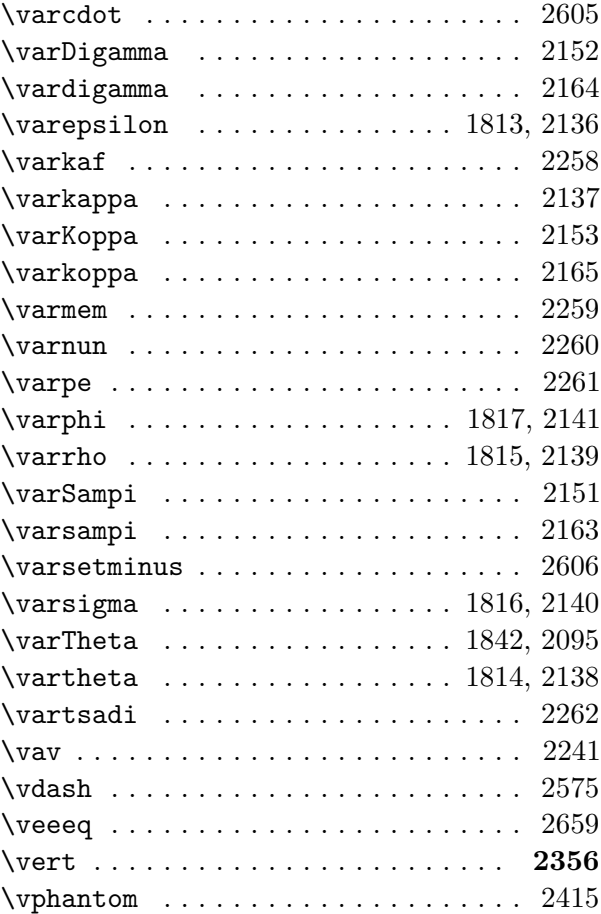

#### **W**

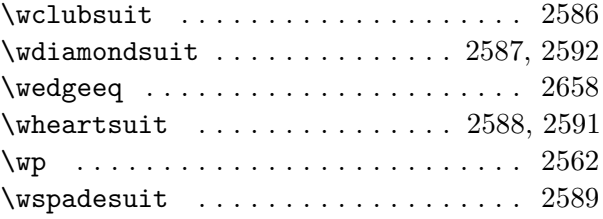

# **X**

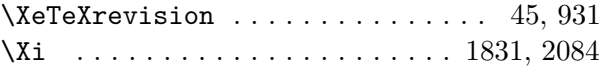

# **Y**

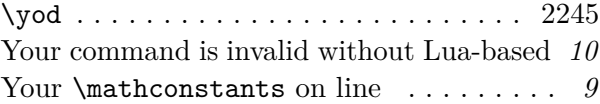

# **Z**

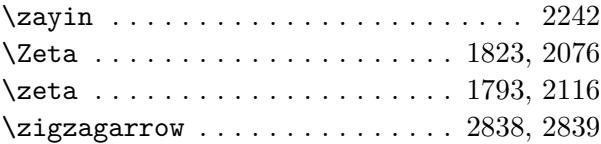